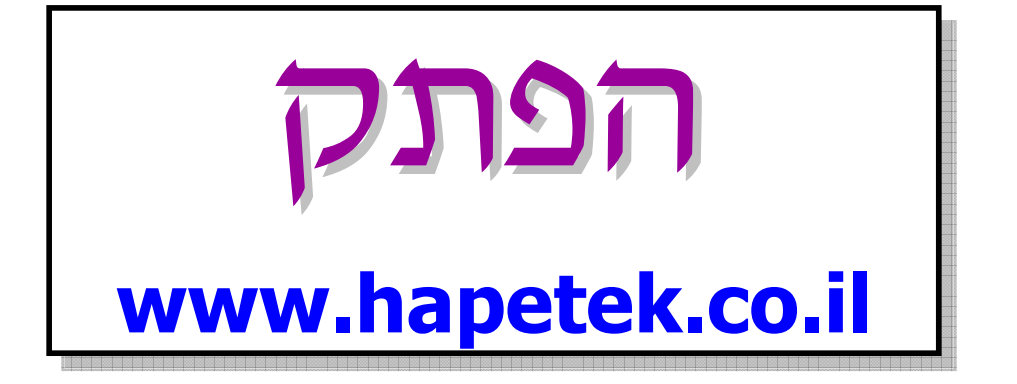

# מבוא לכלכלה

## 094591

## סיכום הקורס

ייתכנו טעויות במסמך. אודה למי שיסב את תשומת לבי אליהן : avi.bandel@gmail.com

## תוכן עניינים

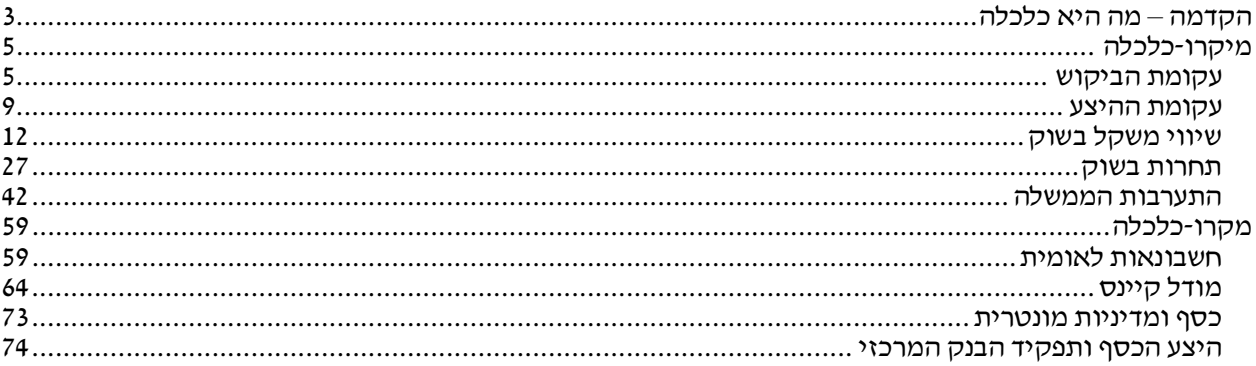

## הקדמה – מה היא כלכלה

לפני שנגדיר את המושג ״כלכלה״. נשאל במה עוסקת כלכלה. כלכלה עוסקת במחסור, שבלעדיו לא היתה בעיה כלכלית .

מחסור הוא עניין סובייקטיבי, והיא התחושה של חוסר רוויה . כיום, ברוב המוצרים הקיימים יש לנו מחסור, לדוגמה אנו רוצים יותר חופשות, מגורים יותר טובים וכו .' מוצרים בטבעם הם בעלי תועלת. באנגלית המילה היא goods, ובעברית "טובין ". דוגמה למוצר שהוא לא מועיל – איכות האוויר, שהוא דווקא מסוג 'bads', מרעין . לשכבות שונות באוכלוסיה יש מחסור במוצרים שונים, עייפ הצרכים שלהם.

#### כלכלה – מדע המטפל במחסור ובהחלטות הנובעות מהמחסור .

כאשר מחסור הוא חוסר רוויה .

הגדרנו את הכלכלה כמדע, כלומר אנו נטפל בכלכלה באופן מדעי בעזרת שלושה שלבים :

- 1. התבוננות מביטים בבעיה
- 2. הסבר נסיון לתת מודל מתמטי המסביר את הבעיה
- 3. תחזית בחינת המודל שהצענו בעזרת מתו תחזית מהמודל

ישנם שני סוגי מקבלי החלטות בכלכלה .

- 1. מקבל ההחלטות הוא הבודד הצרכן או היצרן . תחום זה הוא מיקרו כלכלה .
	- 2. המשק ככלל, כלל היצרנים או כלל הצרכנים . תחום המקרו כלכלה.

הממשלה היא גורם המעורב בשני התחומים

קיימות שלוש בעיות יסוד בכלכלה. את שלוש שאלות היסור הללנו אנו ננתח בשתי גישות – פיזיטיבית ונורמטיבית . בגישה פוזיטיבית, הדגש הוא על תאור, הסבר ותחזית, אך אינה מכניסה ערכים לניתוח. הגישה נורמטיבית, לעומת זאת, מתבססת על מערכת ערכים ומשם נשאלות השאלות .

שלוש השאלות הן

- 1. מה וכמה לייצר בגישה הפוזיטיבית נשאל אילו מוצרים הכרחיים לקיום, לדוגמה, של האוכלוסיה, וכל נוכל להחליט אילו מוצרי מזון יש לייצר. בגישה הנורמטיבית, המתבססת על מערכת ערכים, נשאל לדוגמא האם לייצר חשיש. זוהי שאלה ערכית המטופלת באופן שונה בכלכלות שונות. דוגמא נוספת לשאלה ערכית: בארה"ב היו תקופות של איסור ייצור טבק ואלכוהול.כלומר בגישה זו נרצה לאסור מוצרים שאינם מתאימים למערכת הערכים שלנו .
	- 2. איך לייצר שאלות נורמטיביות כגון אילוץ חברת חשמל להתשמש בדלקים ידידותיים לסביבה . בגישה הפוזיטיבית נשאל את חברת החשמל באילו מכונות להשתמש, כמה עובדים לגייס וכו׳.
	- 3. למי לייצר בגישה הפוזיטיבית, נרצה לייצר לבעל ההכנסות. כלומר נשאל מה היא חלוקת ההכנסות באוכלוסיה. בגישה הנורמטיבית לעומת זאת, נשאל מה היא חלוקת ההכנסות הרצויה, ע״פ הערכים שלנו – האם נרצה חברה שוויונית, או נרצה בעלי הון .

איך בפועל מתקבלות ההחלטות השונות ?

ישנם כמה מנגנונים אפשריים עבור חלוקת מוצרים, ולכל אחד מהם שיטות שונות לקבלת החלטות . במשק קומוניסטי, לדוגמה, הממשלה מחליטה באופן בלעדי על שלוש השאלות .

אך אנו חיים בכלכלת שוק – מי שיש לו מספיק כסף, יכול לרכוש מוצרים ךוכ, היצרנים מרוויחים ויכולים לשלם לעובידהם ו, זהו מנגנון שבו יש מחיר למוצר, ומי שיכול להרשות לעצמו את המוצר, יכול לקנות אותו. ישנם מספר מנגנונים נוספים המטפלים בחלוקת המוצרים, הכוללים ״כל הקודם זוכה״, מכרז או הגרלה, אך רק המנגנון ״כל המשלם זוכה" מתאים, כלומר פתרון השאלות נעשה באמצעות תג המחיר על המוצרים . שאר המנגנונים אטיים יותר ודורשים בירוקרטיה עודפת .

#### עקומות תמורה ועלות אלטרנטיבית

הגדרה – גורמי יצור

המשאבים העומדים לרשות החברה ומאפשרים יצור מוצרים. יחסית לצורכי החברה האנושית המודרנית, גורמי היצור נמצאים במחסור מתמיד .

סוגי גורמי היצור השונים :

- 1. גורמי יצור טבעיים, כגון קרקע, מים, נפט;
	- 2. עבודה, כלומר מאמץ אנושי;
- 3. הון, כלומר אמצעי יצור מעשה יד אדם, כגון מכונות ותשתיות.

עקומת התמורה

הגדרה – עקומת תמורה

עקומת התמורה מייצגת את אוסף כל הקצאות היצור האופטימליות עבור היצרן, במסגרת מגבלות היצור

הנחות שרטוט עקומת התמורה :

- מודל פשוט, כלומר אנו מביטים בשני מוצרים בלבד
	- כמות גורמי היצור נתונה
	- השימוש במשאבים נעשה בצורה יעילה

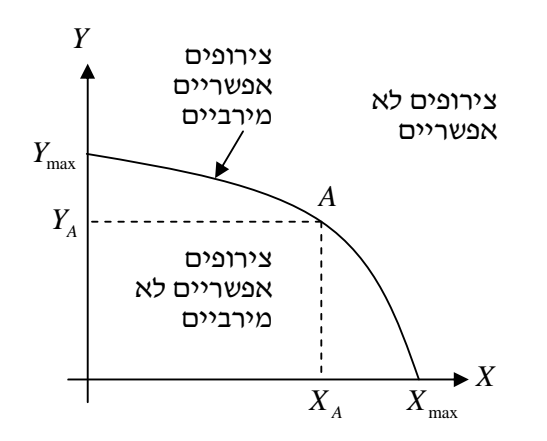

עלויות אלטרנטיביות

הגדרה – עלות אלטרנטיבית ביצור מוצר *X*

העלות האלטרנטיבית משקפת את העלות הנדרשת ביצור יחידות ממוצר *X* , במונחי וויתור על יצור יחידות מוצר *Y* .

 $X_{\rm 0}$  הגדרה $\rm\,$ עלות אלטרנטיבית כוללת,  $TAC$ , למוצר  $\rm\,$  בכמות

$$
TAC = Y_{\text{max}} - Y_0
$$

 $\left(X_{0},Y_{0}\right)$  כאשר  $Y_{0}$  היא הכמות המתאימה למוצר  $Y$  דרך עקומת התמורה (נקודה  $\left(X_{0},Y_{0}\right)$  על העקומה

 $X$ הגדרה – עלות אלטרנטיבית ממוצעת,  $AAC$  , למוצר  $\,$  בכמות

$$
AAC = \frac{Y_{\text{max}} - Y_0}{X_0}
$$

 $\big(X_0,Y_0\big)$  כאשר  $Y_0$  היא הכמות המתאימה למוצר  $Y$  דרך עקומת התמורה (נקודה  $\big(X_0,Y_0\big)$  על העקומה

הגדרה – עלות אלטרנטיבית שולית, *MAC* .

$$
MAC = \frac{\Delta x}{\Delta y}
$$

זהו בעצם שיפוע עקומת התמורה .

## מיקרו- כלכלה

נענה כעת על השאלה הראשונה מתוך שלוש שאלות היסוד של הכלכה: מה וכמה לייצר .

#### עקומת הביקוש

```
נביט באופן קבלת ההחלטות של הצרכן או היצרן הבודד – כיצד הצרכן מחליט כיצד לקנות מוצר .
כדי לטפל בבעיה זו, נגדיר את המוצר באופן מדוייק מאוד, ונשאל מה היא הכמות המבוקשת של המוצר .
                                  Qגרצה לשאול מה ישפיע על הכמות המבוקשת Q_{\mathrm{x}} ) (
```
- *P<sup>x</sup>* 1. מחיר המוצר, ( *Price* )
- 2. טעם אישי של הצרכן, *T* ) *Taste*(
	- *P<sup>y</sup>* 3. מחיר מוצרים אחרים,
	- 4. הכנסת הצרכן, *I* ) *Income*(

באופו כללי.

$$
Q_x = f(P_x, P_y, I, T)
$$

 $\mathit{Q}_{\text{x}}$  אנו נניח כי גורם אחד משתנה, ושאר הגורמים קבועים. כלומר, אם נרצה לבדוק מה השינוי של הכמות המבוקשת למוצר מסויים כתלות במחירו  $P_{_{\chi}}$ , הרי ששאר הגורמים  $P_{_{\chi}}, I, T$  קבועים, ולכן נסמן אותם  $P_{_{\chi}}, I, T$ . כלומר, קיבלנו  $P_{\scriptscriptstyle \chi}$  בלבד  $P_{\scriptscriptstyle \chi}$ 

$$
Q_{x}=f\left(P_{x},\overline{P}_{y},\overline{I},\overline{T}\right)
$$

 $\langle P_y, I, T\rangle$  כאשר פונקציה זו היא עם שלושה פרמטרים

עקומת הביקוש מסומנת *D* , עבור *Demand* . עקומה זו תתאר את המחיר המירבי אותו מוכן הצרכן לשלם עבור כמות מסויימת מהמוצר .

אנו נציג דווקא את  $\mathit{Q}_{_{x}}$  על הציר האופקי, ואת מחיר המוצר  $\it{P}_{_{x}}$  על הציר האנכי. ככל שהמחיר יורד, נרצה לקנות יותר מהמוצר, כלומר הכמות המבוקשת גדלה, ולכן באופן כללי, העקומה *D* תהיה יורדת .

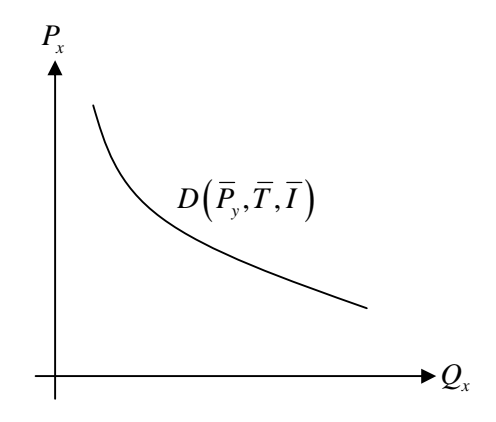

 $\, P_y, I, T$  מהעקומת הביקוש נוכל לחשב את הכמות המבוקשת  $\,Q_0\,$  עבור מחיר מוצר מסוים  $\, P_j\,$  , בהנתן הקבועים

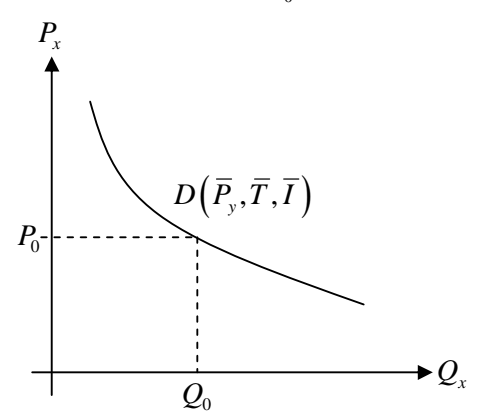

נרצה לראות כיצד משפיעים הפרמטרים על עקומת הביקוש, כאשר המושג המנחה אותנו יהיה המושג *paribus ceteris* בלטינית, המתורגם ל "אם שאר התנאים שווים". כלומר, תמיד נביט בשינוי בפרמטר יחיד, כאשר שאר הפרמטרים לא משתנים .

ראשית, נביט בהשפעת שינויי ההכנסה, כלומר נרצה לתאר את

$$
Q_{x}=f\left(\overline{P}_{x},\overline{P}_{y},I,\overline{T}\right)
$$

 $I_1$ ותר יותר בעקומת ביקוש עבור רמת הכנסה  $I_0$  מסויימת, ועל הכנסה גדולה יותר

ישנם מוצרים שעבור הכנסה גדולה יותר של הצרכן, ביקושם יגדל – זהו מוצר נורמלי, וישנם מוצרים המתנהגים הפוך – הכנסה גדולה יותר של הצרכן תגרור ירידה בכמות המבוקשת – זהו מוצר נחות .

דוגמה למוצר נורמלי – . בגט צרכן עם רמת הכנסה גדולה יותר, יכול להרשות לעצמו לקנות יותר בגטים .

דוגמה למוצר נחות – לחם אחיד. צרכן עם רמת הכנסה גדולה יותר, לא ירצה לקנות לחם אחד, אלא יעדיף לקנות .בגט

עבור מוצר נורמלי, עבור הכנסה גדולה יותר, באותו המחיר הצרכן ירכוש כמות גדולה יותר, ולכן עקומת הביקוש תזוז ימינה .

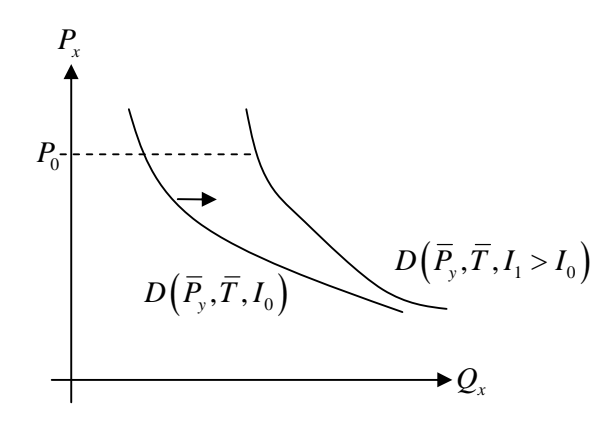

ועבור המוצר הנחות, עבור הכנסה גדולה יותר, הצרכן ידרוש פחות מהמוצר, ולכן עקומת הביקוש תזוז שמאלה .

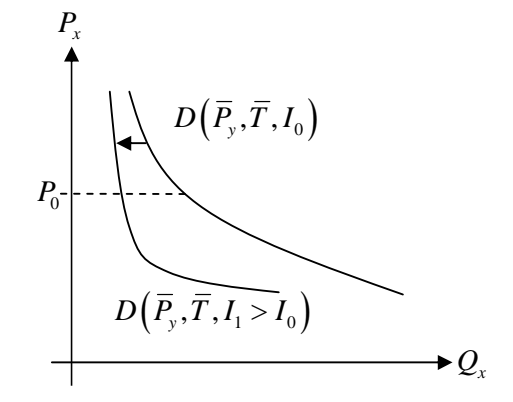

בנוסף, ניתן לראות שיש סוג נוסף של מוצר – כזה שהכמות המבוקשת ממנו לא תשתנה (כלומר עקומת הביקוש לא תזוז) עם עלייה בהכנסתו הצרכן (או ירידה ). דוגמה למוצר ניטרלי – תרופה למחלה. צרכן התרופה יהיה חייב לרכוש אותה, גם אם מחירה ישתנה, ולכן הכמות המבוקש לא תשתנה .

לסיכום, אם נביט באופן השינוי של הביקוש עם שינוי בהכנסת הצרכן, כלומר ב

$$
\frac{\partial Q_x}{\partial I}
$$

נבדיל בין שלושה מקרים :

- 1. שינוי חיובי, כלומר 0 *Qx I*  $\frac{\partial Q_x}{\partial x}$ זהו המוצר הנורמלי.  $\frac{c_3}{\widehat{c}}$ 
	- 2. אין שינוי, כלומר 0 *Qx I*  $\frac{\partial Q_x}{\partial x} =$ זהו המוצר הניטרלי.  $\frac{\sigma_{\mathbf{x}}}{\partial}$
	- 3. שינוי שלילי, כלומר 0 *Qx I*  $\frac{\partial Q_{x}}{\partial x}$ זהו המוצר הנחות.  $\frac{c_2}{\widehat{c}}$

נוכל לסכם ולומר שהביקוש יכול להשתנות בשני מקרים :

- 1. תזוזה על גבי העקומה עבור מחירי מוצר משתנים (ופרמטרי העקומה קבועים , ) נביט בנקודות שונות על העקומה, ולכן נקבל ביקוש שונה .
- *<sup>y</sup> T I P* 2. תזוזה של העקומה עבור שינוי באחד מפרמטרי העקומה , , , ובאותו מחיר מוצר, העקומה עצמה תזוז, ולכן נקבל ביקוש שונה.

#### כעת, נביט בהשפעת מחירי מוצרים אחרים .

נביט בביקוש למכונית מסויימת, כאשר מחיר הדלק גדל. הכמות המבוקשת תקטן, ולכן העקומה תזוז שמאלה. מוצר כגון הדלק נקרא מוצר משלים. כאן הוא משלים את השימוש במכונית .

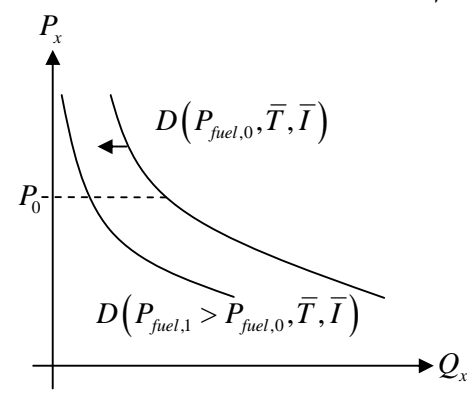

מצד שני, עליה במחיר התחבורה הציבורית יגרור ביקוש גדול יותר למכונית, ולכן במקרה זה, עקומת הביקוש למכונית תזוז ימינה. מוצר כגון התחבורה הציבורים נקרא מוצר מתחרה. כאן הוא מתחרה בשימוש במכונית .

לסיכום, נבחין בין שלושה סוגי מוצרים אחרים :

- $\frac{x}{2}$  עבור מוצר משלים,  $1$ *y Q P*  $\frac{\partial Q_{\text{x}}}{\partial \text{y}}$ ∂ . עקומת הביקוש תזוז שמאלה.
- $\frac{x}{x}=0$  , עבור מוצר שלא קשור למוצר אותו אנו בוחנים,  $x$ *y Q P*  $\frac{\partial Q_x}{\partial x} =$ .עקומת הביקוש לא תזוז'<br>∂
	- $x^2 > 0$  , עבור מוצר מתחרה,  $3$ *y Q P*  $\frac{\partial Q_x}{\partial x}$ ∴ עקומת הביקוש תזוז ימינה.<br>∂

#### עקומת ביקוש מצרפית

נרצה לעבור מתאור של צרכן בודד לתאור של כלל השוק, כלומר ליצור את פונקצית הביקוש המצרפית, . *Aggregate Demand Function*

נביט בשני סוגי צרכנים שלהם שני פונקציות הביקוש הבאות

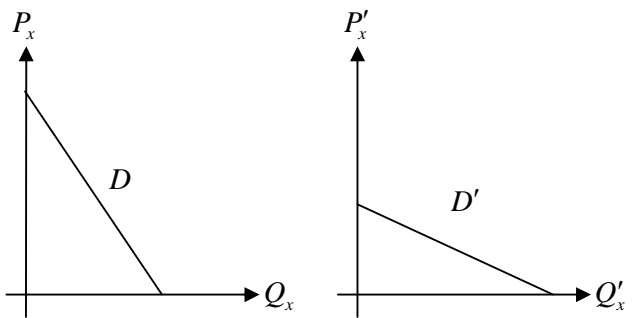

כדי ליצור את עקומת הביקוש המצרפית, נסכם את הכמויות המבוקשות לכל מחיר ומחיר, כלומר יש לחבר את הגראפים .

נקבל את עקומת הביקוש המצרפית הבאה

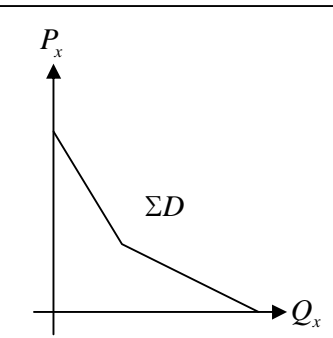

חיבור זה נקרא "חיבור אופקי" של כמויות, כלומר סכימה של הכמות המבוקשת עבור כל מחיר .

### עקומת ההיצע

, נסמן את הגורמים המשפיעים על ההיצע, כאשר כעת אנו מסתכלים על הכמות המוצעת של המוצר,  $\varOmega_{\text{x}}$  . כלומר הגורמים המשפיעים על היצרן בהחלטתו לספק כמות מיוצרת מסויימת, וזוהיא הכמות המוצעת .

- *P<sup>x</sup>* 1. מחיר המוצר ,
- 2. מחיר התשומות (ההוצאות עבור יצור המוצר כגון חומרי גלם, שכירות משרדים וכו׳),  $P_a$ 
	- $T_e$  סכנולוגיית הייצור,  $\mathcal{I}_e$

כלומר, באופן כללי,

$$
Q_x = f(P_x, P_a, T_e)
$$

ראשית נבחן את התלות בין הכמות המוצעת למחיר המוצר, כאשר שאר הפרמטרים קבועים . את העקומה נסמן ב *S* ) *Supply* , ( והיא תתאר את המחיר המינימאלי שבו מוכן היצרן למכור את המוצר .

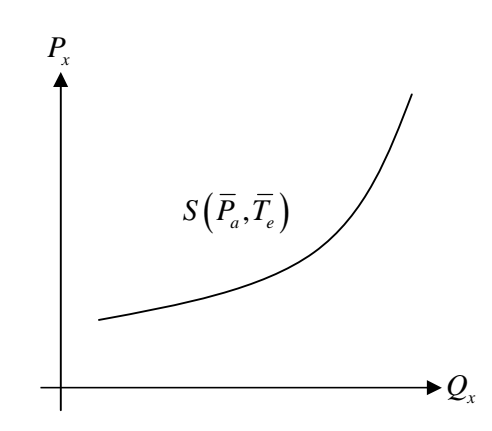

כפי שראינו כבר בדיון על עקומת הביקוש, הרי ששינויים במחיר המוצר יקשרו עם תזוזה על עקומת ההיצע, וכך יביאו לתזוזה של עקומת ההיצע, וכן יביאו *e a T P* יביאו לשינוי בכמות המוצעת של המוצר, ושינויים בפרמטרים , לשינוי בכמות המוצעת של המוצר .

נביט איך שינוי בתשומות, לדוגמה עלייה בשכר עבודה, יזיז את העקומת ההיצע . עלייה במחיר התשומות תגרור החלטה של היצרן להציע כמות קטנה יותר במחיר זהה. ניתן גם לומר שבשביל להציע אותה כמות, היצרן ידרוש מחיר גבוה יותר. בשתי הדרכים מגיעים למסקנה שעקומה ההיצע תזוז שמאלה .

כלומר, נקבל

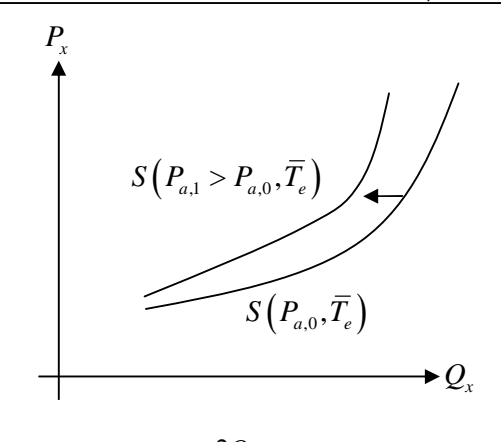

ולסיכום

$$
\frac{\partial Q_{x}}{\partial P_{a}}<0
$$

עבור השינוי בטכנולוגיית הייצור, כאשר הטכנולוגיה יעילה יותר, נוכל לייצר כמות גדולה יותר במחיר קבוע, או במבט נוסף, נוכל לדרוש מחיר נמוך יותר עבור כמות קבועה, בגלל הקטנה בעלויות הייצור. בשתי הדרכים אנו מגיעים למסקנה כי עקומת ההיצע תזוז ימינה, כלומר  $\frac{\partial Q_x}{\partial x}$ 

*Q*

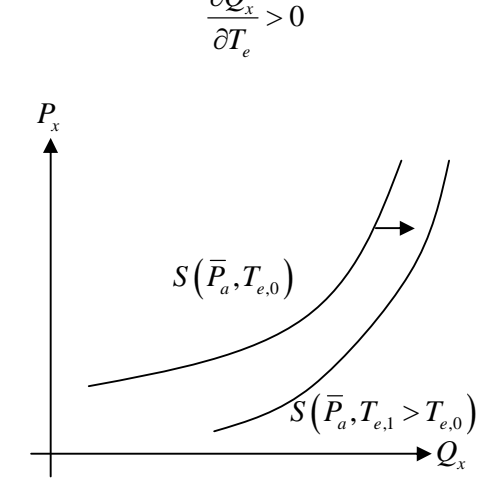

#### עקומת היצע מצרפית

נרצה לעבור מתאור של יצרן בודד לתאור של כלל השוק, כלומר ליצור את פונקצית ההיצע המצרפית, . *Aggregate Supply Function*

נביט בשני סוגי יצרנים, שלהם שני פונקציות ההיצע הבאות

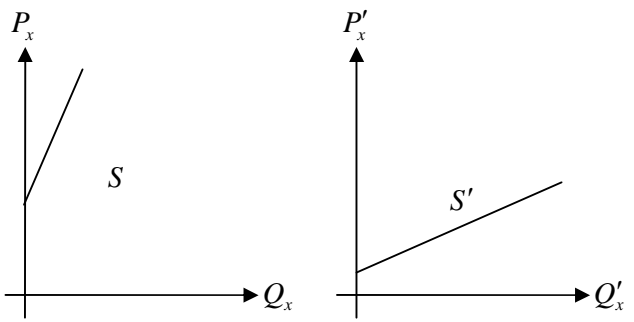

כדי ליצור את עקומת ההיצע המצרפית, נסכם את הכמויות המוצעות לכל מחיר ומחיר, כלומר יש לחבר את הגראפים באופן אופקי . נקבל את עקומת ההיצע המצרפית הבאה

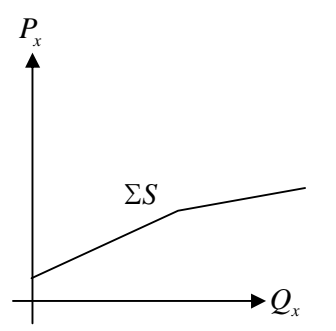

שיווי משקל בשוק נביט בשתי העקומות יחדיו

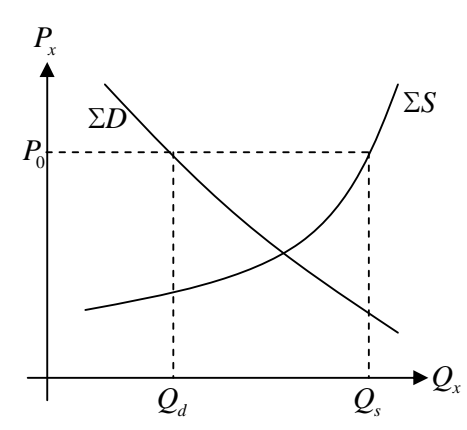

 $\mathit{Q}_{_{s}}$  נביט במחיר מסויים,  $P_{_{0}}$  . הצרכנים מוכנים לרכוש כמות של  $\mathit{Q}_{_{d}}$  מהמוצר, ומצד שני, היצרנים מוכנים להציע מהמוצר. אנו רואים בבירור כי < *d s Q Q*, כלומר ישנה יותר כמות מוצעת בשוק מאשר כמות מבוקשת. מצד זה נקרא "עודף היצע". במצב זה, היצרנים מעדיפים להוריד את המחיר, כדי למכור את הכמות הגדולה שהצתברה להם .

 $Q_s < Q_d \,$ לומר, כלומר  $P_1$ , אנו רואים מצב הפוך, כלומר

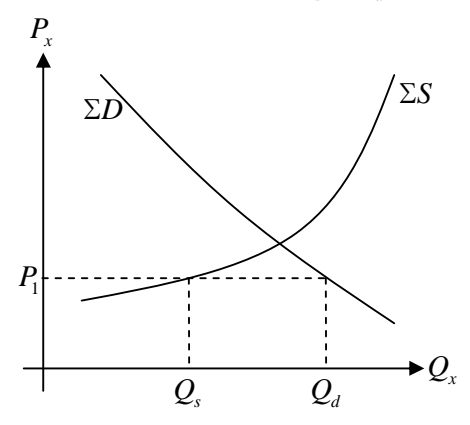

.מצב זה נקרא "עודף ביקוש", ובמקרה זה המחירים יעלו

בשני המקרים אנו רואים כי מחיר המוצר שואף להגיע לנקודת החיתוך שבין שתי העקומות – זוהי נקודת שיווי המשקל. זוהי נקודת שיווי משקל יציב, כי שינוי במחיר המוצר גוררת, ללא התערבות חיצונית לשוק, רצון להתכנס לנקודת שיווי המשקל .

#### גמישות הביקוש

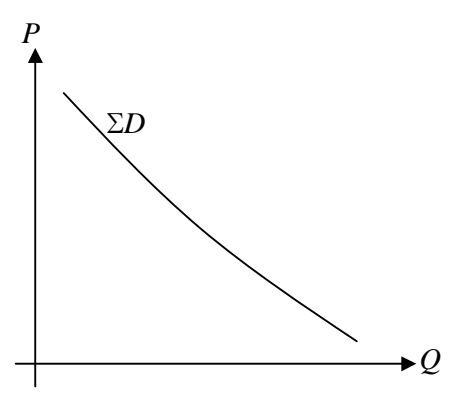

נרצה לתאר את שיפוע הגרף, כלומר את

*Q* ∂ ∂

*P* אך גודל זה אינו חסר יחידות, ולכן פחות נוח לטפל בעזרתו בהשוואות בין עקומות שונות. לכן מגדירים את גמישות הביקוש בתור היחס בין אחוזי השינוי של הביקוש לאחוזי השינוי של המחיר, כלומר ∂

$$
E \triangleq \frac{\left| \frac{\partial Q}{Q} \cdot 100 \right|}{\left| \frac{\partial P}{P} \cdot 100 \right|} = \left| \frac{\partial Q}{\partial P} \frac{P}{Q} \right|
$$

פדיון ( *Revenue Total* , ( שיסומן *TR* הוא המכפלה של הכמות המבוקשת למחיר בכמות זו, כלומר

 $TR \triangleq PQ$ 

ובאופן גראפי :

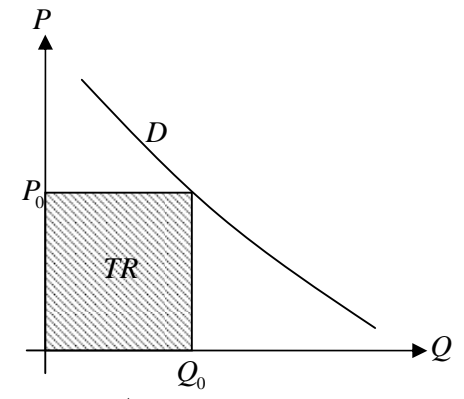

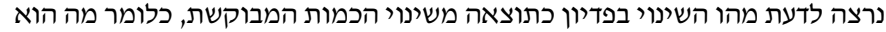

∂TR *Q* ∂

באופן גראפי, אנו רואים כי

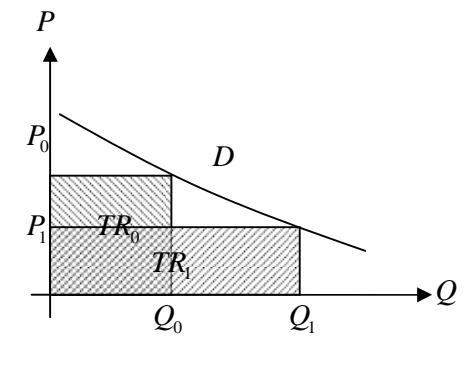

#### נוכל להבדיל בין שלושה תחומים

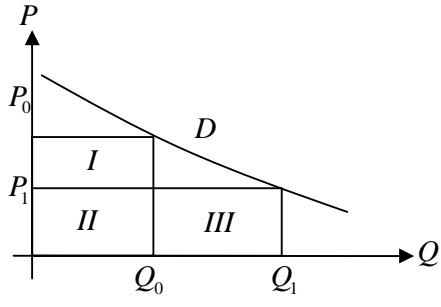

ואז אנו רואים כי הפדיון ההתחלתי הוא

$$
TR_0 = S(I) + S(II)
$$

ולאחר השינוי בכמות, שינוי של  $Q = Q_{\rm l} - Q_{\rm 0}$  , התקבל הפדיון

$$
TR_1 = S(II) + S(III)
$$

ולכן השינוי בפדיון הוא

$$
\Delta TR = TR_1 - TR_0 = S (II) + S (III) - (S (I) + S (II)) = S (III) - S (I)
$$

כאשר ( )*i S* הוא השטח של תחום *i* . שינוי זה בפדיון נראה לנו, מבחינה גראפית , חיובי .

נוכל להבחין כי שיפוע עקומת הביקוש משפיע רבות על השינוי בפדיון, מכיוון שאם נשרטט עקומת ביקוש תלולה יותר, נקבל שינוי שלילי בפדיון :

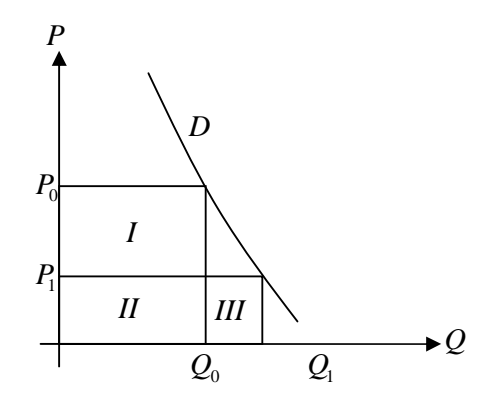

ובכן, נרצה לבחון את הקשר בין הפדיון השולי לגמישות, כאשר הפדיון השולי ( *Revenue Marginal* ( מוגדר

$$
MR \triangleq \frac{\Delta TR}{\Delta Q}
$$

הפדיון ההתחלתי :

$$
TR_0 = P_0 Q_0
$$

הפדיון הסופי, לאחר ירידה במחיר וגידול במות :

$$
TR_1 = (P_0 - \Delta P)(Q_0 + \Delta Q) = P_0Q_0 - \Delta PQ_0 + P_0\Delta Q - \Delta P\Delta Q
$$

ולכן השינוי בפדיון הוא

$$
\Delta TR = TR_1 - TR_0 = -\Delta PQ_0 + P_0 \Delta Q - \Delta P \Delta Q
$$

ועבור שינויים קטנים במחיר/כמות, 2PAQ זניח ולכן נקבל

$$
\Delta TR = TR_1 - TR_0 = P_0 \Delta Q - \Delta PQ_0 = P_0 \Delta Q \left( 1 - \frac{\Delta PQ_0}{P_0 \Delta Q} \right)
$$

ואם נזכר בביטוי לגמישות :

$$
E \triangleq \frac{\left| \frac{\Delta Q}{Q} \cdot 100 \right|}{\left| \frac{\Delta P}{P} \cdot 100 \right|} = \left| \frac{\Delta Q}{\Delta P} \frac{P}{Q} \right|
$$

אזי עבור כמות ומחיר התחלתיים של 1  $P_{\rm 0}$  בהתאמה, נקבל כי הפדיון השולי הוא

$$
MR \triangleq \frac{\Delta TR}{\Delta Q} = P_0 \left( 1 - \frac{1}{|E|} \right)
$$

כאשר הערך המוחלט הנוסף נמצא כדי להדגיש את העובדה כי הגמישות חיובית תמיד .

נביט בדוגמאות גראפיות בכדי להבין את משמעות הגמישות .

באיור הבא, אחוז השינוי במחיר גדול בהרבה מאחוז השינוי בכמות, וכך נקבל 1> *E* . זוהי עקומת ביקוש קשיחה .

 $\frac{1}{\cdot}$  אם ניקח דוגמה מספרית שבה 4 = *E* , נקבל פדיון שולי של

$$
MR = P_0 \left( 1 - \frac{1}{\frac{1}{4}} \right) = -3P_0
$$

שינוי שיכלנו לצפות שיהיה שלילי, מכיוון ששיפוע עקומת הביקוש תלול .

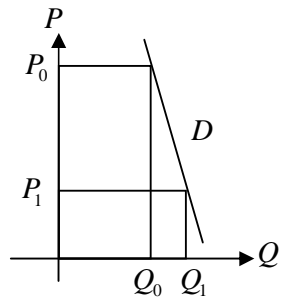

באיור הבא מתואר המקרה הקיצוני של עקומת ביקוש קשיחה – הצרכנים מוכנים לשלם כל מחיר עבור כמות מסויימת, אך לא יקנו כמות שונה לעולם. זוהי עקומת ביקוש קשיחה לחלוטין. עבורה 0 = *E* .

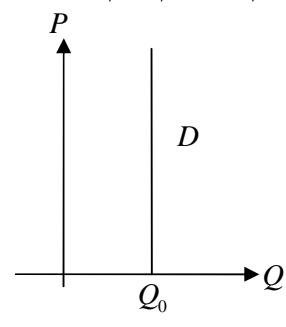

במקרה זה, הפדיון השולי יהיה

$$
MR = P_0 \left( 1 - \frac{1}{E} \right) \xrightarrow{E \to 0} \rightarrow -\infty
$$

באופן מקביל, נוכל להביט על עקומת ביקוש גמישה :

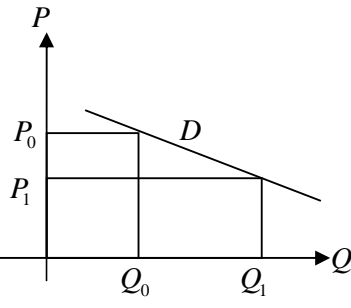

 כאן אחוז השינוי בכמות גדול בהרבה מאחוז השינוי במחיר, ולכן נקבל גמישות גבוהה, *E*< < ∞ 1 . במקרה זה נצפה לפדיון שולי חיובי, ואכן אם נביט בדוגמה מספרית שבה 4 = *E* , נקבל פדיון שולי

$$
MR = P_0 \left( 1 - \frac{1}{4} \right) = \frac{3}{4} P_0
$$

באיור הבא מתואר המקרה הקיצוני של עקומת ביקוש גמישה – לקנות כל כמות. זוהי עקומת ביקוש גמישה לחלוטין .

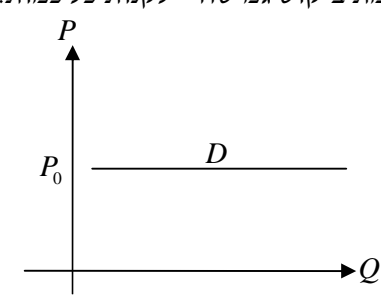

במקרה זה, עבור שינוי קליל במחיר, נקבל שינוי אינסופי בכמות, כלומר ∞ = *E* . במקרה , זה הפדיון השולי הוא

$$
MR = P_0 \left( 1 - \frac{1}{E} \right) \Big|_{E \to \infty} = P_0
$$

נסכם את הדיון בגמישות בטבלה הבאה

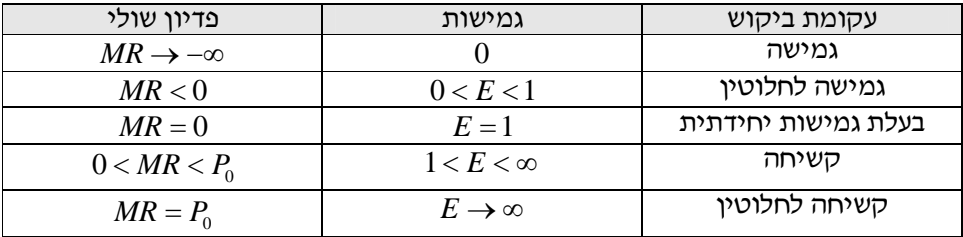

 $\frac{1}{20}\Big[1{-}\frac{1}{1}\Big]=0$  נדגיש כי בעקומת ביקוש בעלת גמישות יחידתית, נקבל פדיון שולי של 1  $\mathit{MR} = P_0 \bigg( 1 \!-\! \frac{1}{1} \bigg) \! =$  , כלומר הפדיון קבוע  $\mathit{MR} = P_0 \bigg( 1 \!-\! \frac{1}{1} \bigg)$  $TR = PQ = C = Const$ 

ואז עקומת הביקוש היא

$$
Q=\frac{C}{P}
$$

נגדיש שגמישות יחידתית אינה מצביעה על שיפוע של אחד בעקומת הביקוש, אלא

$$
\frac{dQ}{dP} = -\frac{C}{P^2}
$$

ואז

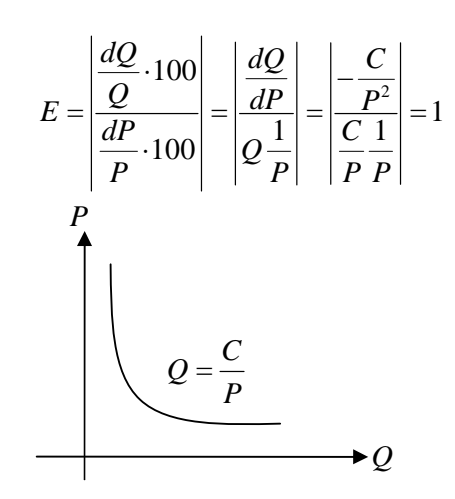

עקומות ביקוש של מוצרים שלהם תחליפים רבים יהיו בד"כ די גמישות, בעיקר אם התחליפים מספיק טובים. לדוגמה, סיגריות או סבונים – לכל סוג של סבון או סיגריות יש הרבה תחליפים .

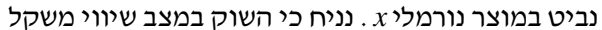

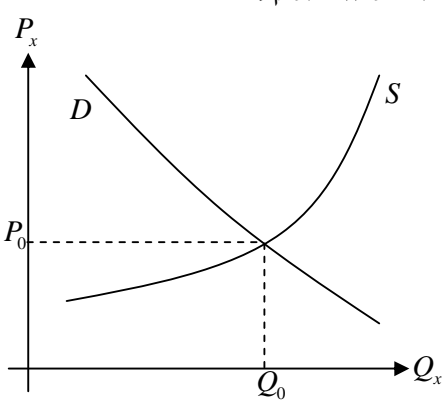

כעת נביט במצב בו הכנסת הצרכן גדלה, ולכן עקומת ביקוש נעה ימינה

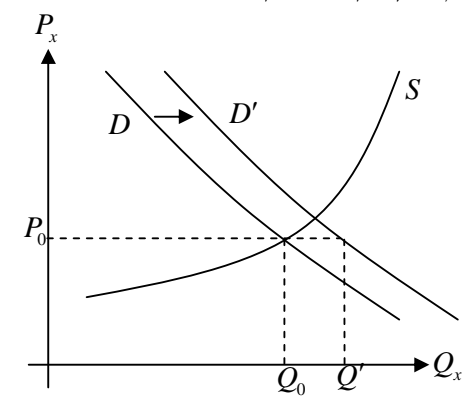

 ולכן הכמות המבוקשת עלתה ל ′*Q*. מכיוון שכל שארבפרמטרים של הבעיה קבועים, אנחנו כבר לר במצב שיווי משקל, אלא במצב עודף ביקוש. במצב זה תהינה עליות מחירים, ולכן הכמות המבוקשת תקטן בהדרגה ע"ג עקומת הביקוש, והכמות המוצעת תגדל בהדרגה ע"ג עקומת ההיצע, עד שנגיע למצב שיווי משקל חדש

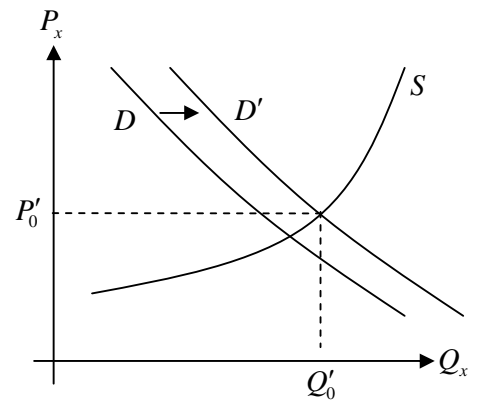

#### פונקצית יצור

אנו מבחינים בין טווח הזמן הקצר וטווח הזמן הארוך . טווח קצר – הזמן בו נוכל לשנות תפוקה ע"י שינוי בכמות גורם ייצור אחד בלבד . טווח ארוך – הזמן בו נוכל לשנות כמויות של גורמי ייצור .

גורמי ייצור משתנים – מספר מינימאלי של גורמי יצור שחייבים להשתנות כדי לשנות תפוקה בטווח הקצר (רצוי שיהיה רק גורם משתנה אחד). גורמי ייצור קבועים – גורמי ייצור שלמרות שהם קבועים בכמותם בטווח הקצר, אנו משנים תפוקה .

> נרצה לראות כיצד שינוי בכמות גורמי הייצר מביאה לשינוי בתפוקה . באופן כללי, התפוקה, הכמות המוצעת, תלויה במספר גורמי ייצור :

$$
Q = f(a_1, a_2, a_3, ...)
$$

ואנחנו, כהרגלנו בקודש, נביט תמיד במצב בו פרמטר אחד משתנה ושאר הפרמטרים קבועים .

נביט בדוגמה של פרדס, ונבחן את התפוקה *Q* כפונקציה של מספר העובדים, *L* .

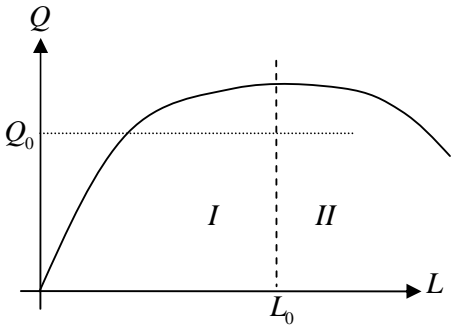

התחום הראשון הוא זה שבו כאשר מגדילים את מספר העובדים, התפוקה גדלה. מסתבר שישנה כמות של עובדים, בתחום השני, שמעבר אליה אנו מפסידים תפוקה. כמובן שבתחום זה לא נרצה להיות, מכיוון שזהו בזבוז של הוצאות על שעות עבודה, כאשר יכלנו להשיג תפוקה,  $\varOmega_{\text{o}}$ , זהה עם מספר קטן יותר של עובדים .

הגדרה – התפוקה השולית ( *Product Marginal*(

התפוקה השולית היא השינוי בסה"כ התפוקה עם השינוי בכמות גורם ייצור משתנה, כלומר

$$
MP_L \triangleq \frac{\partial Q}{\partial L}
$$

בתחום המסומן *I* , התפוקה השולית חיובית, מכיוון שיש תוספת בתפוקה כאשר מוסיפים עובדים . ככל שמתקרבים לתחום *II* , התפוקה השולית מתקרבת ל , 0 ובתחום *II* התפוקה השולית שלילית .

הגדרה פות – קה ממוצעת ( *Product Average*(

התפוקה הממוצעת היא סה"כ התפוקה מחולקת בכמות גורם ייצור משתנה (במקרה זה – עובדים )

$$
AP_L \triangleq \frac{Q}{L}
$$

כדי לשרטט את התפוקה הממוצעת, נוכל לשרטט את  $\alpha$  , tan  $\alpha$  , היא הזווית שנוצרת במשולש שצלעותיו הן ו הצלע השלישית המתאימה.  $\alpha_0$  היא הזווית בה הצלע השלישית מתלכדת עם המשיק לפונקצית הייצור.  $L$  ו  $Q$ 

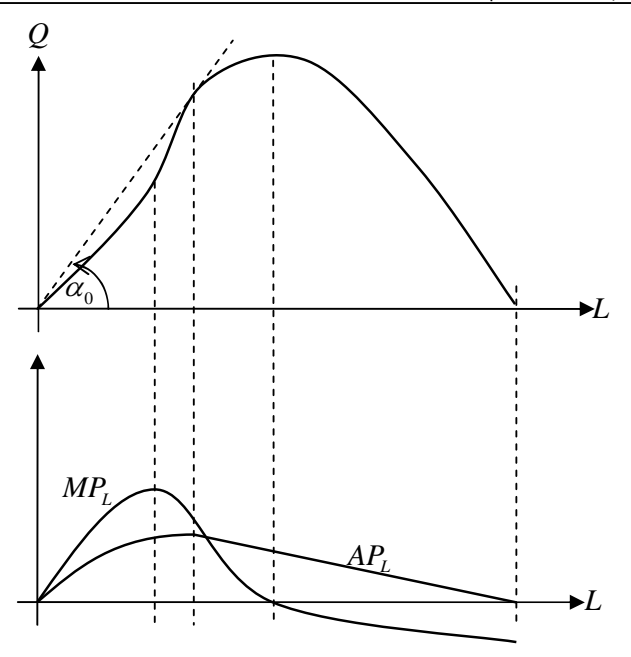

כל עוד התפוקה הממוצעת עולה, התפוקה השולית גדולה ממנה. כאשר התפוקה השולית יורדת, התפוקה הממוצעת יורדת .

### פונקצית הוצאות

נדבר על גורמי הייצור הקבועים (כאשר אנו מסתכלים על הטווח הקצר – בטווח הארוך כל הגורמים משתנים מבחינתנו ).

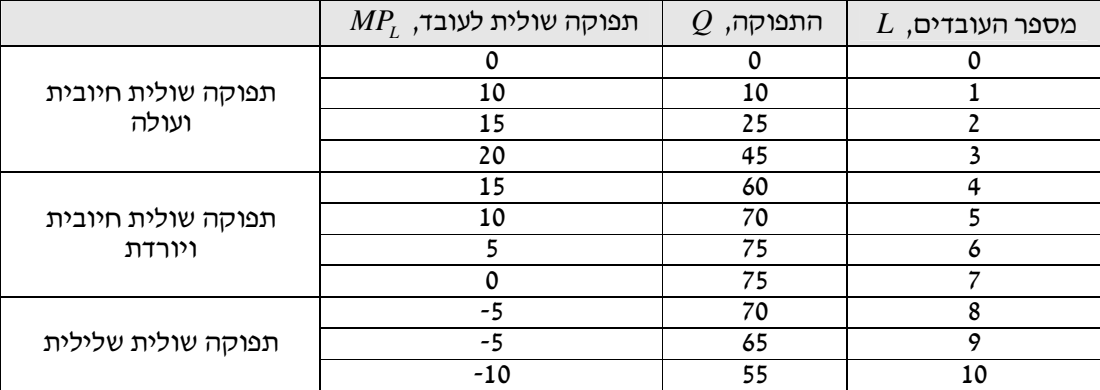

נביט בטבלה הבאה, המתארת במספרים פונקצית ייצור .

נבחין בין שני סוגי הוצאות :

1. הוצאות על גורמי ייצור משתנים. .  $\overline{P}_a\cdot a$  וקבוע, אזי העלות המשתנה עבורו היא  $\overline{P}_a$  . אם מחיר גורם הייצור

2. הוצאות על גורמי ייצור קבועים .  $\overline{A}=\overline{P_c}\overline{c}+\overline{P_b}\overline{b}$  אם מחיר גורמיי ייצור קבועים  $\overline{b}$  ו  $\overline{c}$  ו  $\overline{P}_b$  אזי העלות הקבועה היא

בהמשך לדוגמא שלעיל, נניח שעלות העובדים היא 10 ₪ לשעה, ונוסיף לטבלה עמודת תשלום לעובדים.  $\overline{P}_{a}$  למספר העובדים נקרא כעת  $a$  , משום שזהו גורם ייצור משתנה, שעלותו הקבוע היא  $\overline{P}_{a}$  .

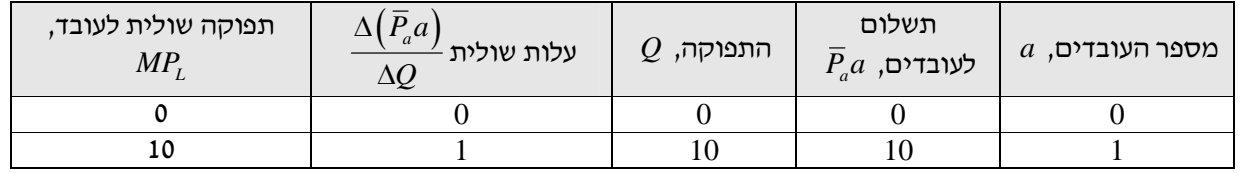

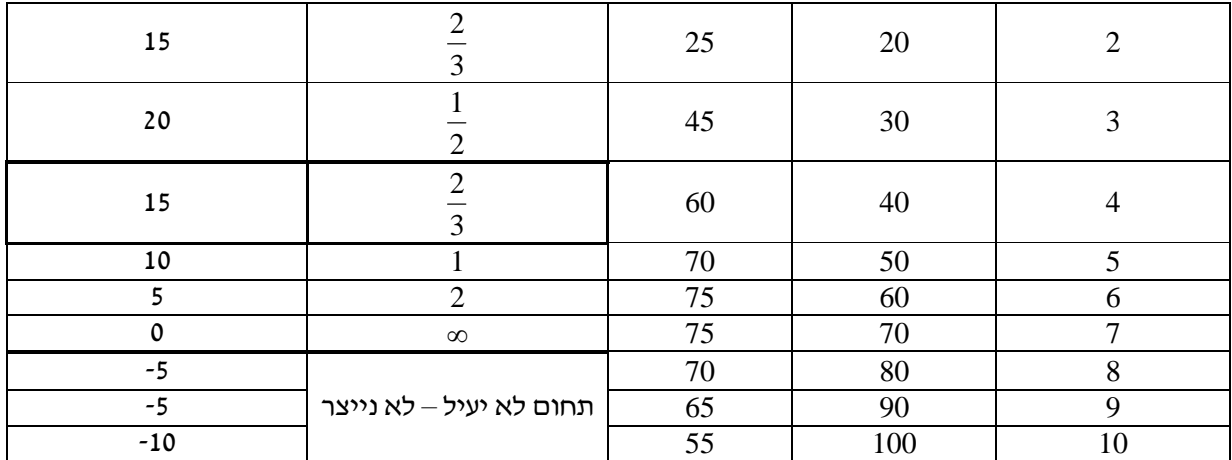

וכך קיבלנו פונקציה, עבור העמודה השנייה והשלישית מימין, של כמות תפוקה ומחיר עלות משתנה לאותה תפוקה . לדוגמה, לייצור כמות של , 60 העלות המשתנה היא ₪. 40

נגדיר כמה מושגים חדשים :

- 1. "סה כ עלויות קבועות: *TFC*" סה; כ עלויות משתנות: *TVC*" סה; כ עלויות + ≜ *TVC TFC TC* .  $\overline{P}_a$  בדוגמא שלנו, יהיו עלויות קבועות שנסמנן  $\overline{A}$  , ועלויות משתנות  $\overline{P}_a$  , כאשר  $\overline{P}_a$  העלות הקבועה לגורם ייצור, ו  $a$  עלות גורם הייצור.במקרה שלנו, גורם הייצור הוא מספר עובדים. לכן נקבל  $TC = \overline{A} + \overline{P}_a a$
- $2$ . עלויות ממוצעות: העלויות הממוצעות, או עלות כוללת ליחידה, כאשר  $Q$  היא התפוקה ו  $T$ C הן סה״כ העלויות, הן

$$
AC \triangleq \frac{TC}{Q}
$$

3. עלויות משתנות ממוצעות (או עלות משתנה ליחידה): באופן דומה לעלויות הממוצעות, נקבל

$$
AVC \triangleq \frac{TVC}{Q}
$$

4. עלויות קבועות ממוצעות ( או עלות קבועה ליחידה : ): באופן דומה לעלויות הממוצעות, נקבל

$$
AFC \triangleq \frac{TFC}{Q}
$$

5. עלות שולית: השינוי בסה"כ העלות כתוצאה משינוי בתפוקה

$$
MC = \frac{\Delta TC}{\Delta Q}
$$

$$
4C_x = \frac{\Delta(\overline{P}_a a)}{Q},
$$

הוספנו עמודת עלות שולית לטבלה, כשבמקרה שלנו *L MC* . *Q* ∆ =

מהטבלה אנו רואים כי כאשר התפוקות השוליות עולות, העלויות השוליות יורדות, וההפך . מבחינה הגיונית, בתחום הראשון (שורות 0 עד 3)אנו מוסיפים עובדים, כאשר כל אחד מהם מייצר יותר, ולכן כל יחידה נוספת עולה פחות. בתחום השני (שורות 4 עד 7), כדי לייצר עוד יחידה, יש להקדיש יותר עובדים, ולכן העלויות השוליות הולכות עולות .

מפונקצית הייצור, נראה למצוא קשר לגורמי הייצור המשתנים (במקרה שלנו *a* , כמות עובדים )

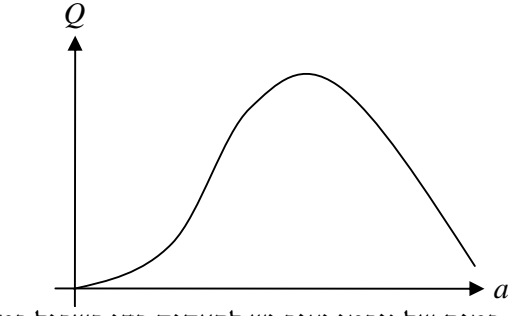

מגרף זה, נוכל לענות על השאלה איזה כמות של גורמי יצור יש להעסיק כדי בשביל כמות מבוקשת .

אם נרצה לדעת מהיא הכמות המיוצרת לכל מספר עובדים נתון , נצטרך למצוא את הפונקציה ההפוכה, וכךנקבל את גרף העלויות המשתנות ( *TotalVariableCost*( :

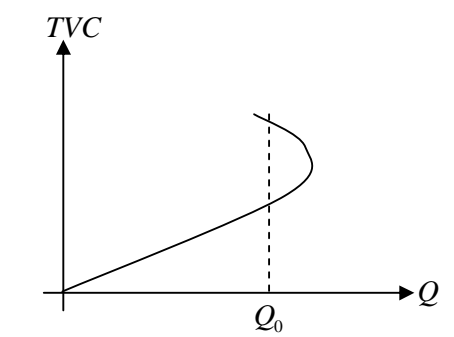

אנו רואים כאן שכדי לייצר כמות  $Q_0$ , יש לנו שתי אופציות של עלות, וכמובן שנבחר בעלות הנמוכה יותר. כדי שפונקצית העלות המשתנה הכוללת ( *TVC* (תהיה מוגדרת היטב, עלינו "לחתוך" את פונקצית הייצור החל מהמקום בה היא מתחילה לרדת, וזאת כדי לקבל פונקציה חד -חד- ערכית, שלה פונקציה הפוכה מתאימה .

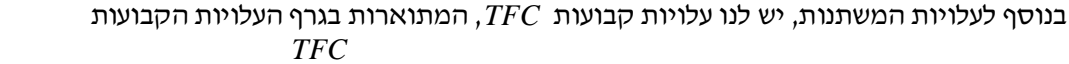

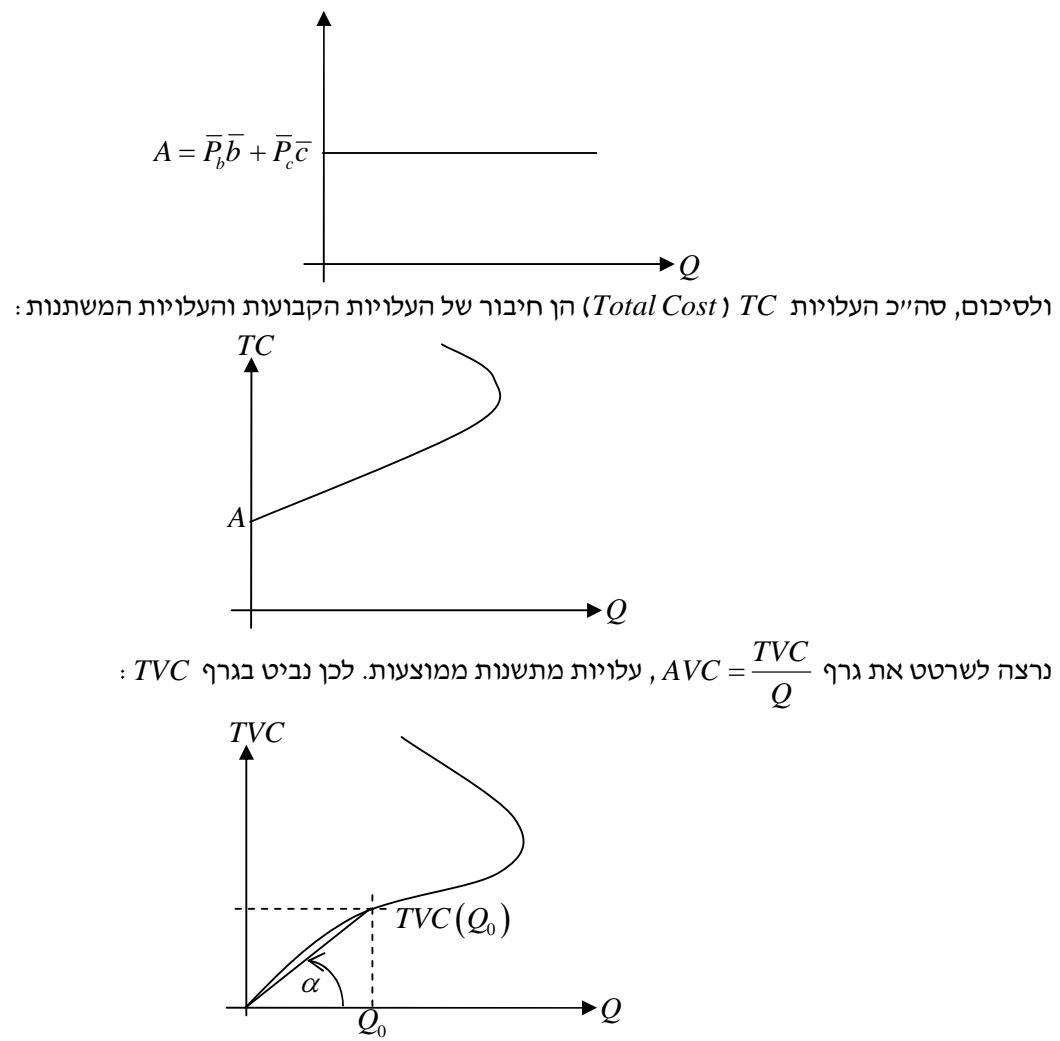

, ונבצע חילוק ב  $Q$  , ע״י חישוב  $\alpha$  tan $\alpha$  , כאשר  $\alpha$  הזוית הנוצרת בין הנקודה  $\big(Q_{0}, TCV\big(Q_{0}\big)\big)$  ובין ראשית הצירים כלומר

$$
\tan \alpha = \frac{TVC(Q_0)}{Q_0}
$$

באופן איכותי, נקבל את הגרף

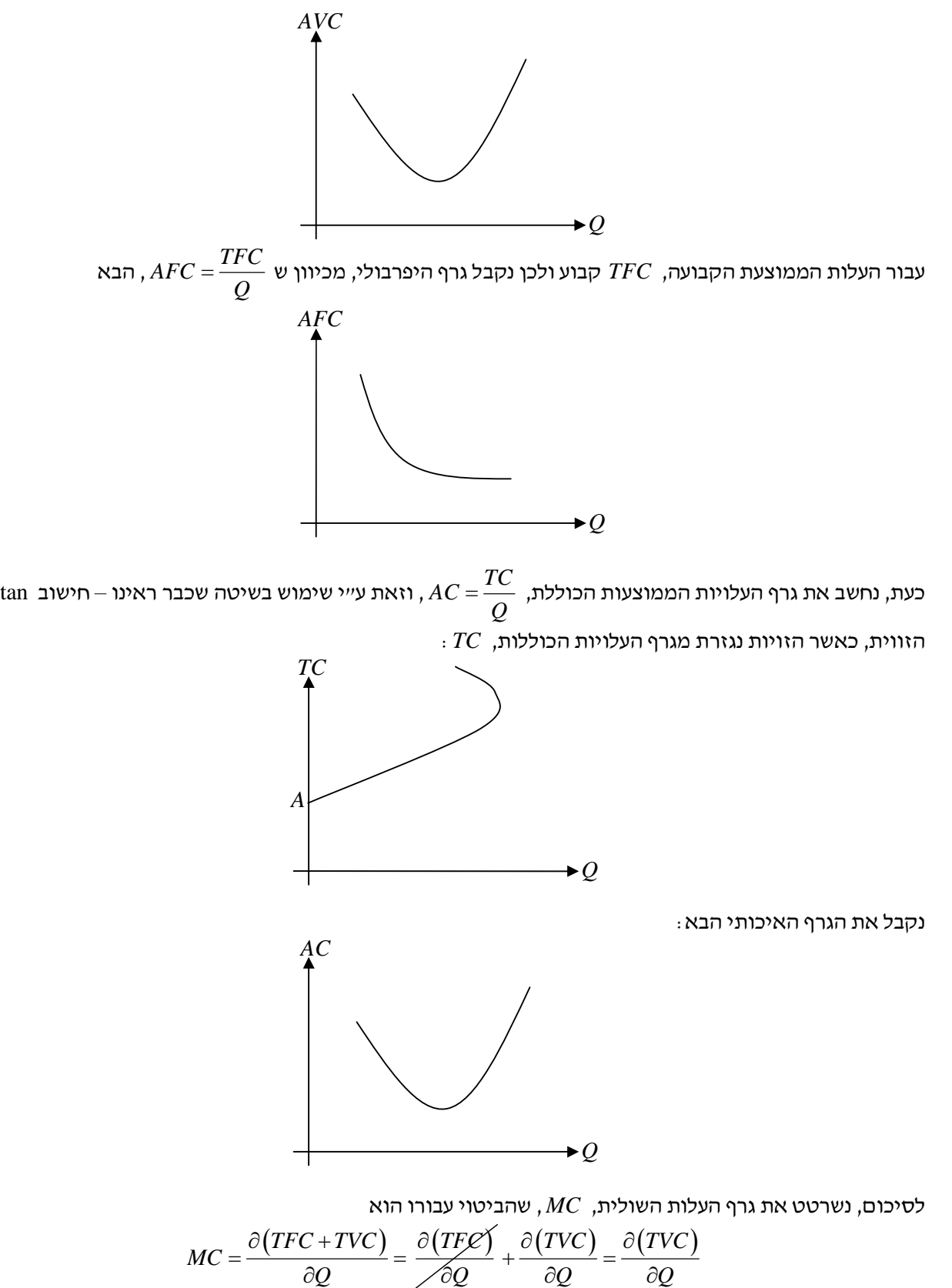

מכיוון שהעלויות הקבועות הן קבועות בהגדרתן . יש לגזור, או לחשב את השיפוע, של גרף העלויות המשתנות. נקבל את הגרף האיכותי הבא :

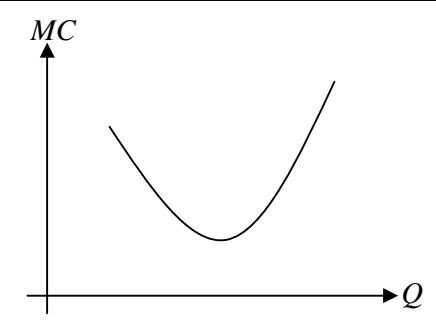

#### עלויות הייצור

אנו רוצים לדעת כיצד העקומות שפגשנו עד כה מתייחסות אחת לשנייה .

אנו ראינו את פונקצית הייצור - הפונקצית שמקשרת בין גורם ייצור משתנה לבין התפוקה .

עבור גורם ייצור *a* , הגדרנו את התפוקה הממוצעת שלו

$$
AP_a = \frac{Q}{a}
$$

ואז העלות המשתנה ליחידה היא :

$$
AVC = \frac{TVC}{Q} = \frac{\overline{P}_a}{Q} = \frac{\overline{P}_a}{\frac{Q}{Q}} = \frac{\overline{P}_a}{AP_a}
$$

מבחינה גרפית, דיברנו על התפוקה הממוצעת לעובד, וראינו כי :

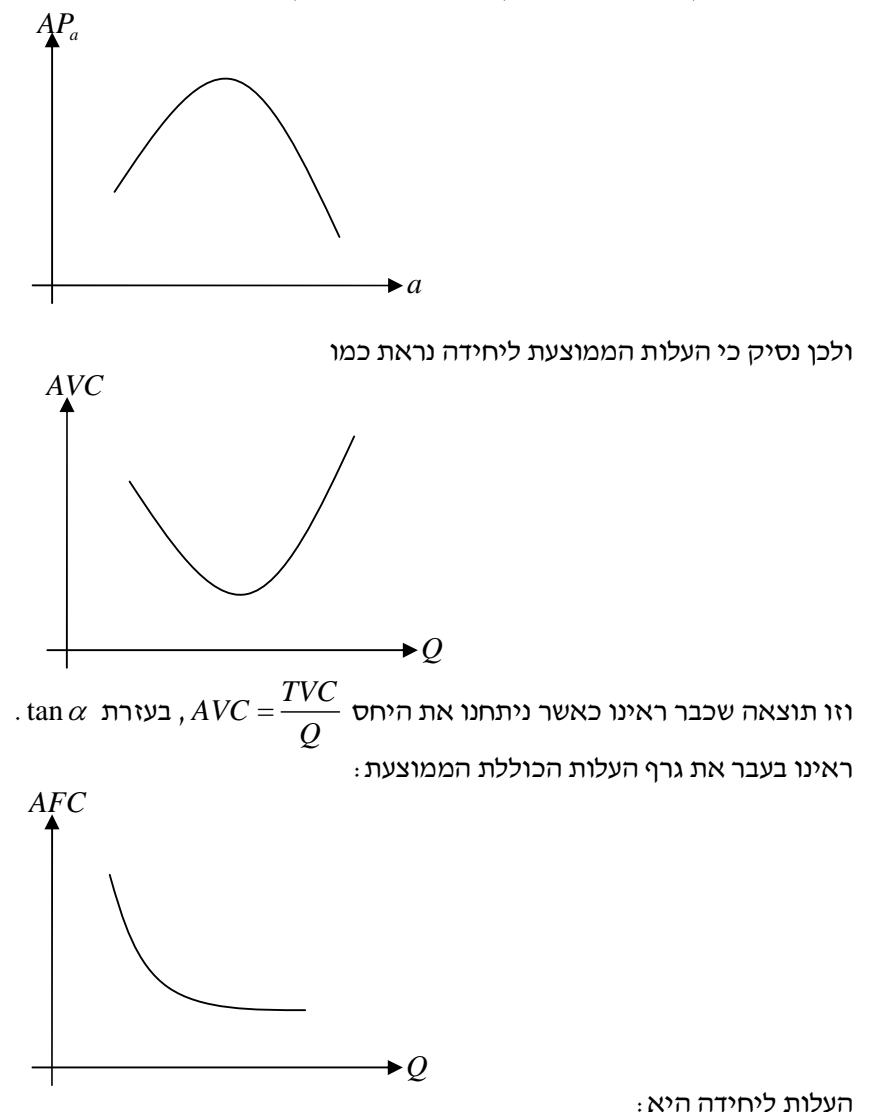

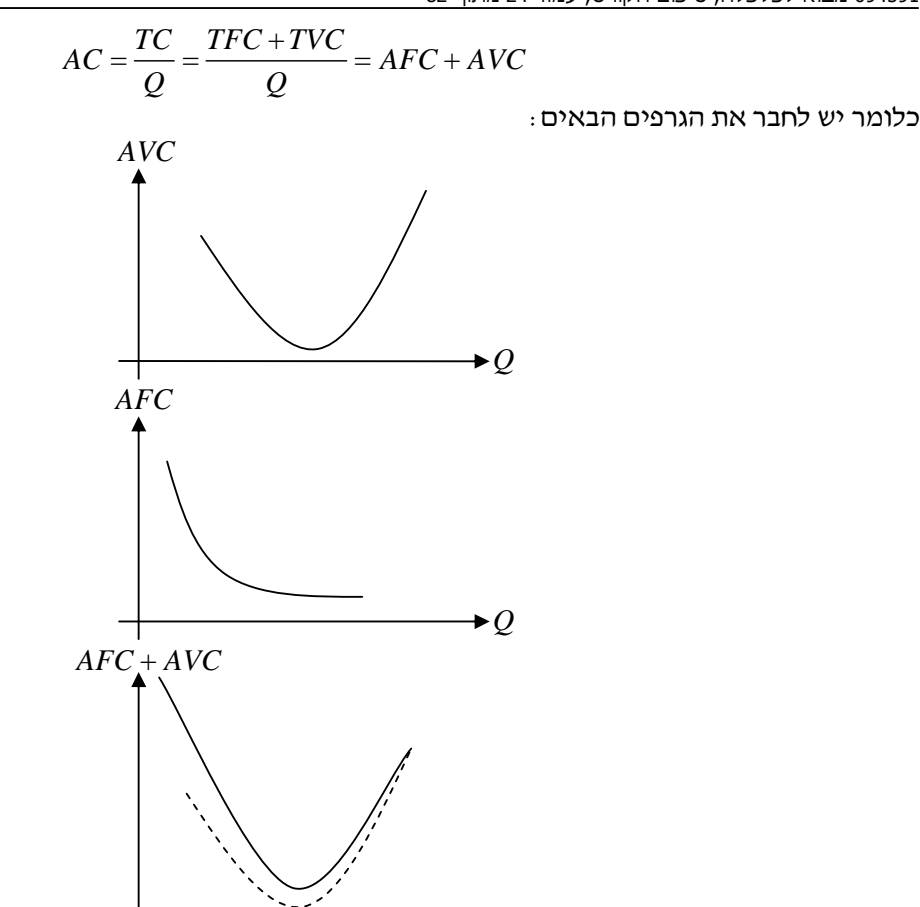

 $\rightarrow$  *Q* 

ואנו רואים כי ככל שמסתכלים על תפוקות גדולות יותר, העלות הקבועה ליחידה זניחה יותר ויותר, כלומר הסכום  $\mathit{AVC}$  ל מתקרב  $\mathit{AC} = \mathit{AFC} + \mathit{AVC}$ 

#### עבור גורם ייצור *a* , הגדרנו את התפוקה השולית עבורו

$$
MP_a = \frac{\partial Q}{\partial a}
$$

ולכן העלות השולית היא

$$
MC = \frac{\partial TC}{\partial Q} = \frac{\partial (TFC + TVC)}{\partial Q} = \frac{\partial TFC}{\partial Q} + \frac{\partial TVC}{\partial Q} = \frac{\partial TVC}{\partial Q} = \frac{\partial (\overline{P}_a a)}{\partial Q} = \overline{P}_a \frac{\partial a}{\partial Q} = \overline{P}_a \frac{1}{\frac{\partial Q}{\partial a}} = \frac{\overline{P}_a}{MP_a}
$$

 $\epsilon$  ולכן, לאחר שראינו כבר את הגרף של  $MP_{a}$  , נקבל את הגרפים הבאים

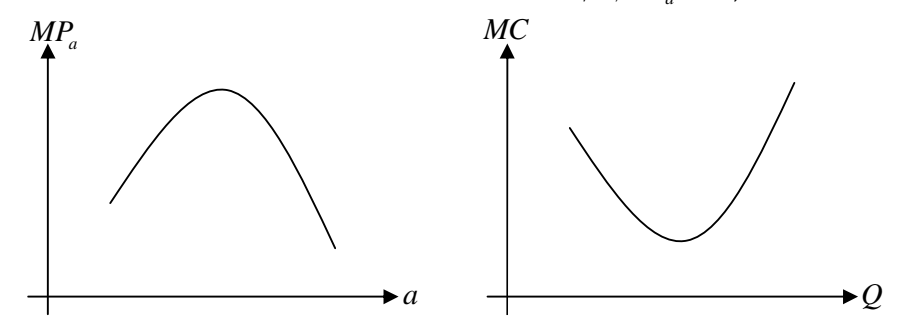

את ההגיון בצורת הגרפים אנו רואים מכיוון שראינו שהתפוקה השולית לעובד גדלה כאשר מוסיפים עוד ועוד עובדים, וזאת עד לנקודה מסויימת (בגרף התפוקה השולית זו נקודת המקסימום), ומכיוון שהתפוקה השולית (התפוקה למספר עובדית) גדלה עם תוספת בעובדים, אז צריך להוסיף פחות עובדים כדי לקבל עוד תפוקה, ומכיוון שיש להוסיף פחות עובדים, העלות השולית קטנה בהתאם לתפוקה השולית שגדלה .

ראינו את התפוקה הממוצעת והתפוקה השולית :

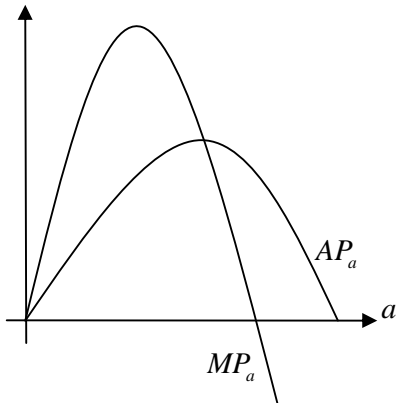

כלומר, כל עוד התפוקה הממוצעת עולה, התפוקה השולית גדולה ממנה, וכל עוד התפוקה הממוצעת יורדת, התפוקה השולית קטנה ממנה .

מהקשרים שהגענו אליהם קודם :

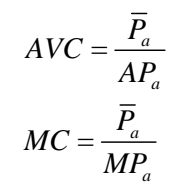

אנו יכולים לשרטט גם את הגרפים הבאים :

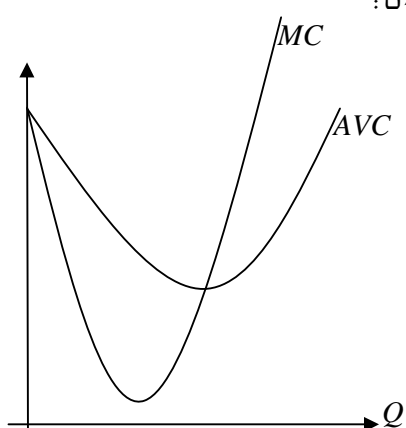

ולאמר באופן דואלי כי כל עוד העלות המשתנה ליחידה, *AVC* , יורדת, העלות השולית קטנה ממנה, וכל עוד העלות המשתנה ליחידה עולה, העלות השולית גדולה ממנה .

נרצה להוכיח שהעלות השולית חוצה את העלות הממוצעת בנקודת המינימום של העלות הממוצעת .

$$
\frac{\partial AVC}{\partial Q} = \frac{\partial}{\partial Q} \left( \frac{TVC}{Q} \right) = \frac{Q \frac{\partial TVC}{\partial Q} - TVC}{Q^2} = \frac{Q \cdot MC - TVC}{Q^2} = \frac{MC - AVC}{Q}
$$
\n
$$
= \frac{\partial AC}{\partial Q} = \frac{MC - AVC}{Q}
$$
\nthen, for any interval  $Q$  and  $Q$  is given by  $MC < AVC$  and  $MC$  is given by  $MC < AVC$  and  $MC$  is given by  $MC = AVC$  and  $MC$  is given by  $MC = AVC$  and  $MC$  is given by  $MC = AVC$  and  $MC$  is given by  $MC > AVC$  and  $AC > AVC$  is given by  $MC > AC$  and  $AC > AC$  is given by  $MC > AC$  and  $AC > AC$  is given by  $MC > 0$ .

$$
\frac{\partial}{\partial Q} AC = \frac{\partial}{\partial Q} \frac{TC}{Q} = \frac{Q \frac{\partial}{\partial Q} TC - TC}{Q^2} = \frac{Q \cdot MC - TC}{Q^2} = \frac{MC - \frac{TC}{Q}}{Q^2} = \frac{MC - AC}{Q^2}
$$

ולכן נסיק את אותן המסקנות לגבי עליה/ירידה של *AVC* ויחס עליה/ירידה זו להפרש − *AVC MC* , כלומר נסיק שגם כל עוד העלות ליחידה , *AC* , יורדת, העלות השולית,  $MC$  , קטנה ממנה, וכל עוד העלות ליחידה עולה, העלות השולית גדולה ממנה. לומר, נוכל לשרטט את הגרף הבא :

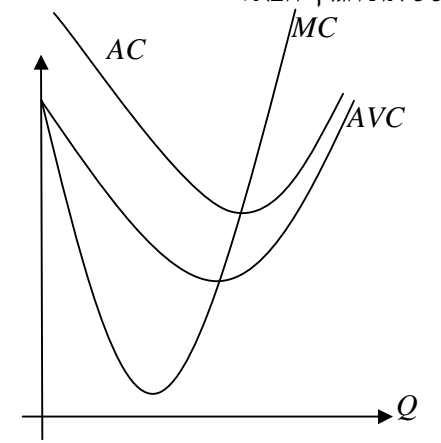

עד עתה ראינו את עקומות ההוצאות של פירמה (חברה) בודדת. על סמך העקומות שראינו, על החברה להחליט האם היא בכלל ממשיכה לייצר, וזו שאלה שלא נגון בה. השאלה שכן נוכל לענות עליה היא כמה לייצר. נרצה לראות מהם הקריטריונים שדרכם מחליטה החברה את החלטותיה. הקריטריון העיקרי הוא הרווח – יש לחברה אינטרסט למקסם (להפוך למקסימום) את הרווחים שלה .

נרצה לענות על שלוש השאלות :

- 1. מהוא רווח
- 2. מה משפיע על הרווח
- 3. היכן נקבל רווח מקסימלי

הגדרה – רווח ( *Profit*(

הרווח של חברה, π, הוא פונקציה של הפדיון ( *Revenue Total* , ( *TR*, והעלויות הכוללות ( *Cost Total*(  $\tau$ (הקבועות והמשתנות),  $TC$ , בצורה הפשוטה הבאה

 $\pi = TR - TC$ 

כאשר הגדרנו כבר את הפדיון

 $TR = PO$ 

כאשר *P* מחיר הפריט ו *Q* הכמות הנמכרת מהפריט במחיר *P* .

נרצה לשרטט את פונקצית הפדיון. ראינו שבעקומות ייצור גמישות, הגדלת הכמות המיוצרת מגדילה את הפדיון, לעומת עקומות ייצור קשיחות .

השינויים בפדיון תלויים בעקומות הביקוש .

#### תחרות בשוק

עקומת ההיצע של חברה בתחרות משוכללת

הגדרה – תחרות משוכללת

- 1. בשוק בתחרות משוכללת יש הרבה מאוד יצרנים קטנים והרבה מאוד צרכנים קטנים .
	- 2. המוצר הוא סטנדרטי.

בתחרות משוכללת, מכיוון שיש הרבה מאוד יצרנים, מחיר המוצר נתון עבורם. זאת מכיוון שיצרן אחד לא יכול לקבוע את מחיר השוק, וזאת גם אם ייצר כמויות גדולות מאוד או קטנות מאוד .

הכוונה ב"מוצר סטנדרטי" היא שהצרכן לא יכול להבחין בין היצרנים השונים של המוצר (לדוגמא, אם המוצר הוא תפוז, אז ע״פ צורת התפוז לא נוכל לדעת היכן גידלו אותו, כלומר מי הוא היצרן).

המסקנה מההנחות שלעיל, היא שעקומת הביקוש שרואה כל יצרן היא עקומת ביקוש שבה המחיר קבוע, כלומר גמישה לחלוטין :

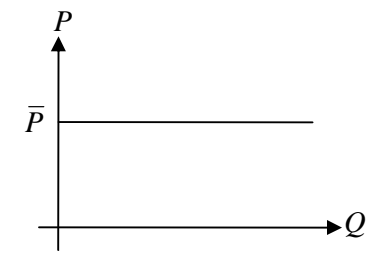

דוגמה למוצר לא סטנדרטי – נעליים. למרות שישנם הרבה מאוד יצרני נעליים והרבה מאוד צרכני נעליים, מכיוון שהנעליים אינם מוצר סטנדרטי (ניתן להבחין בין סוגי היצרנים בעזרת דגמים שונים וכו , )' אזי שוק הנעליים אינו בתחרות משוכללת .

עבור היצרן הבודד, הפדיון הוא

$$
TR=\overline{P}Q
$$

ולכן הפדיון השולי קבוע

$$
MR = \frac{TR}{Q} = \frac{\overline{P}Q}{Q} = \overline{P}
$$

בנוסף, היצרן מודע לפונקציות העלויות של עצמו, ולכן כאשר נוסיף את פונקצית הביקוש לאלו, נקבל

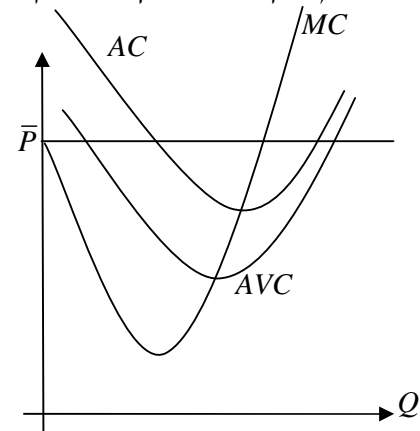

נרצה להחליט על הכמות הרצויה לייצור, על סמך גרף זה .

נזכיר כי הביטוי לפדיון הוא *PQ* , כלומר השטח שמתחת לפונקצית הביקוש, עבור *Q* מסויים .

נזכיר גם כי מכיוון שגדרנו את העלות השולית

$$
MC \triangleq \frac{\partial TC}{\partial Q} = \frac{\partial TVC}{\partial Q}
$$

הרי ש

$$
TVC = \int_{L} MCdQ
$$

כלומר, סך כל העלויות המשתנות הן השטח שמתחת לגרף של פונקצית העלויות השוליות, עבור *Q* מסויים .

נניח כי ההוצאות הקבועות שולמו כבר, כלומר נדון רק בהשפעת העלויות המשתנות . הגדרה – רווח תפעולי ( *Profit Operating*(

או, במילים אחרות

$$
OP \triangleq TR - TVC
$$

 $OP = TR - TVC = PQ - AVC \cdot Q = Q(P - AVC)$ מההגדרה, אנו רואים כי ההפרש בין הרווח לרווח התפעולי, הן העלויות הקבועות, כלומר  $\pi = TR - TC = TR - (TFC + TVC) = (TR - TVC) - TFC = OP - TFC$ 

 $\Pi$  בגרף הבא מסומנת בשטח  $I+I$  , העלות משתנה הכוללת מסומנת בשטח  $I$ , ולכן הרווח התפעולי הוא השטח *I* .

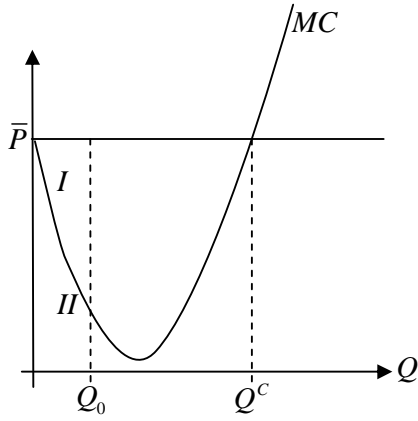

*C* ככל שהחברה תייצר יותר יחידות, יתווסף עוד ועוד שטח מתחת לגרף העלויות השוליות, עד אשר (מעבר לנקודת (*Q* שבה העלויות יעלו על הפדיון, ושם לא יהיה כדאי לייצר עוד .

בנקודה זו מתקיים

$$
\overline{P} = MC(Q^C)
$$

 $\mu_{\rm c}$  אנו רואים שכאשר מעלים את הכמות עד  $Q^c$ , הרווח התפעולי הולך וגדל. כאשר מעלים את הכמות מעבר ל  $Q$  הרווח התפעולי מתחיל לרדת. כלומר הרווח התפעולי מקסימאלי עבור כמות

כעת, מתקיים

$$
\pi = TR - TC = \overline{P}Q - AC \cdot Q = Q(\overline{P} - AC)
$$

.  $\bar{P}$  לכן, הרווח התפעולי מעניין אותנו כאשר העלות הכוללת ליחידה,  $AC$ , קטנה ממחיר המוצר הקבוע

. כלכן, אנו מחליטים שעל החברה לייצר בכמות  $\varrho^{c}$ 

נרצה לחשב את רווח החברה. כלומר את

$$
\pi = Q^C \left( \overline{P} - AC \right)
$$

באופן גרפי, אנו מקבלים ביטוי לרווח ליחידה :

$$
A\pi = \overline{P} - AC
$$

ולכן הרווח הכולל הוא

$$
\pi = A\pi \cdot Q^C = Q^C \left( \overline{P} - AC \right)
$$

כפי שקיבלנו מקודם. השטח המתאים לביטוי זה לרווח מסומן בגרף .

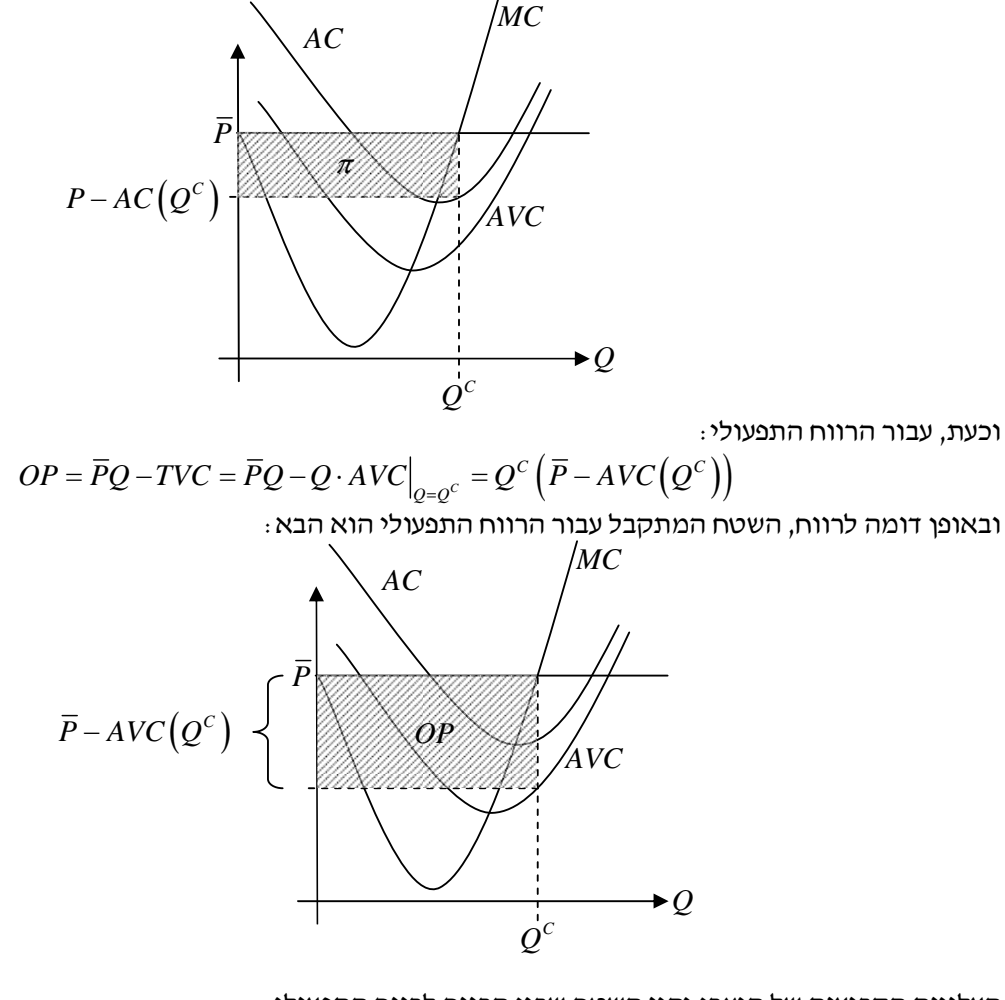

העלויות הקבועות של היצרן יהיו השטח שבין הרווח לרווח התפעולי :

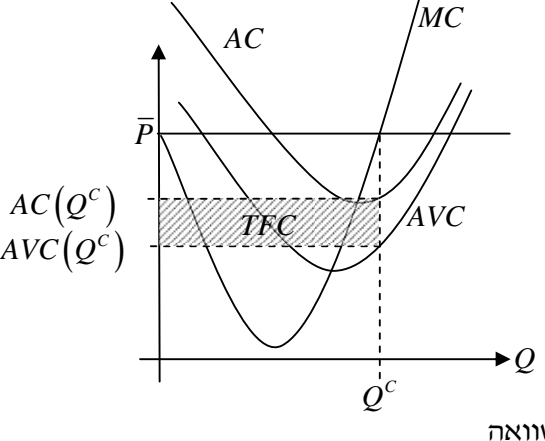

 $OP = \pi + TFC$ 

כך הדגמנו באופן גראפי את המשוואה

כעת נביט בחברה שהמחיר בשוק עבור המוצר שהיא מייצרת נמוך יותר :

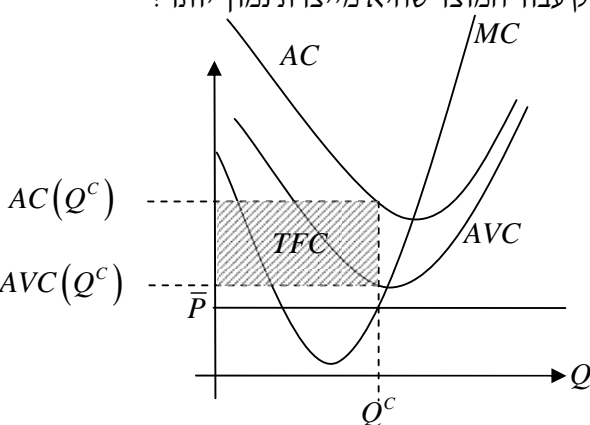

במצב זה, לחברה יש דווקא הפסד תפעולי – הרווח התפעולי שלילי .

אם נתעלם מההוצאות הקבועות, לדוגמה במקרה שבו ההוצעות הקבועות הן שכירות של בית מלאכה, ששולמה עבור מספר שנים מראש, אזי נרצה שההוצאות המשתנות ליחידה, *AVC* לא יעלו על הפדיון ליחידה, *P* . כמובן שבגרף שלעיל, נחליט שלא לייצר מכיוון שהעלויות המשתנות ליחידה גדולות מהפדיון ליחידה, מה שיביא אותנו לרווח תפעולי שלילי – הפסד תפעולי. כמובן שגם עבור כל  $\overline{P}$  שמתואר, עדיין נשאר עם ההחלטה שלא לייצר.

נביט במחיר הבא :

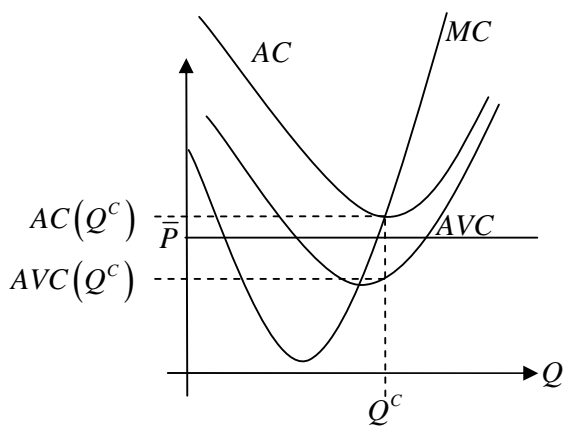

 $C P = Q \big( \overline{P} - A V C \big( Q^C \big) \big\}$ כאן  $0$   $( \overline{P} - A V C \big( Q^C \big) \big\}$ , כלומר אכן ישנו רווח תפעולי חיובי למחיר זה. אבל, הרווח הכולל הוא שלילי

$$
\pi = Q\left(\overline{P} - AC\left(Q^{C}\right)\right) < 0
$$

ולכן כדאי לנו לייצר במחיר זה, רק במקרה שהעלות הקבועה כבר שולמה, וזאת כדי להקטין את ההפסד הכולל .

לסיכום, נאמר כי כל עוד

$$
P < \min\left\{AVC\right\}
$$

לא נרצה לייצר, כלומר נבחר 0 = *Q* . עבור מחיר

$$
\min\{AVC\} < P < \min\{AC\}
$$

יש לחברה רק רווח תפעולי, והפסד כולל. לכן נבחר לייצר בטווח הקצר, כלומר כל עוד ישנם גורמי ייצור קבועים  $Q$  שעלותם כבר ״נספגה״. נבחר לייצר בכמות המקיימת  $\overline{P}$  =  $M C(Q)$  , לכמות זו קראנו עבור מחיר

 $P > min\{AC\}$ 

 $Q$ .  $\mathcal{Q}$  נרצה לייצר, בטווח הקצר ובטווח הארוך, מכיוון שלחברה יהיה רווח כולל. נבחר את הכמות

כלומר, בידיעת שלושת פונקציות העלויות *MC* , *AC* ו *AVC* , נקבל את פונקצית ההיצע עבור הטווח הקצר הבאה :

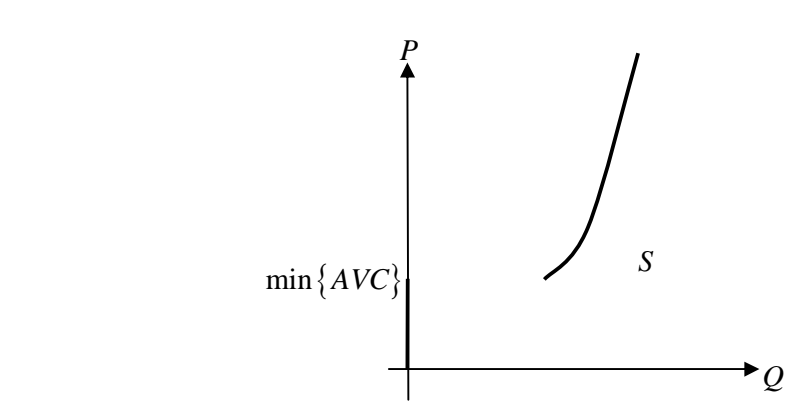

פונקציה זו היא 0 עד  $\{AVC\}$   $\min\{AVC\}$  וממחיר זה והלאה היא מתלכדת עם עקומת  $\mathcal{M}C$  , וזאת כדי לכסות את ההוצאות המשתנות עבור תפוקה *Q* .

פונקצית ההיצע לטווח הארוך תשאר 0 עד  ${AC}$  , $\min\left\{AC\right\}$  , וממחיר זה והלאה היא מתלכדת עם עקומת  ${MC}$  , וזאת כדי לכסות את ההוצאות הכוללות עבור תפוקה *Q* :

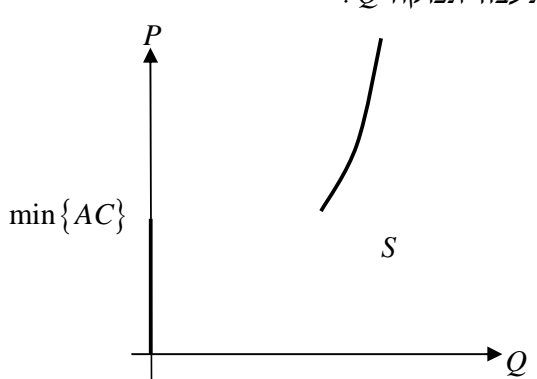

(כאשר אומרים עקומת היצע, מתכוונים לעקומת היצע לוח הקצר )

נרצה כעת למצוא באופן מתמטי את הרווח המקסימאלי כ . לומר, בהנתן מחיר המוצר *P* ופונקצית העלויות הכוללת , נרצה למצוא את המקסימום עבור  $\mathit{TC}(Q)$ 

$$
\pi = \overline{P}Q - TC(Q)
$$

נגזור ונדרוש שיוון עם 0 למציאת נקודת קיצון :

$$
\frac{d\pi}{dQ} = \overline{P} - MC(Q) = 0 \implies MC(Q) = \overline{P}
$$

נגזור פעם שנייה ונדרוש שהנגזרת השנייה קטנה מאפס, לקבלת מקסימום :

$$
\frac{d^2\pi}{dQ^2} = \frac{d}{dQ}(\overline{P} - MC(Q)) = -\frac{d}{dQ}MC < 0 \implies \frac{d}{dQ}MC > 0
$$

כלומר פונקצית העלות השולית עולה. (נשים לב שאם נדרוש נגזרת שנייה חיובית, אז נקבל רווח מינימאלי ).

פונקצית הרווח התפעולי תראה כך :

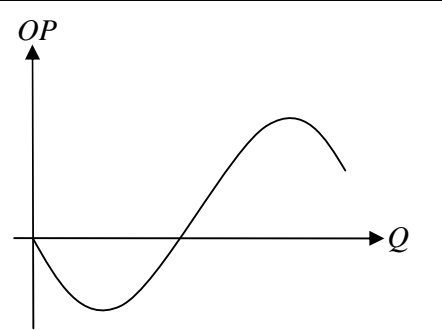

 $\dfrac{d}{d\epsilon}$  כאשר נקודת המינימום היא מינימום רווח תפעולי, המאופיינת ע״י פונקצית עלות שולית יורדת, 0 <u>א</u> *dQ*  $, \frac{a}{10}MC <$  $\dfrac{d}{d\epsilon}MC$  *MC >* 0 ונקודת המקסימום היא מקסימום רווח תפעולי, המאופיינת ע״י פונקצית עלות שולית עולה, *dQ* בשתי  $\frac{a}{\sqrt{a}}MC >$  $MC(Q)$ בקודות הקיצון המקומיות, ראינו כי  $\overline{P}$  .

טווח-קצר וטווח-ארוך

 $r=\min\{AVC\}$  נקודת המינימום של עקומת העלות המשתנה ליחידה, כלומר הנקודה בה כבר אמרנו כי בנקודה זו, המפעל יכסה את ההוצאות המשתנות שלו בדיוק, ולכן עבור מחיר נמוך יותר, המפעל צריך להסגר, כלומר לייצר תפוקה 0 = *Q* .

 $\epsilon=1$ נקודת המינימום של עקומת העלות הכוללת ליחידה, כלומר הנקודה בה  $A$   $P=\min\left\{ AC\right\}$  נקראת נקודת האיזון בנקודה זו המפעל המייצר מאוזן באופן שהפדיון שווה בדיוק לעלות הכוללת, ולכן הרווח הכולל הוא בדיוק 0.

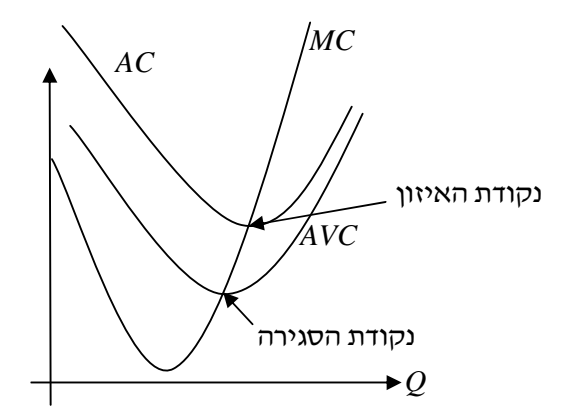

אנו צריכים להסתכל על עלויות ייצור משתי נקודות מבט :

- 1. נקודת מבט חשבונאית
	- 2. נקודת מבט כלכלית

נביט בחברת ייעוץ קטנה למחשבים, מנוהלת מדירה הפרטית

פחת: אם יש ציוד, ניתן להקים קרן שנפקיד אליה חלק מערך הציוד, מה שיאפשר לקנות מכונה חדשה אחרי כמה שנים. מס הכנסה מאפשר פחת מואץ .

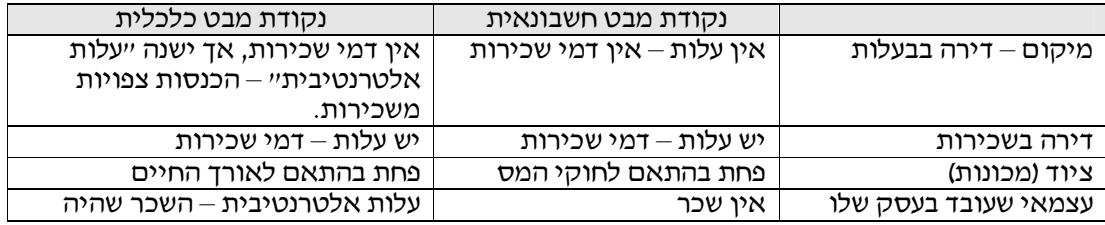

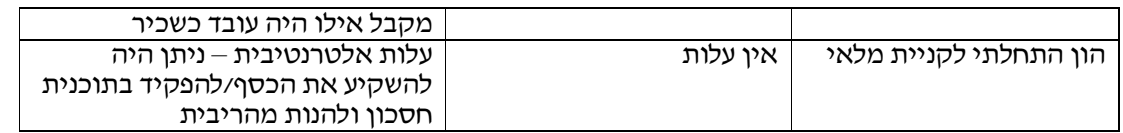

חישוב עלויות הייצור ע"י העלות האלטרנטיבית של כל אחד מגורמי הייצור .

מהי משמעות נקודת האיזון? בנקודת האיזון אנו נסכים שיש לנו "רווח נורמלי , " ולכן לכל מחיר *P* שמעל מחיר זה יש לנו רווח "על נורמלי".

אם בענף המדובר, לכל החברות יש רווח על-נורמלי, אזי יכנסו עוד חברות לענף, כי הענף רווחי, או באופן מקביל, חברות קיימות יתרחבו. במצב זה, כאשר השוק היה בשיווי משקל בנקודה  $\mathit{Q}_{\rm 0}$  מבחינת עקומות ההיצע והביקוש, כנראה בגרף הבא :

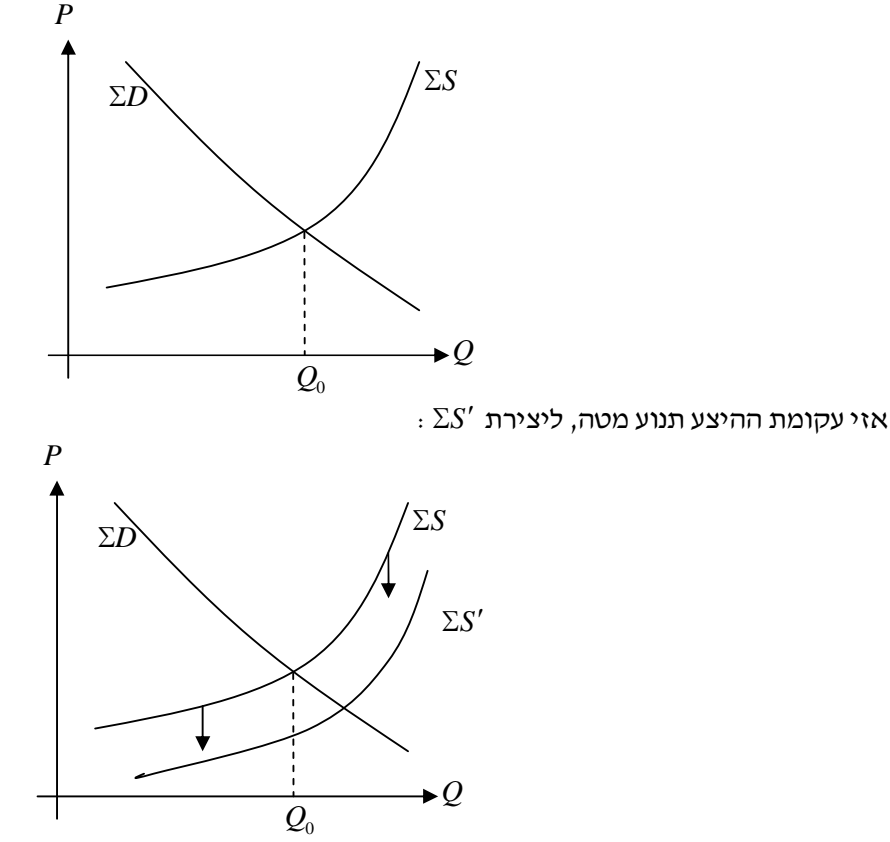

ולכן מחיר שיווי המשקל יירד .

מחיר זה יכול לרדת למחיר כזה שגורם ליציאת חברות מהענף. לאחר זמן רב, נגיע לנקודת האיזון, נקודה שבה  $\Lambda C$  - תתבצע התכנסות בשוק למחיר זה, וזהו שיווי משקל לטווח ארוך, שבו לכל חברה רווח נורמלי .  $\Lambda C$  =  $\Lambda C$ הכמות המיוצרת ע״י כל חברה,  $q$  , תקבע ע״פ  $AC=AC$  , וכאשר החברות כולן זהות, הכמות המיוצרת בשוק תהיה

$$
Q=Nq
$$

כאשר  $N$  מספר החברות.

תרגיל

בענף תחרותי, כל הפירמות (חברות) זהות ופונקציות ההוצאות שלהן כוללת הוצאות קבועות ומשתנות :

$$
TC = 400 + q^2
$$

עקומת הביקוש בעלת גמישות יחידתית, כאשר הצרכנים תמיד יוציאו סכום של [ ]160,000= *NIS PQ* .(ח"ש( מה יהיה מספר הפירמות הטווח הארוך ?

פתרון

בטווח הארוך, מתקיים לגבי כל פירמה :

$$
MC = AC = P \Rightarrow \frac{d}{dq} TC = \frac{TC}{q} \Rightarrow 2q = \frac{400 + q^2}{q} \Rightarrow q^2 = 400 \Rightarrow q = 20
$$

לחישוב המחיר, נציב 20 = *q* בפונקצית *MC* או בפונקצית *AC* . נקבל

$$
P = MC = \frac{d}{dQ}TC\Big|_{q=20} = 2q\Big|_{q=20} = 40[NIS]
$$

כעת, מכיוון שהפירמות זהות, הרי ש

$$
Q=Nq
$$

כאשר *N* מספר הפירמות, ולכן מהנתון על עקומת הביקוש בעלת הגמישות היחידתית, נקבל

$$
PQ = PNq = 160,000 \implies N = \frac{160,000}{Pq} = \frac{160,000}{40 \cdot 20} = 200
$$

מבנה ענפים שונים

נשווה בין 4 סוגי ענפים :

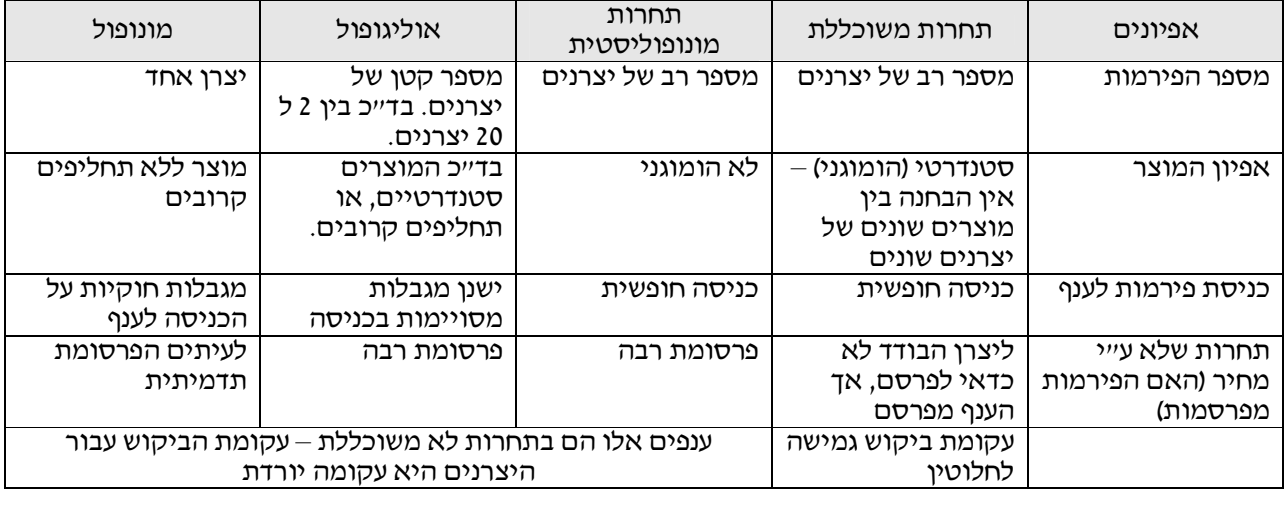

קביעת התפוקה ע״י מונופול

עקומת הביקוש בשוק בתחרות לא משוכללת היא

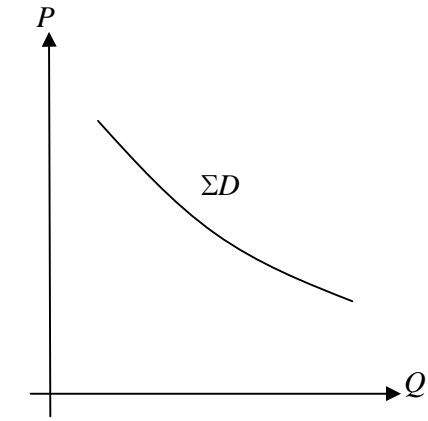

כלומר, כדי למכור יותר יחידות, יש להוריד את המחיר. הפירמה תרצה לבדוק את השינוי ברווח בתוצאה משינוי בתפוקה. כלומר, אם

אזי נרצה לבחון את הגודל

$$
\pi = TR-TC
$$

$$
\frac{d}{dQ}\pi = \frac{d}{dQ}TR - \frac{d}{dQ}TC = MR - MC
$$

כאשר *MR* הוא הפדיון השולי ( *Revenue Marginal* ו ) *MC* היא העלות השולית ( *Cost Marginal*( . כעת, כאשר  $P = P(Q)$  (המחיר הוא פונקציה של הכמות המיוצרת)

$$
MR = \frac{d}{dQ}TR = \frac{d}{dQ}(P \cdot Q) = Q \frac{d}{dQ}P + P = P\left(1 + \frac{dP}{dQ}\frac{Q}{P}\right)
$$
  
ומכיוון שאנו יודעים כ $Q < 0 > 0$ ,  $\frac{dP}{dQ} < 0$ 

$$
MR = P\left(1 - \frac{1}{|E|}\right)
$$

נזכיר כי הפדיון השולי יכול להיות חיובי או שלילי, כלומר יכול להיות שנפסיד על מכירת יחידות נוספות. בנוסף,  $AR = P$  מתקיים תמיד  $AR < P$  , חוץ מבמקרה של עקומת ביקוש גמישה לחלוטין (  $\kappa \rightarrow E \rightarrow$  , ואז

> . נחפש, באופן מתמטי, את הרווח המקסימלי, כלומר  $\{\pi\}$  . נגזור ונשווה ל : 0

$$
\frac{d}{dQ}\pi = MR - MC = 0 \implies MR = MC
$$

נגזור פעם שנייה ונדרוש נגזרת שנייה שלילית (נקודת קיצון שהיא מקסימום ):

$$
\frac{d\pi^2}{dQ^2} = \frac{d}{dQ}MR - \frac{d}{dQ}MR < 0 \implies \frac{d}{dQ}MR < \frac{d}{dQ}MR
$$

עבור פירמה בתחרות משוכללת, קיבלנו (מכיוון שעקומת הביקוש גמישה לחלוטין )

$$
\frac{d}{dQ}\pi = MR - MC = P - MC = 0 \implies MC = P
$$

ועבור הנגזרת השנייה, כאשר המחיר הוא כמובן קבוע בתחרות משוכללת, קיבלנו

$$
\frac{d\pi^2}{dQ^2} = \frac{d}{dQ}(P - MC) = -\frac{d}{dQ}MC < 0 \implies \frac{d}{dQ}MC > 0
$$

כעת נטפל בעקומת ביקוש סציפית :

$$
D: P = a - bQ
$$

 $a,b$  קבועים. נקבל את העקומה הליניארית הבאה

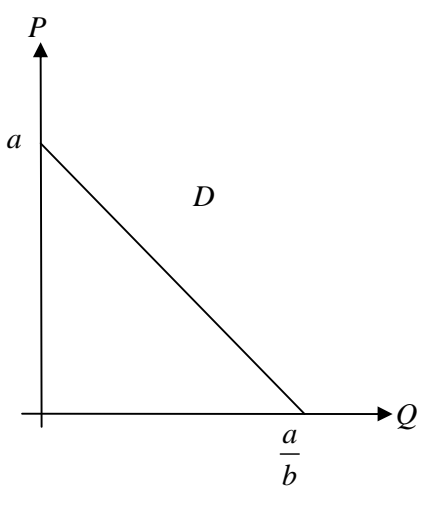

נוכל לחשב את הפדיון הכולל :

$$
TR = PQ = aQ - bQ^2
$$

ולכן הפדיון השולי הוא

$$
MR = \frac{d}{dQ}TR = a - 2bQ
$$

נקבל :

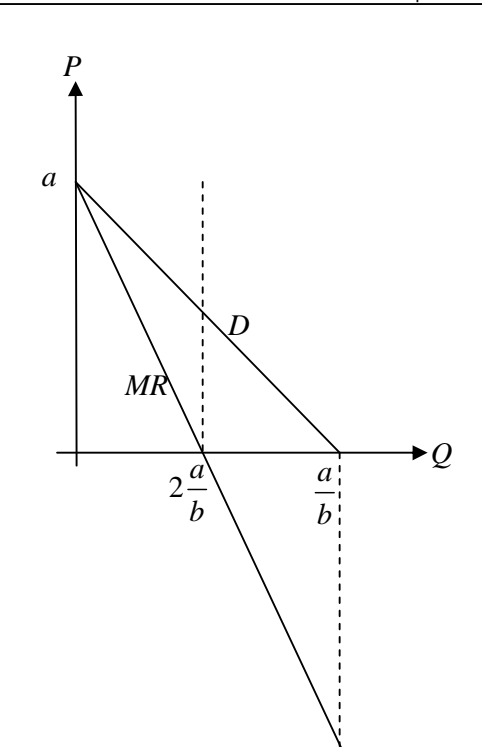

נשים לב שעקומת הפדיון השולי תמיד קטנה מעקומת הביקוש, וזאת מכיוון שכבר ראינו כי הפדיון השולי אינו עולה על המחיר. המקרה הקיצוני הוא עבור עקומת ביקוש גמישה לחלוטין, בו עקומת הפדיון השולי מתלכדת עם עקומת הביקוש (כפי שראינו בשוק תחרות משוכללת .)

ניזכר כי כאשר 0 < *MR* , עקומת הביקוש גמישה, וכאשר 0 > *MR* , עקומת הביקוש קשיחה. , לכן במקרה שלנו,  $Q = 2\frac{a}{\cdot}$  קיבלנו שעבור *b*  $E=1$  מתקיים  $\ell=1$  , ולכן שם עקומת הביקוש בעלת גמישות יחידתית, כלומר  $Q=1$ 

כמובן שבתחום הפדיון השולי השלילי, אין למונפול מטרה לייצר – שם מפסידים על תוספת בייצור .

נשרטט את עקומת הגמישות :

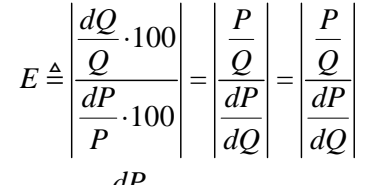

 $\tan\alpha=\displaystyle{\frac{dP}{\tau-\alpha}}$  המכנה ידוע וקבוע במקרה של עקומת ביקוש ליניארית. נסמן *dQ* .  $\tan \alpha =$ 

> $\tan\beta = \frac{P}{\varepsilon}$  בנוסף, נסמן *Q*  $\colon$  כאשר  $\beta$  מסומנת ע״ג הגרף הבא  $\beta$  =

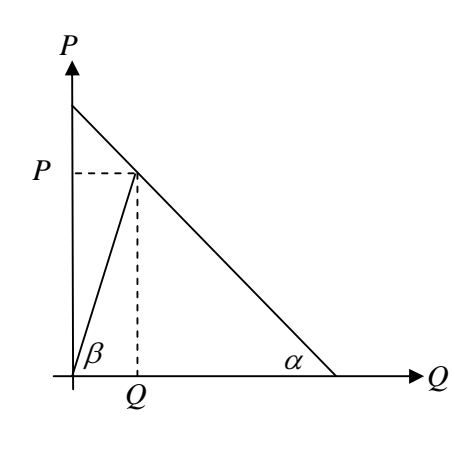

קיבלנו, עבור  $\alpha > \alpha$  המסומנת,
עבור זווית  $\beta < \alpha$ , נקבל

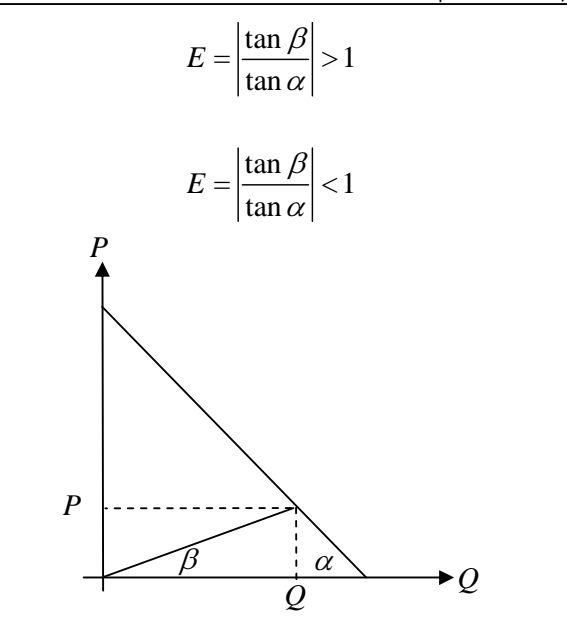

וכמובן, עבור  $\alpha$  , כאשר נוצר משולש שווה-שוקיים ע״י שתי הצלעות המתאימות, נקבל גמישות יחידתית.  $\beta$  –  $\alpha$ נוסיף את עקומת העלות השולית :

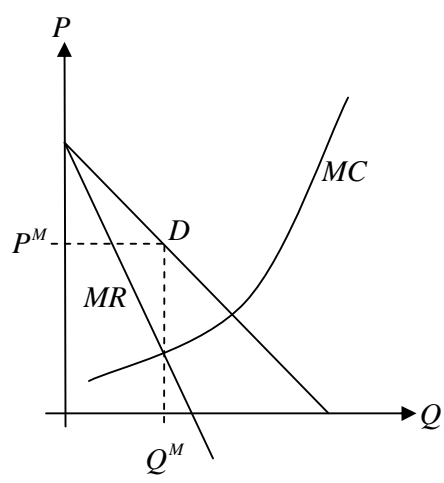

 ראינו כבר כי על המונופול להחליט לייצר כמות המקיימת = *MC MR* , וזאת כדי למקסם את הרווח, ולכן נבחר  $P^M$  לייצר כמות  $\varrho^M$  . את המחיר המתאים נסמן

 $\cdot Q^M$  נרצה לבדוק אם המונופול מרוויח עבור ייצור כמות

קביעת התפוקה במונופול, בהשוואה לפירמה בתחרות משוכללת

כדי לחשב את הרווח התפעולי

$$
OP = TR - TVC
$$

נאמר כי

$$
MR = \frac{d}{dQ}TR \implies TR = \int MRdQ
$$

וגם כי

$$
MC = \frac{d}{dQ}TC = \frac{d}{dQ}TVC \implies TVC = \int MCdQ
$$

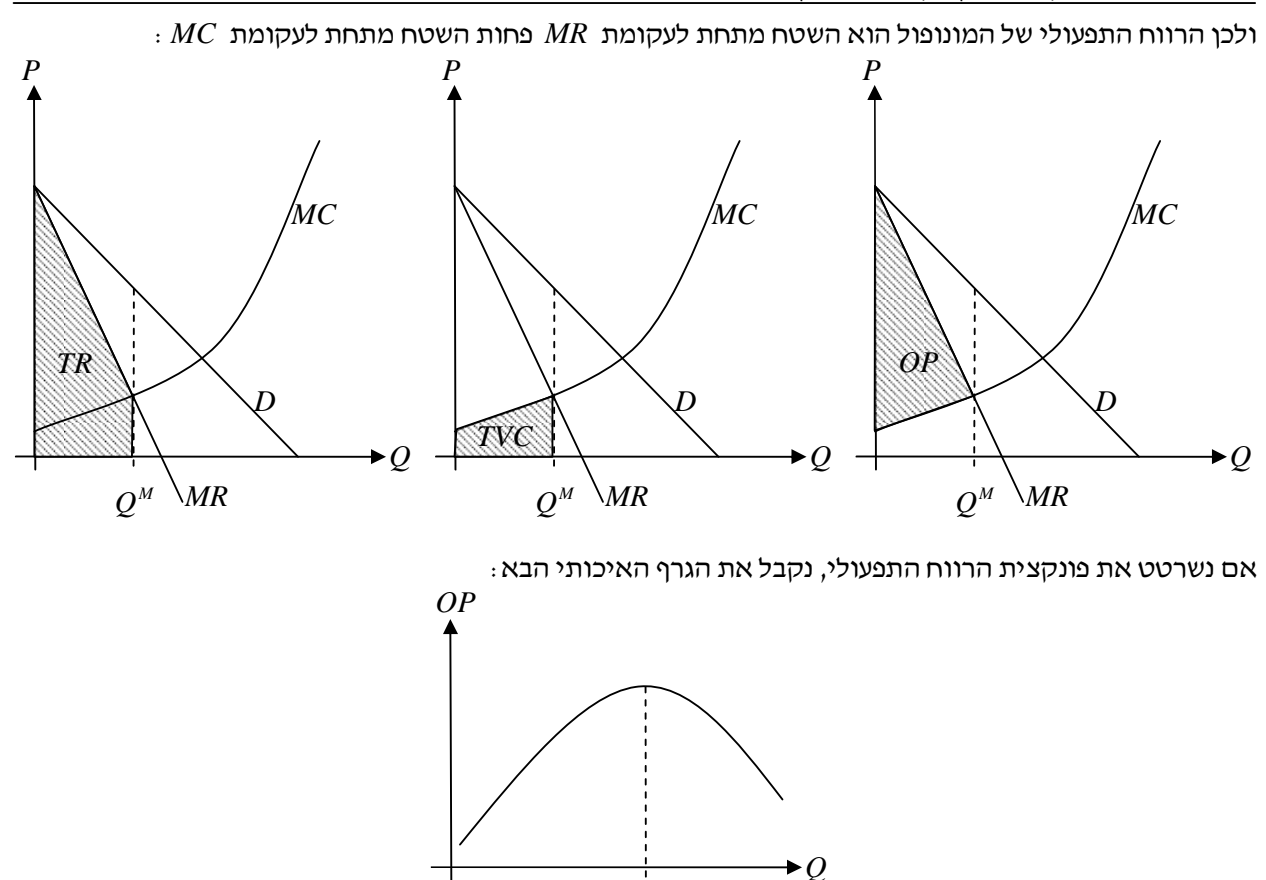

נרצה לבדוק אם למונופול יש רווח כולל. הרווח התפעולי הוא

$$
OP = TR - TVC = PQ - AVC \cdot Q = Q(P - AVC)
$$

והרווח הכולל :

$$
\pi = TR - TC = PQ - AC \cdot Q = Q(P - AC)
$$

 $Q^M$ 

כלומר אם העלות ליחידה קטנה ממחיר היחידה, אזי יש למונופול רווחים . נביט בפונקציות *AC* ו *AVC* הבאות :

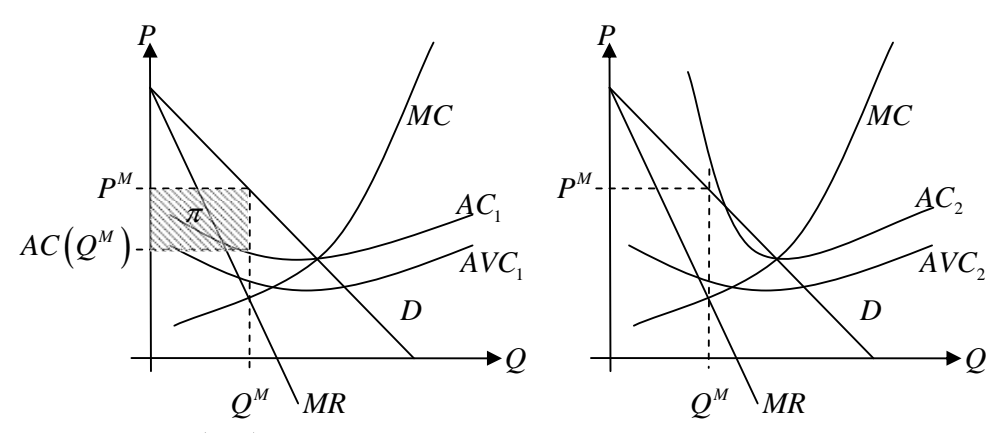

 $\mu$  עבור מקרה 1, כלומר עבור פונקצית הוצאות  $AC$  המונופול ירוויח כי  $\mu^M > A$  , ואילו עבור מקרה 2, כלומר  $\overline{C_1}$   $\overline{C_2}$  עבור פונקצית הוצאות  $\overline{AC}_2$  המונופול ירוויח כי

### קרטל

התאגדות לקרטל מנוגדת לחוק. כשפירמות מתאגדות לקרטל, כל חברה מייצרת בנפרד אך משוקות ביחד את המוצר . בתחרות משוכללת

במקרים רבים, יש מונופול בגלל מגבלות כניסה לענף ע"י הממשלה. ממשלה יכולה לתמוך במונפול במקרה וחברה ממציאה מוצר ייחודי, המוגן ע"י פטנט, וזאת כדי שרווחיה לא יקטנו כתוצאה מכניסה של פירמות נוספות לייצור מוצר חדש זה .

למונופול בד"כ יותר רווחים מאשר פירמות בתחרות, כאשר הוא מייצר כמות קטנה מדי ומוכר במחיר גבוה מדי – מה שנוגד את אינטרס ההגנה על הצרכן .

נביט בענף בתחרות משוכללת, ונבדוק מה היתרונות של חברה לפעול בקרטל. נביט בענף בשיווי משקל, בו מתקיים  $P = MC = AC$ 

.  $\varrho^{c}$  וכך אין רווחים על-נורמליים, והמחיר נקבע ע״פ הכמות

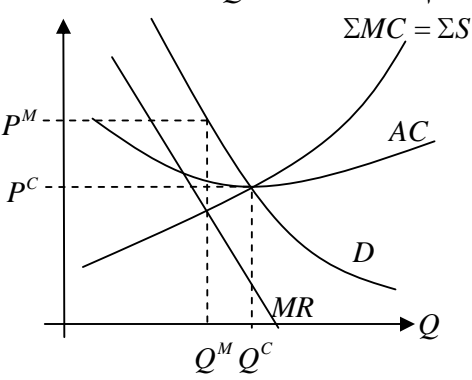

כאשר מספר חברות יתאגדו לצורך שיווק (קרטל), הן ילמדו את השוק ויעריכו את עקומת הביקוש, D . מעקומת הביקוש, הן יחשבו את עקומת הרווח השולי, MR , וכך יוכלו לקבוע מחיר גבוה יותר עבור כמות מיוצרת קטנה יותר  $P^M > P^C$  , תוך כדי מיקסום רווחים (  $MR$  = *MC*) וקבלת  $Q^M$ 

#### הערה :

למנופול אין עקומת היצע, אלא עקומת תגובה. כאשר מונופול יחליט לייצר כמות גדולה יותר, המחיר המאולץ עליו יהיה זה שמחושב מעקומת הביקוש של השוק, כלומר ככל שהמונופול ייצר כמות גדולה יותר, מחיר המוצר יקטן .

### מונופול טבעי

דוגמאות למונופול טבעי: חברת חשמל, חברת מים. המיוחד במונופול זה הוא שאילו החברה לא היתה מונופול, היא לא היתה מייצרת את המוצר, בגלל מבנה מיוחד של פונקציות ההוצאות שלהן – הוצאות קבועות מאוד גבוהות ביחס להוצאות המשתנות . ניתן לראות זאת בדוגמה הבאה :

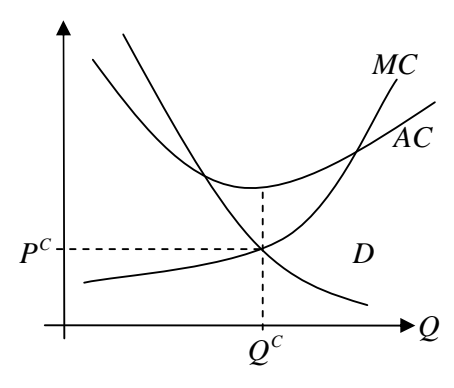

 *C* בשוק בתחרות משוכללת, לאור הבחירה לייצר בכמות *Q* המקיימת = *MC P* , אנו רואים שההוצאות הכוללות *C* ליחידת גדולות מההכנסות ליחידה (המחיר .( *P*

במקרה זה, כאשר הממשלה מחליטה שהמוצא חיוני, כדוגמת חשמל או טלפון, אזי היא יכולה להחליט לספסד את מחיר המוצר . פתרון נוסף יהיה לתת לחברת לפעול במונופול, תחת פיקוח מתאים . במקרה זה, על החברת לחשב את עקומת הפדיון השולי *MR* , ולקבוע את המחיר והכמות המוצעים. בדוגמה הבאה אנו רואים מונופול ברווח -על נורמלי (מתקיים  $\cdot$ **:** (  $AC(Q^M)$  <  $P^M$ 

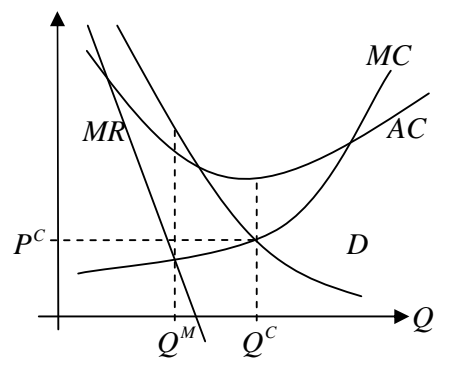

 $\overline{a}$ הממשלה, שמפקחת על המונופול, רוצה למנוע מהמונופול את הרווחים העל- נורמליים . נרצה לבדוק מה משמעות הפיקוח, ואיך הוא מתבצע.

נרצה למצוא את הנקודה בה לחברה לא יהיו רווחים על נורמלייים. בנקודה בה = *AC P* יהיו רק רווחים נורמליים. לכן נרצה לאלץ את המונופול לייצר בנקודה זו .

השיטה הראשונה שנפגוש היא שיטת התמחור הנקראת שיטת *Plus Cost*. בשיטה ז , ו הממשלה, או הרשות המפקחת, מבקשת מהמונופול לדווח את כל העלויות הכרוכות בייצור ( *TC*(. לעלויות אלו הממשלה תוסיף שיעור , רווח סביר, ואת סה״כ העלויות תחלק בתפוקה הצפוייה  $\mathit{Q}_{\mathrm{exp}}$  לקבלת  $\mathit{AC}$  , וכך המחיר נקבע

$$
\frac{TC}{Q_{\exp}} = AC = P
$$

כדי להפעיל את השיטה בפועל, נגדיר מחיר מקסימום  $P_{\max}$  , מחיר המקיים  $A\,C\big(Q_{\exp}\big)$  . זהו המחיר המירבי שהממשלה מאשרת לחברה למכור .

במצב הראשוני, המחיר המקסימלי קובע את עקומת הביקוש הבאה :

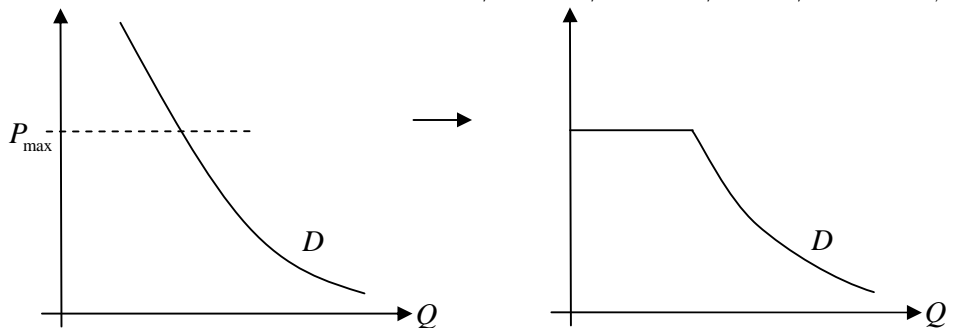

.  $P^{M}$  האז, כאשר עקומת הביקוש המקורי מסומן בקו מרוסק, המונופול בתחילה (לפני הפיקוח) גבה מחיר

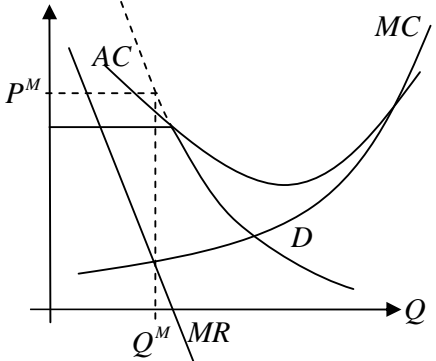

לאחר קביעת עקומת הביקוש החדשה, מחושבת עקומת פדיון שולי חדשה, המתאימה לעקומת ביקוש גמישה לחלוטין, בחלק הישר של עקומת הביקוש. במקרה של עקומת ביקוש גמישה לחלוטין, ראינו כבר כי עקומת הפדיון השולי היא גם כן קבוע, על המחיר הקבוע המתאים, כלומר

$$
MR = \frac{d}{dQ}TR = \frac{d}{dQ}\overline{P}Q = \overline{P}
$$

ולכן, נקבל את עקומת הפדיון השולי כלהלן (מודגשת ):

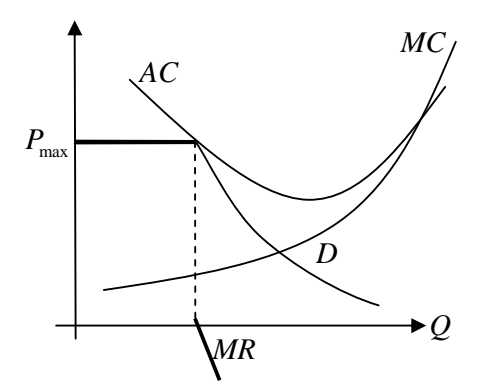

בתחום הגמיש לחלוטין, החברה תעלה את הכמות המיוצרת, מכיוון שהפדיון השולי גבוהה מהמצב הקודם, עד אשר החברה תרצה להגדיל את התפוקה על מעבר לנקודה בה יש אי-רציפות בפונקצית *MR* . הוספה של התפוקה מעבר לנקודה זו תביא להוזלה במחיר. המונופול ירצה להגדיל את המחיר עד אשר = *MC MR* , ותנאי זה מתקיים בנקודת  $P_{\max}$  אי-הרציפות. המחיר המתאים לנקודה זו הוא בדיוק

.  $P_{\max{}}$  בשיטה זו, הצליח הגוף המפקח (או הממשלה) להגביל את המונופול למחיר

במציאות השיטה לא פועלת באופן מושלם כמו בתאוריה. יכולת הממשלה לפקח על ההוצאות, או על הדיווח של המונופול על ההוצאות מוגבל. מכיוון שמובטח למונופול רווח סביר, אזי לאורך זמן רואים כי מחירי המונופול יקרים מאוד עסור המשק. במצב זה, נרצה ליצור תחרות בענף. בנוסף, על הגוף המפקח קשה לשלוט על איכות המוצר – לדוגמא איכות אספקת החשמל של חברת חשמל, או איכות משלוח דואר של רשות דואר ממשלתית .

שיטה שנייה היא לכפות על המונופול מחיר מקסימלי *P*max ששווה למחיר עליו מתייצב השוק בתחרות משוכללת,

 $\cdot$  כפי שנקראה בגרף הבא  $P^C$ 

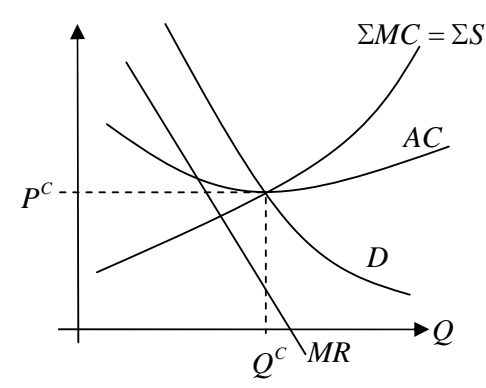

ואז מחיר מוצר המונופול גם הוא יקיים = *AC P* .

## התערבות הממשלה

#### התערבות ממשלתית ע״י מיסים

ראינו שהמונופול מייצר כמות קטנה מדי, ולכן מוכר במחיר גבוה מדי. בנוסף ישנה בעיה של רווחים על-נורמליים למונופול, שלא בריאים מבחינת הממשלה .

נרצה לראות את השפעת המיסים של הממשלה על הכמות המיוצרת .

 $T$ נבחן תחילה הטלת מס ( $Tax$ ) בצורת אגרה  $T_0$  קבועה. אם פונקצית ההוצאות של החברה היתה  $\overline{C}_0$ , זי לאחר הטלת המס, הפונקצית תהיה

$$
TC = TC_0 + T_0
$$

העלות השולית לא תשתנה. אם לפני הטלת המס, העלות השולית היתה  $MC_0$  , אזי מפני ש  $T_0$  קבוע, נקבל

$$
MC = \frac{d}{dQ}TC = \frac{d}{dQ}(TC_0 + T_0) = \frac{d}{dQ}TC_0 = MC_0
$$

מכיוון שהעלות המשתנה , *TVC*, נשארת כפי שהיתה מלפני הטלת המס, אזי גם פונקצית *AVC* לא משתנה .

 $\,$  אם פונקצית העלויות הכוללת לפני הטלת המס היתה  $AC_0$  , אזי פונקצית העלויות הכוללת המעודכנת היא

$$
AC = \frac{TC}{Q} = \frac{TC_0 + T_0}{Q} = \frac{TC_0}{Q} + \frac{T_0}{Q} = AC_0 + \frac{T_0}{Q}
$$

רווחי החברה יקטנו :

$$
\pi = TR - TC = TR_0 - (TC_0 + T_0) = \pi_0 - T_0
$$
  
\n
$$
\Rightarrow \frac{d\pi}{dQ} = \frac{d}{dQ}(TR_0 - (TC_0 + T_0)) = MR_0 - MC_0 = 0 \Rightarrow MR_0 = MC_0
$$

לכן נחליט על ייצור תפוקה בדומה להחלטה שהיתה לפני הטלת המס . כלומר, בטווח הקצר, החברה לא תחליט לשנות את התפוקה *Q* .

כעת נבחן מס קבוע ליחידה מיוצרת. כלומר, פונקצית המס היא  $T = t_0 Q$ 

> כאשר  $t_0$  קבוע. עלויות הייצור החדשות :

$$
TC = TC + t_0Q
$$

העלויות השוליות :

$$
MC = \frac{d}{dQ}TC = \frac{d}{dQ}(TC_0 + t_0Q) = \frac{d}{dQ}TC_0 + t_0 = MC_0 + t_0
$$

העלות המשתנה ליחידה :

$$
AVC = \frac{TVC}{Q} = \frac{TVC_0 + t_0Q}{Q} = \frac{TVC_0}{Q} + t_0 = AVC_0 + t_0
$$

העלות הכוללת ליחידה :

$$
AC = \frac{TC}{Q} = \frac{TC_0 + t_0Q}{Q} = \frac{TC_0}{Q} + t_0 = AC_0 + t_0
$$

בהכללה, כל פונקציות העלויות זזו כלפי מעלה בשיעור  $\,$ . כדי לקבל את נקודת המינימום של  $\,AVC$  , נשווה בין *AVC* ל *MC* , כלומר

$$
MC = AVG
$$
  

$$
MC_0 + t_0 = AVG_0 + t_0
$$
  

$$
MC_0 = AVG_0
$$

ולכן התפוקה תקבע באותה נקודה שנקבעה לפני הטלת המס. תוצאה דומה נקבל עבור {*AC*{min .

כעת, נחשב את הכמות המיוצרת בהטלת מס שכזה, בתחרות משוכללת .

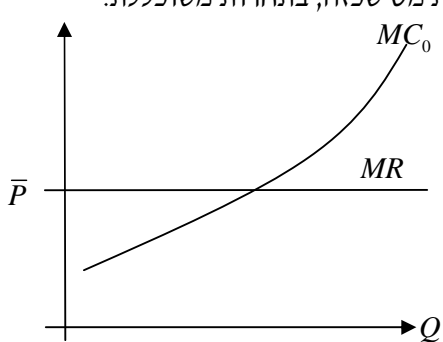

נחפש  $\{\pi\}$ , נחפש

$$
\pi = TR - TC = TR - (TC_0 + t_0Q)
$$

נגזור ונשווה לאפס :

$$
\frac{d\pi}{dQ} = \frac{d}{dQ} \left( TR - \left( TC_0 + t_0 Q \right) \right) = MR - MC_0 - t_0 = 0
$$
\n
$$
\Rightarrow MR = MC_0 + t_0
$$

מתחרות משוכללת

$$
MR = \frac{d}{dQ}TR = \frac{d}{dQ}PQ = P
$$

כלומר התפוקה תקבע ע״י

 $P = MC_0 + t_0$ 

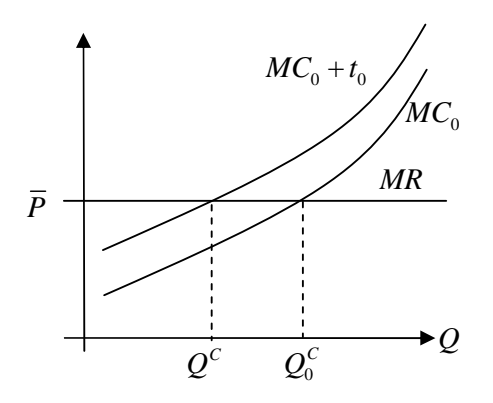

כלומר, הכמות המיוצרת פחתה .

כעת, נחשב את הכמות המיוצרת בהטלת מס שכזה, עבור מונופול .

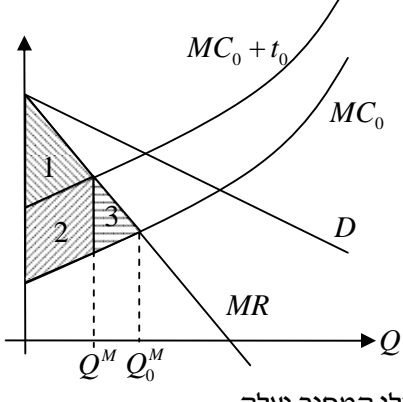

אנו רואים כי הכמות המוצעת תקטן ואילו המחיר יעלה . הרווח התפעולי הוא

 $OP = TR - TVC = \int MRdQ - \int MCdQ$ 

רווח תפעולי זה קטן בהטלת מס זה, וניתן לראות זאת בעזרת שטחים :

לפני הטלת המס, הרווח היה התפעולי מורכב משטחים  $S_1+S_2+S_3-E$ . לאחר הטלת המס, הרווח התפעולי הוא . כאשר השטח  $S_2$  הוא הפסד המונופול ממתן המס, ו $S_1$  הוא הפסד המונופול מהקטנת התפוקה  $OP$  =  $S_1$ 

מבחינת הממשלה – היא הצליחה להקטין את רווחי המונופול, אך מצד שני הצרכנים קיבלו פחות מהמוצר .

מס נוסף שנבחן: אחוז קבוע *t* מהרווח. מתקבל הרווח :

$$
\pi = (1-t)\pi_0 = (1-t)(TR-TC)
$$

כדי למצוא אתהכמות המיוצרת, נדרוש

$$
\frac{d\pi}{dQ} = 0 \implies \frac{d}{dQ} \Big[ (1-t)(TR - TC) \Big] = (1-t)(MR - MC) = 0
$$

ולכן אין שינוי בכמות המיוצרת, כי הדרישה שלעיל שקולה לדרישה

$$
MR = MC
$$

כאשר לא יתכן כי המס הוא של 100% .

### התערבות ממשלתית ע"י סובסידיות

סובסידיה ( *Subsidy* ( היא בעצם הטלת מס שלילי על החברה – הממשלה מפחיתה את עלויות הייצור של החברה .

ראשית נבחן סובסידיה קבועה  $s_0$  ליחידה מיוצרת. אם העלות הכוללת לפני מתן הסובסידיה היא  $\mathit{T}C_0$ , אזי לאחר מתן הסובסידיה היא :

$$
TC = TC_0 - s_0Q
$$

ולכן הרווח החדש הוא

$$
\pi = TR - TC = TR - (TC_0 - s_0Q) = (TR + s_0Q) - TC_0
$$

כלומר יש כאן הגדלת הפדיון אפקטיבית עבור החברה, הגדלה אשר תלויה בכמות המיוצרת . נחפש רווח מקסימאלי ע"י גזירה ונשווה לאפס, למציאת הכמות המיוצרת המתאימה :

$$
\frac{d\pi}{dQ} = 0 \Rightarrow \frac{d}{dQ} \Big[ \big( TR + s_0 Q \big) - TC_0 \Big] = MR + s_0 - MC = 0 \Rightarrow MR = MC - s_0
$$

עבור תחרות משוכללת :

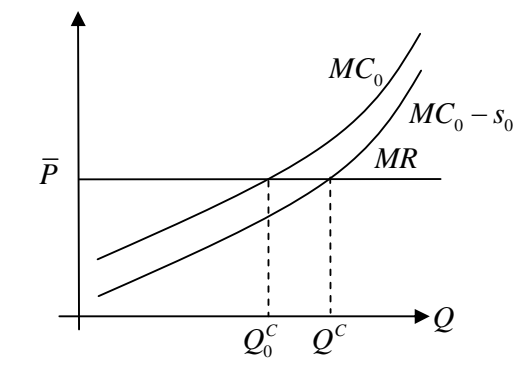

 $\Delta MC=MC_0-s_0$ ) אנו רואים גידול בכמות המיוצרת, וזאת מכיוןו שהעלויות השולית פחתו המחיר כמובן ישאר ללא שינוי .

עבור מונופול :

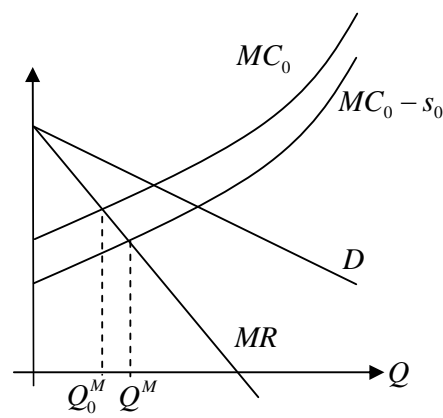

אנו רואים ירידה במחיר לצרכן, יחד עם הגדלה של הכמות המיוצרת .

ניתן לשלב בין הטלת מיסים ומתן סובסידיה .

*M* אנו יודעים כבר כי המונופול מייצר כמות *Q* המתאימה לנקודת החיתוך של *MC* עם *MR* , והחברות בשוק *C* בתחרות משוכללת מייצרות כמות *Q* המתאימה לנקודת החיתוך של *MC* עם *D* ) מכיוון שבתחרות משוכללת מתקיים  $\overline{P} = MR = \overline{P}$ ), וזו כמות גדולה יותר.

בתור הממשלה, נרצה לגרום למונופול לייצר כמות  $\,\varrho^{\hskip1pt C}\,$  - ראינו שניתן להגדיל את הכמות המיוצרת של המונופול ע״י  $C$  מתן סובסידיה. נעשה זאת ע״י הקטנת עקומת  $M$  עד שתגיע למקום בו תחתוך את עקומת  $M$  בנקודה כלומר, נרצה ש

$$
MC_0(Q^C)-s_0=MR(Q^C)
$$

כלומר, גודל הסובסידיה ליחידה במקרה זה יהיה

$$
s_0 = MC_0(Q^C) - MR(Q^C)
$$

ולכן הסובסידיה הכוללת, כלומר עלות הממשלה בסבסוד הענף , תהיה

$$
S = s_0 Q^C
$$

הממשלה יכולה לבצע הכרזה על מחיר מינימום :

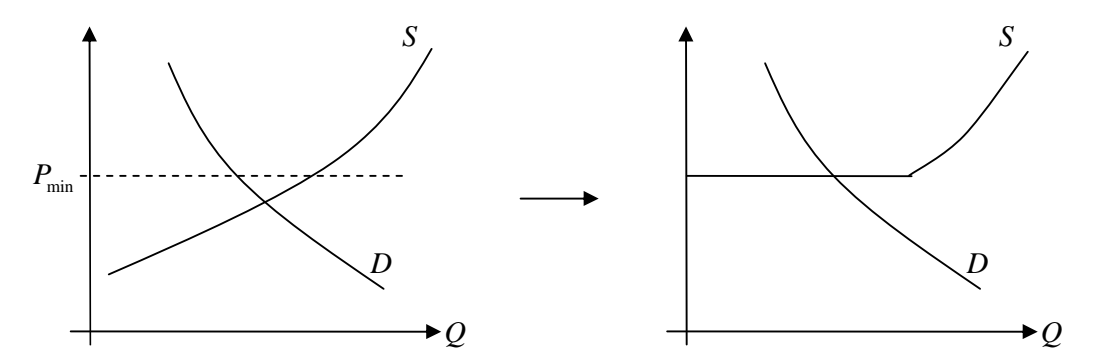

#### יצוא

נביט בחברה שמוכרת מוצריה בארץ ובחו״ל, לדוגמה חברת ׳דלתא׳ המוכרת הלבשה תחתונה. בארץ החברה רואה עקומת ביקוש יורדת ולכן כדי למכור יותר, עליה להוריד את מחיר מוצריה. בחו״ל הענף נמצא בתחרות משוכללת, כלומר המחיר מבחינת החברה קבוע .

נניח כי עקומות הביקוש וההיצע עבור השוק הבנילאומי כולו, בו נמצאת החברה , הן הבאות :

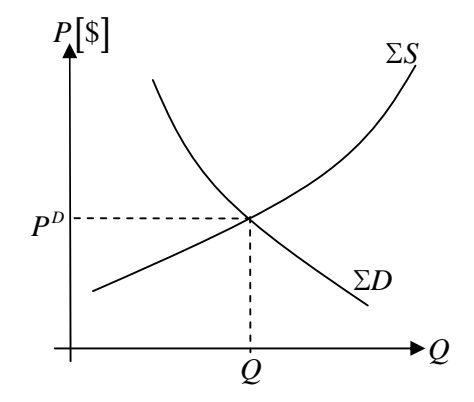

. כאשר המחיר  $P^{\overline{\nu}}$  נקבעים בדולרים

החברה מעוניינת לתרגם מחירים אלה למטבע המקומי, לשקל, כדי לחבר את עקומת הביקוש הבינלאומית לעקומת הביקוש הלאומית .

הגדרה – שער חליפין ( *Rate Exchange*(

היחס בין מספר שקלים למספר דולרים, או כמה שקלים משלמים עבור דולר אחד .

הגדרה – פיחות

מצב שבו משלמים יותר שקלים לכל דולר (ואז מספר הדולרים לשקל יפחת )

הגדרת – תיסוף

מצב שבו משלמים פחות שקלים לכל דולר (ואז מספר הדולרים לשקל יגדל )

אם ידוע שער החליפין *ER* של השקל לדולר, ,אזי מבחינת החברה הבודדת, עקומת הביקוש *DExp* עבור השוק

. הבינלאומי היא עקומה גמישה לחלוטין, עם מחיר  $P_{\scriptscriptstyle E_{\scriptscriptstyle \rm F}} = P^{\scriptscriptstyle D} \cdot E$  בשקלים ( NIS*).* 

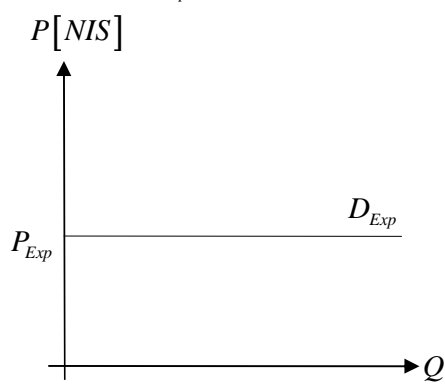

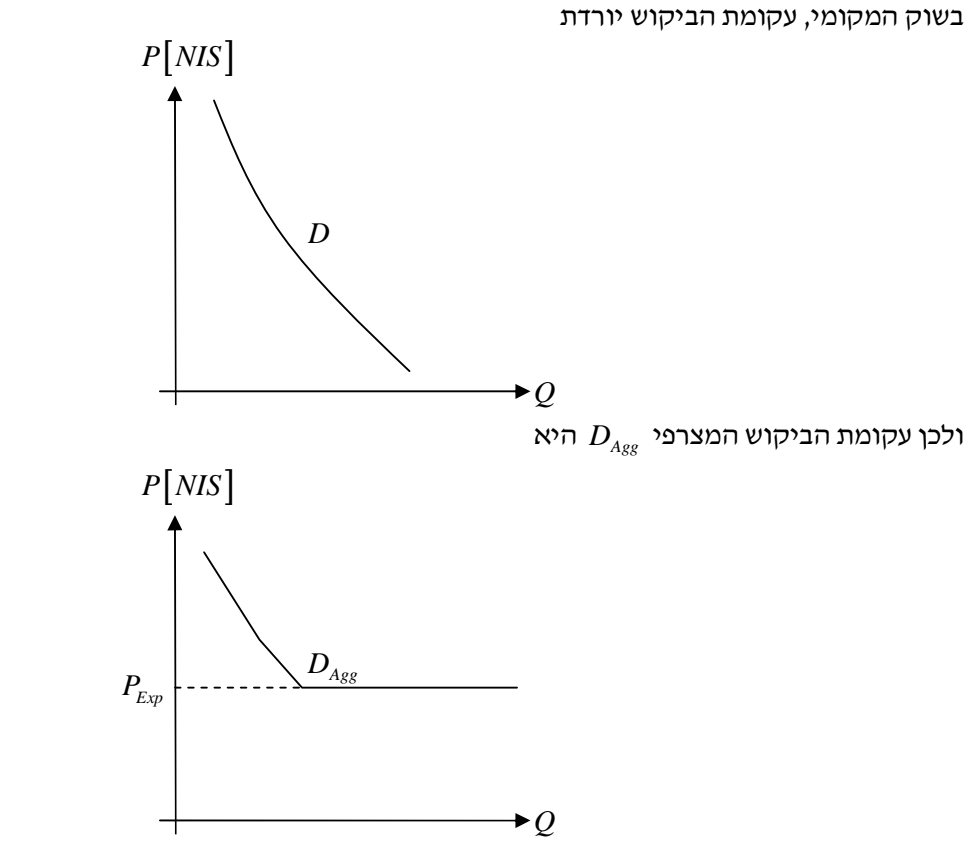

במקרה ועקומת העלות השולית של החברה נחתכת עם עקומת הביקוש בנקודה שמחירה גבוה ממחיר המוצר בחו״ל, החברה תבחר לא לייצא :

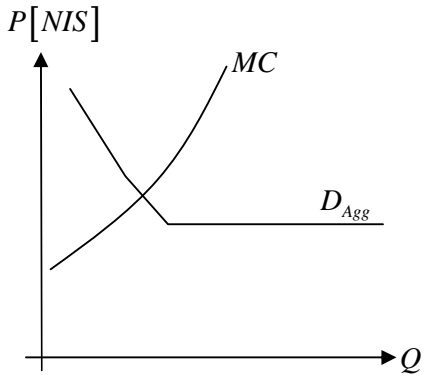

במקרה ועקומת העלות השולית של החברה נחתכת עם עקומת הביקוש בנקודה שמחירה הוא המוצר בחו״ל, החברה תבחר לייצא, מכיוון שאם היא לא תייצא, החברה תצטרך למכור במחיר שיווי המשקל בשוק המקומי – מחיר הנמוך ממחיר המוצר בחו״ל.

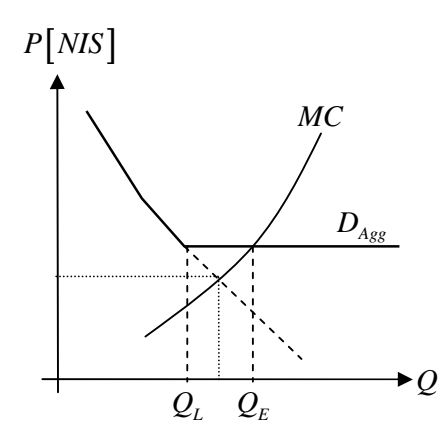

 $Q_{\rm E}$  במקרה זה, כאשר נסמן את הכמות המוצעת ע״י החברה  $Q_{\rm S}$  , ואת הכמות המיוצרת ב

$$
\mathcal{Q}_{\scriptscriptstyle E}=\mathcal{Q}_{\scriptscriptstyle S}\left(P_{\scriptscriptstyle Exp}\right)
$$

 $Q_{L}$ נסמן ב  $Q_{L}$  את הכמות המשווקת בארץ. אם הכמות המבוקשת היא  $\mathcal{Q}_{D}$ , אזי הכמות המשווקת בארץ היא

$$
\mathcal{Q}_{\scriptscriptstyle L} = \mathcal{Q}_{\scriptscriptstyle D} \left( P_{\scriptscriptstyle Exp} \right)
$$

נקבל כי הכמות המיוצאת היא

$$
EXP = Q_E - Q_L
$$

התערבות ממשלה בייצוא

לממשלה ישנן שתי מטרות על :

- 1. המדינה תהפוך לעצמאית מבחינה כלכלית כלומר שתוכל לממן לעצמה את היבוא
	- 2. לדאוג לתעסוקה לכלל התושבים

נזכר בהשפעת מתן סובסידיה ע"י הממשלה לחברה מסויימת. כאשר הממשלה מסבסדת את הייצוא בסכום קבוע לכל יחידה, באופן כללי ראינו שמתקיים

$$
TC = TC_0 - s_0Q
$$

ולכן

$$
MC = MC_0 - s_0
$$

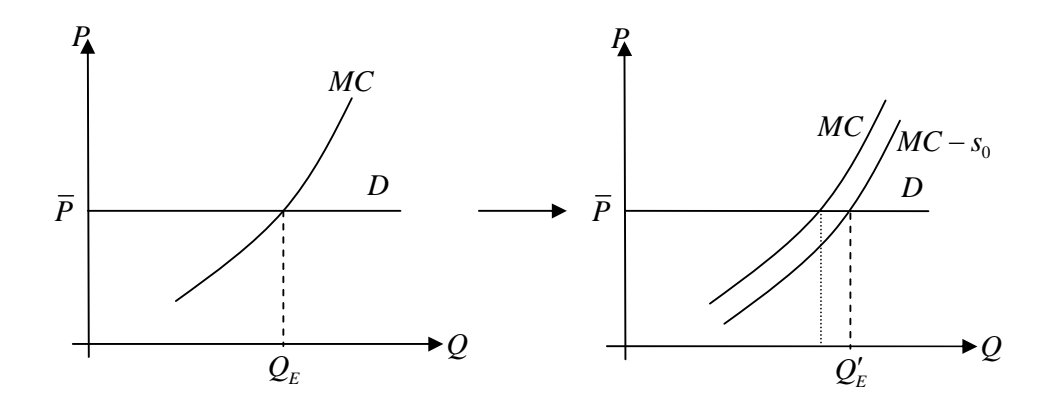

*Q<sup>E</sup>* במקום להשאר ברמת ייצור , היצרן ייצר כמות נוספת מהמוצר, וזאת מכיוון שהוא רואה פיחות אפקטיבי בעלות השולית  $\,M$ C , כלומר  $\,Q^{}_E$  נמצא בנקודה שבה הפדיון השולי גדול מהעלות השולית, ולכן היצרן יעדיף לייצר כמות נוספת .

מזווית ראייה אחרת ניתן לומר שהיצרן ירצה לייצר כמות גדולה יותר כדי לקבל את המחיר שהצרכן מוכן לשלם .  $\,$  אפקטיבית, המחיר שהצרכן מוכן לשלם גדל ב $\,$  ,  $s_{0}$  , כמתואר בגרף הבא $\,$ 

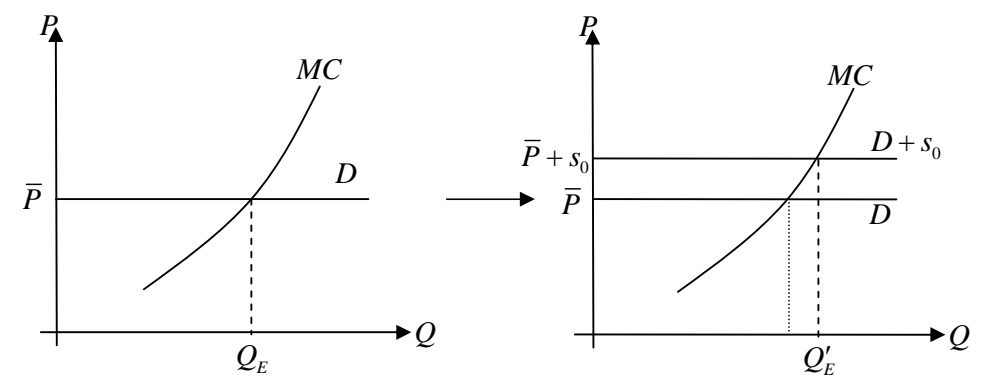

#### סובסידיה ליצוא

בסבסוד  $s_{0}$  לייצוא בלבד, עקומת הביקוש של השוק הבנילאומי, הגמישה לחלוטין בלבד, תעלה בשיעור  $s_{0}$ , כאשר עקומת הביקוש לשוק המקומי לא תשתנה, וכך נקבל את עקומת הביקוש המצרפית הבאה :

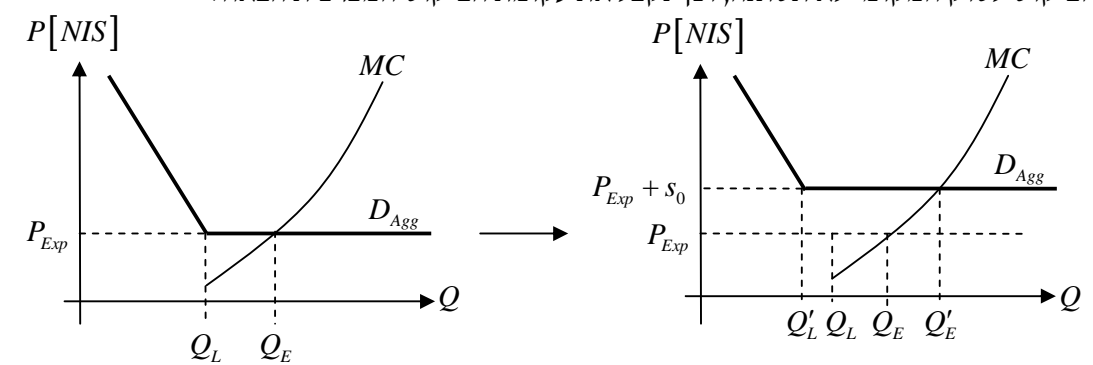

החברה תקבל יותר כסף בייצוא המוצר בגלל הסובסידיה, ולכן תחליט לשווק פחות בארץ ויותר לחו״ל. לכן, המחיר בארץ יעלה, ע״פ עקומת הביקוש בארץ.

 $Q_L^\prime$  אנו רואים בגרף שהכמות המשווקת בארץ  $Q_L^\prime$  גדלה, ומצד שני הכמות המשווקת בארץ אנו רואים בגרף שהכמות המיוצרת המיוצאת גדלה :

$$
EXP' = Q'_E - Q'_L > Q_E - Q_L = EXP
$$

. תקבולי מטייח (כלומר ההכנסות הנובעות ממטבע חוץ) גודלים

$$
P^D \cdot EXP' > P^D \cdot EXP
$$

מכיוון שכמות הייצוא גדלה, ומחיר המוצר בדולרים נשאר זהה גם לאחר מתן הסובסידיה . הסבסוד הכולל *S* עולה לממשלה

$$
S=s_{_{0}}\left(Q_{E}'-Q_{L}'\right)
$$

יתרונות :

- 1. הגדלת תקבולי מטייח
- 2. הגדלת ביקוש לעובדים (כי מייצרים יותר)

חסרונות :

- 1. המחיר לצרכן המקומי עולה
- 2. הכמות המשווקת לצרכן המקומי קטנה
	- 3. עלות הספסוד לממשלה .

#### סובסידיה לייצור

כאשר הממשלה נותנת סובסידיה לייצור בשיעור 50, ניתן לייצג זאת ע"י הפחתה של עקומת  $\emph{MC}$ , ע"ג עקומ תהביקוש המצרפית, שנשארת במקומה :

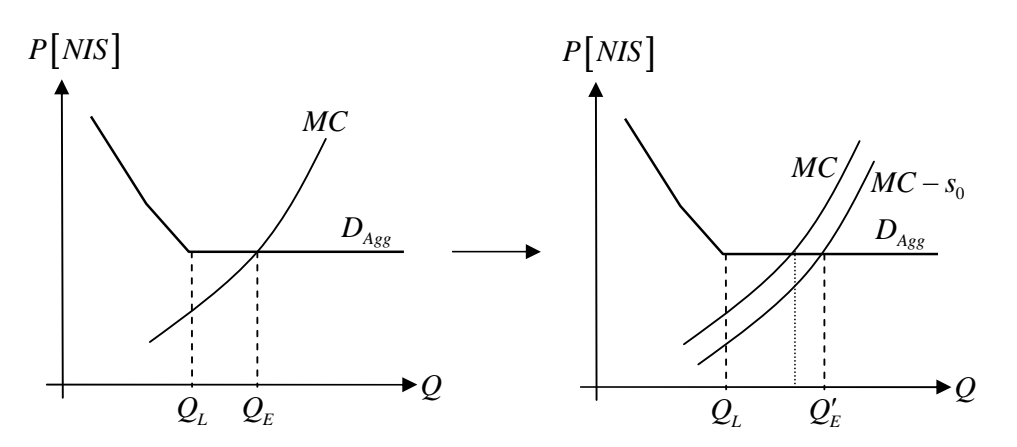

מבחינת היצרן, הכמות המיוצרת גדלה מבחינת השוק הבינלאומי, החברה תחליט לייצר יותר, עקב הספסוד *Q<sup>L</sup>* תשאר ללא שינוי, וכמו כך גם המחיר המקומי לצרכן . מבחינת השוק המקומי, הכמות  $\cdot$  אנו רואים כי הייצוא גדל במקרא זה, מכיוון שהייצור גדל סהייכ

$$
EXP' = Q'_E - Q_L > Q_E - Q_L = EXP
$$

תקבולי מטייח גודלים:

$$
P^D \cdot EXP' > P^D \cdot EXP
$$
ה  
הסבסוד הכנלל  $S$  עולה לממעלה

 $S = s_0 Q'_E$ 

נסכם נשווה בין הסבסוד לייצור לסבסוד לייצוא

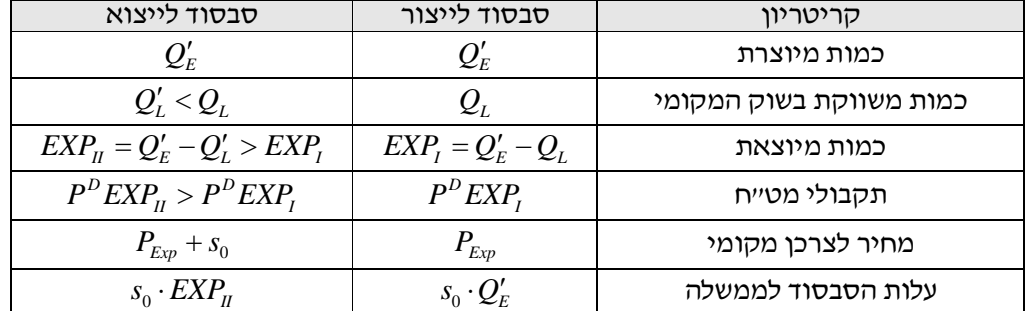

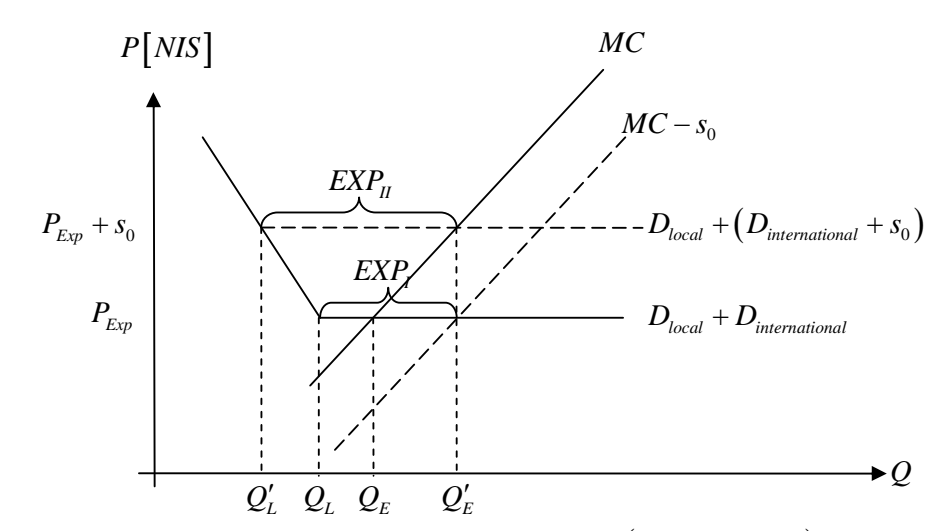

כאן עקומת הביקוש  $D_{local}+D_{local}+D_{internal}$  מתאימה לסבסוד הייצוא, ועקומת  $D_{local}+D_{local}+D_{internal}+D_{internal}$  מתאימה לסבסוד הייצור .

. אנו רואים כי  $\mathcal{Q}'_E$ , הכמות המיוצרת לאחר הסבסוד, זהה בשני מקרי הסבסוד

## פיחות

 $\epsilon$  המגדיר את המטבע המקומי מאבד מערכו, ולכן שער החליפין  $ER$  המגדיר את המטבע המקומי  $P_{Exp} = P^D \cdot ER$ 

, גדל, ולכן  $P_{Exp}$ , מחיר המוצר בשוק הבינלאומי במטבע המקומי, גדל

$$
P'_{\scriptscriptstyle Exp}=P^D\cdot ER'
$$

פיחות זה יגרום לעלייה בעקומת הביקוש הגמישה לחלוטין של השוק הבינלאומי, ולכן עקומת הביקוש המצרפית תראה כמו עקומת הביקוש המצרפית עבור סבסור לייצוא, ולכן התוצאות זהות .

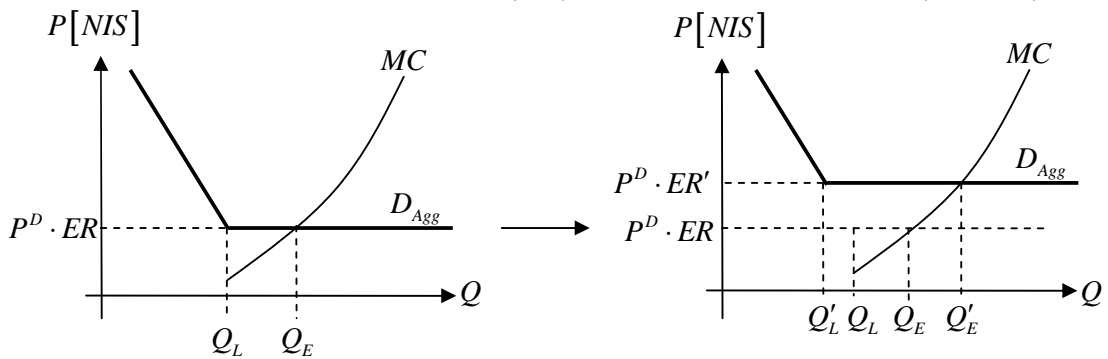

אנו רואים את הפגיעה בצרכן המקומי: הכמות הנמכרת בשוק המקומי תרד, והמכיר לצרכן המקומי יעלה .

יבוא

נניח שהמוצא המיובא הוא סטנדרטי. נביט בעקומות ההיצ ע של המוצר, עבור השוק המקומי ועבור השוק הבינלאומי .

עבור השוק המקומי, נראה את עקומת ההיצע ,  $\bar{\Sigma} M C_L$  , של היצרנים בשוק המקומי, עולה (האינדקס  $L$  לסימון (. *Local*

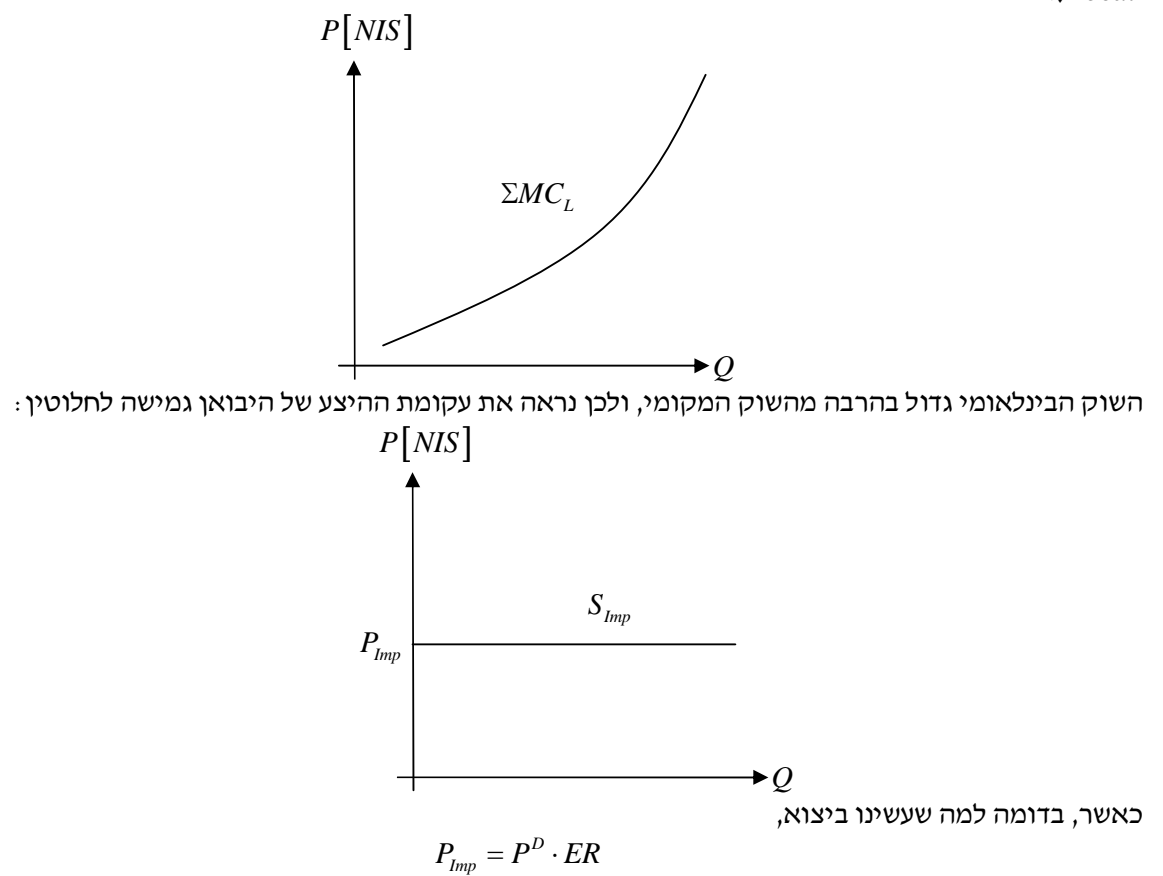

*D* כש *P* מחיר המוצר במטבע חוץ ו , *ER* שער החליפין ( *Rate Exchange*( .

כדי לשרטט את עקומת ההיצע המצרפית, יש לשאול איזה יצרן מוכן למכור במחיר זול יותר. עקומת ההיצע המצרפית שנקבל היא

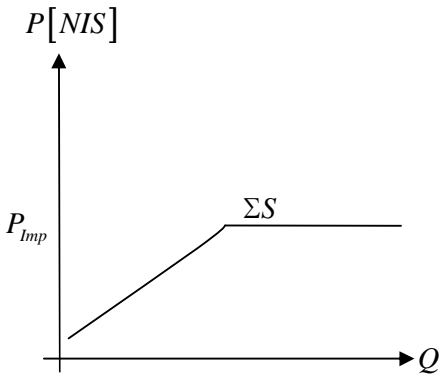

באופן אינטאיטיבי, אנו רואים כי עבור כמויות קטנות, ההיצע יהיה מורכב מההיצע המקומי בלבד, משום שצריכה להיות כמות קטנה שעבורה עלות הייצור קטנה מעלות היבוא .

במקרה ועקומת הביקוש של השוק המקומי נחתכת עם עקומת ההיצע בנקודה שהכמות המבוקשת גדולה מאוד :

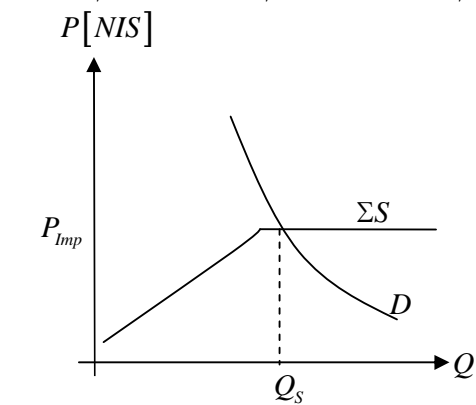

<sup>0</sup>*Q* יקום צורך לייבא. אלמלא הייבוא, עבור כמות , הצרכן המקומי היה צריך לשלם מחיר גבוה יותר, בהתאם  $\Delta MC_L$  לעקומת

במקרה ועקומת הביקוש של השוק המקומי נחתכת עם עקומת ההיצע בנקודה שהכמות המבוקשת קטנה מאוד :

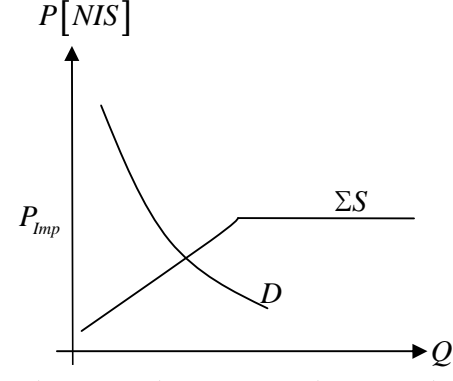

אין צורך ביבוא – המחיר שיוצע ע"י ייבוא יהיה גבוה מהמחיר שיוצע ע"י השוק המקומי .

, והמחיר קטן  $(P_{_{Imp}} < P_0$  ), והמחיר קטן ( $P_{_{Imp}} < P_0$  ), והמחיר קטן ( לעומת זאת, היצרנים המקומיים נפגעים, משום שהם ימכרו פחות :

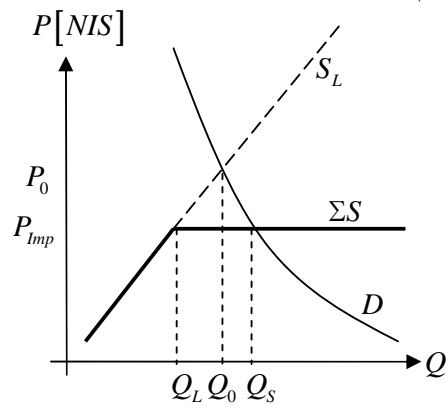

גודל היבוא, *Import* , הוא

 $Q_{I} = Q_{S} - Q_{I}$ 

### התערבות הממשלה ביבוא

הממשלה רוצה להתערב בשוק כדי

- 1. לעזור ליצרנים, כדי לספק מקומות עבודה
- 2. להפחית בתשלומי מטבע חוץ של המדינה

## הטלת מיסים (מכס)

 $t_0$  הטלת מס בסכום  $t_0$  על כל יחידה מיובאת תגרום להעלה בעקומת ההיצע של היבואן בשיעור

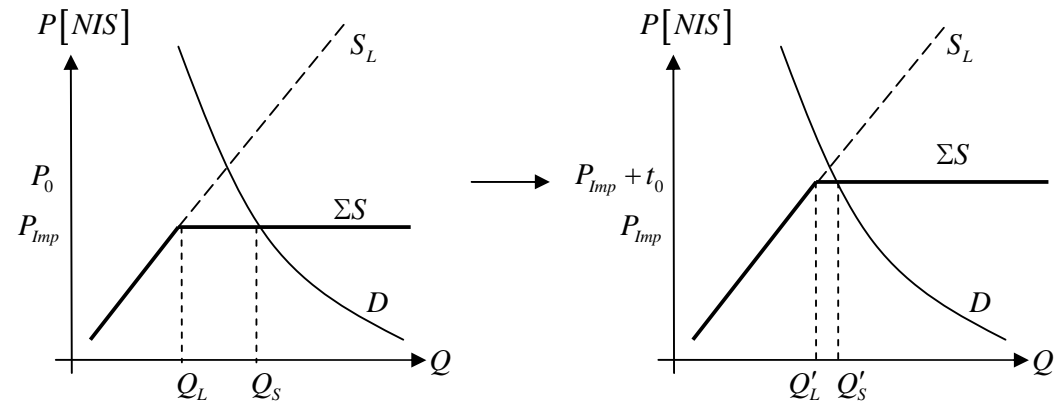

השינויים עקב המס :

- הצרכנים יקנו מהיצרנים המקומיים עד מחיר גבוה יותר .
- *Q<sup>S</sup>* אם הייבוא נמשך, כפי שמשורטט בגרף שלעיל, הכמות הנצרכת בשוק המקומי ′ קטנה, והמחיר גדל.
- היצרנים המקומיים ימכרו יותר ובמחיר גבוה מאשר מכרו ללא המס, מה שמעודד את שוק העבודה המקומי.
	- − = ′ ′ ′ קטנה, ולכן גם הוצאות המט"ח של המדינה קטנו. *L S I Q Q Q* כמות הייבוא
		- $\alpha_0 \cdot Q'_I$  שערכם שערכם שערכם **-**

הערות

• לו המס היה גבוה מספיק, לא היה כלל יבוא

### פיחות

פיחות גורם לערך המטבע המקומי להשחק, ולכן מעלה את עקומת ההיצע של היבואן מעלה, לגובה מתאים בהתאם לשער החליפין המעודכן. התוצאה של הפיחות מבחינת הביקוש בשוק המקומי זהה לתוצא שראינו במקרה של הטלת מכס ע״י הממשלה.

ךא ישנם הבדלים בין מצב של פיחות להטלת מכס :

- אין תקבולי מס לממשלה
- הפיחות משפיע על כל היבואנים במידה שווה, בעוד המכסים משפיעים באופן שונה על קהילות יבואנים שונים, עקב לחצים פוליטיים .

### סובסודיה לייצור מקומי

כזכור, עקב סובסידיה קבועה של הממשלה, ליחידה מיוצרת מקומית, נקבל  $TC = TC_0 - s_0$ 

$$
\gamma_{\mathsf{N}}
$$

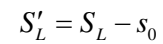

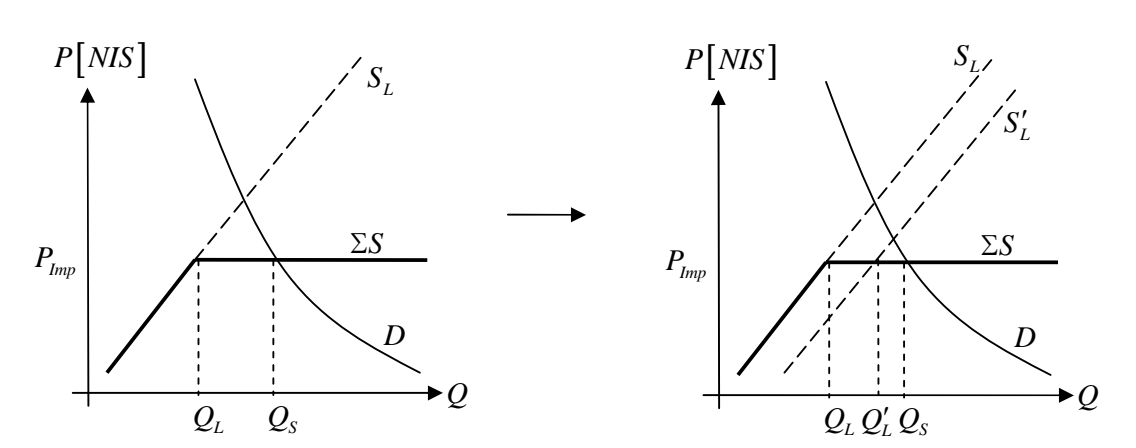

. הכמות המוצעת לשוק,  $\varrho_{\rm s}$ , לא משתנה

השינויים עקב הסובסידה :

- $Q_{L}^{\prime}$  היצרנים המקומיים מייצרים יותר  $\bullet$ 
	- $Q_{I} = Q_{S} Q_{L}^{\prime}$  פחות פוייבא
	- $S_0 \cdot Q_l$  : עלות הסובסידיה לממשלה

## מכסות יבוא

הממשלה מגבילה את כמויות הייבוא לכמות *Q*max. עקומת ההיצע הגמישה לחלוטין של היבואן תוגבל על כמות

. נשרטט את עקומת ההיצע של היבואנים ושל *PImp* , ומכמות זו, היבואן ידרוש כל מחיר ששוה או גדול למחיר *Q*max היצרנים המקומיים :

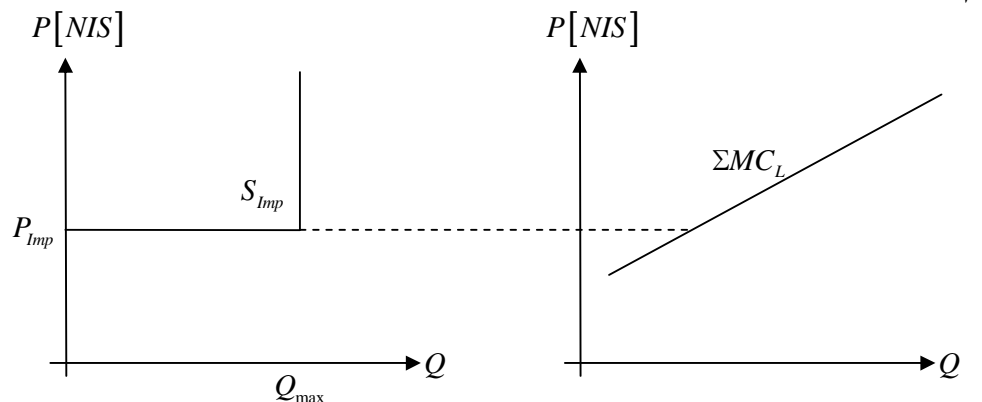

אז נוכל לחבר את שתי העקומות ( נביט בכל מחיר ומחיר, ונבדוק מהיא הכמות המוצעת לשוק במחיר זה :)

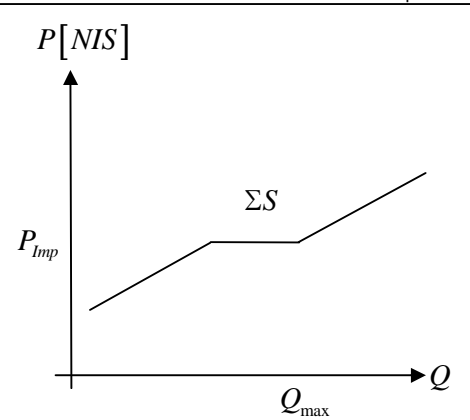

כעת, נבחן שלוש עקומו ביקוש שונות, אשר כל אחת מהן תחתוך את עקומת ההיצע המצרפית בנקדות שונות .

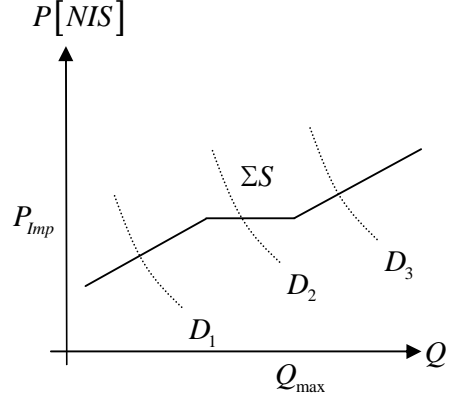

עבור עקומת ביקוש כמו  $D_{1}$  , אין צורך לייבא, מכיוון שהכמות המבוקשת ע״י השוק נמוכה מספיק כדי להסתפק  $P_{I_{mp}}$  בכמות המיוצרת בשוק המקומי, ולכן המחיר בשוק נמוך ממחיר

 $P_{\rm 2}$  עבור עקומת ביקוש כמו  $D_{\rm 2}$  , היבואן יחליט לייבא, ולמכור במחיר  $P_{\rm 1mp}$  , כפי שכבר ראינו בעבר. נשים לב שכאן מכסת הייבוא עדיין לא משפיע על היבואן .

עבור עקומת ביקוש כמו  $D_3$  , היבואן ייבא את הכמות המקסימלית שהוא יכול לייבא,  $Q_{\rm max}$ , אך ימכור אותה במחיר - במחיר המתאים לנקודת החיתוך . *PImp* גדול מ

איסור יבוא

הממשלה אוסרת על יבוא מוצר מסויים, ובכך עוזרת לשוק המקומי להתפתח

גלגול המס

נרצהללראות איך הטלת מיסים על היצרן בלבד או על הצרכן בלבד, ע״י הממשלה, משפיע על השוק, ונבחן מי נושא בכובד עלויות המס.

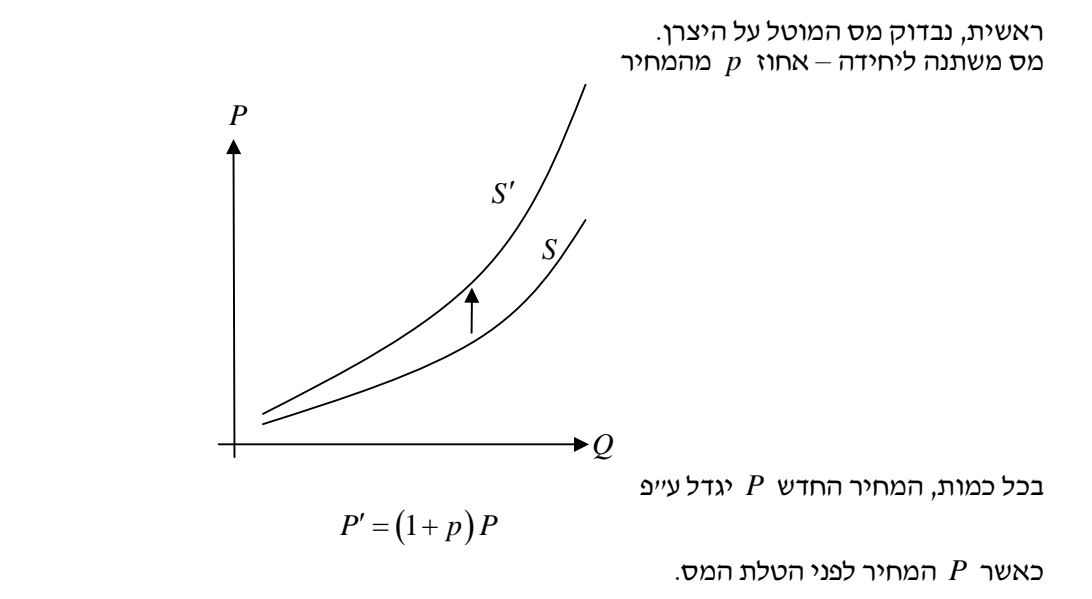

 $t_0$  שנית, נבדוק מס קבוע  $t_0$  ליחידה. עקומת ההיצע של היצרן תעלה מעלה בשיעור

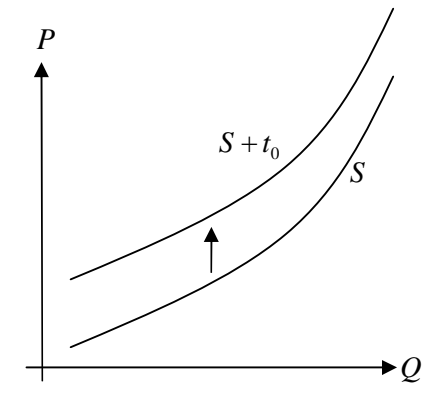

העקומה *S* מציגה את המחיר שהיצרן דורש עבור המוצר, וזהו המחיר שהיצרן יקבל, לאחר ניכוי המס. העקומה . הגבוהה יותר,  $t_0$  , מיייצגת את המחיר לצרכן

נוסיף את עקומת הביקוש

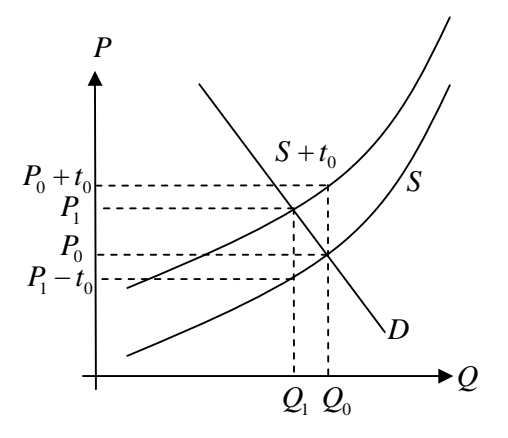

 $(\mathcal Q_0,P_0+ t_0)$  לנקודה ( (נקודת  $(\mathcal Q_0,P_0+ t_0)$ ), ולכן נקודת שיווי המשקל תעבור מהנקודה , בה הכמות קטנה יותר. לכן, מצב היצרן הורע $-$  הוא ימכור פחות  $(Q_\mathrm{l}, P_\mathrm{l})$ כאשר נחלק את המס לשניים :

$$
t_0 = [P_1 - P_0] + [P_0 - (P_1 - t_0)]
$$

 $P_{0}$  נראה כי חלק מהמס המוטל,  $P_{1}-P_{0}$  , גולגל אל הצרכן, והחלק השני של המס,  $P_{0}-\big(P_{1}-t_{0}\big)$ , לא גולגל אל הצרכן, ונספג ע״י היצרן.

תקבולי הממשלה מהטלת המס הם

 $Q_1 \cdot t_0$ 

נסכם את נושא גלגול המס ע״י בחינת השפעת גמישות הביקוש על גלגולי המס. נביט בעקומות הקיצוניות :

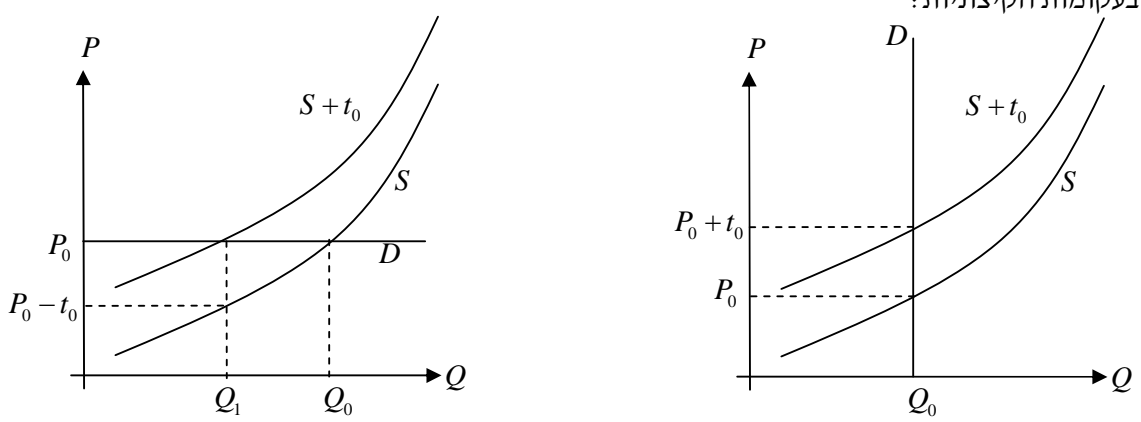

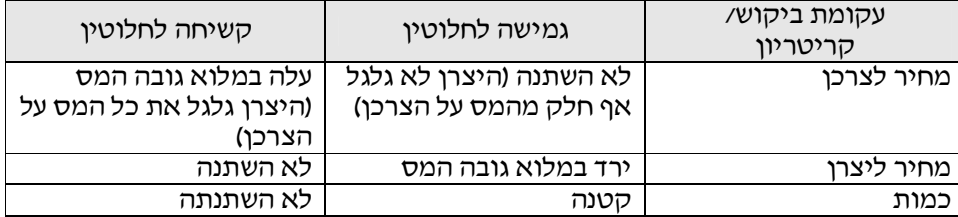

מס המוטל על הצרכן  $t_0$  :  $t_0$  נבחן מס קבוע ליחידה

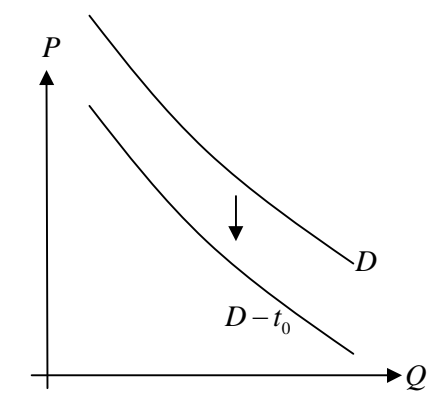

עקומת הביקוש תרד בגובה המס. כדי להבין זאת, נביט בכמות  $\varOmega_{_0}$  מסויימת. הצרכן מוכן לשלם על כמות זו מחיר של ליחידה. כעת הממשלה מטילה מס קבוע כל יחידה, ולכן רק חלק מהסכום,  $P_{0} - t_{0}$  יעבוד ליצרן. לכן, מבחינת  $P_{0}$ .  $P_0$  היצרן, עבור כמות זו, של  $Q_0$ , הצרכן ישלם באופן אפקטיבי רק  $P_0 - t_0$ , ולא

כאשר המס *T* הוא אחוז מסויים ממחיר המוצר, נקבל את העקומות הבאות, כאשר עקומת הביקוש לאחר הטלת  $D-T$  המס מסומנת

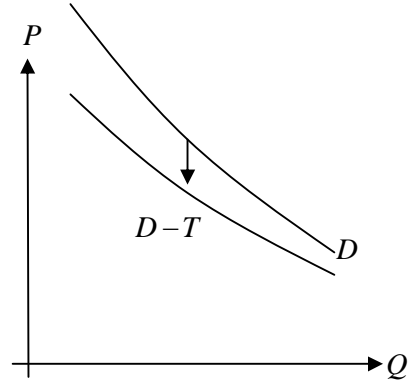

 $\mu_{0}$  , נקבל , נקבל

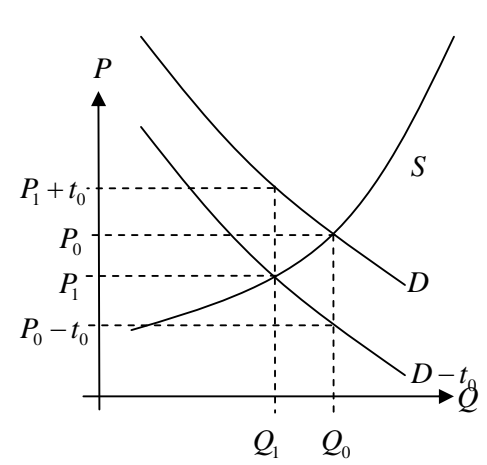

. הוא הכמות המבוקשת לפני הטלת המס, ו $Q_{\rm l} \,$  הוא הכמות המבוקשת לאחר הטלת המס  $Q_{\rm o}$ , כי זו מייצגת את הסכום  $D$  , שיווי המשקל בשוק ייקבע ע"פ העקומה  $D$  , כי זו מייצגת את הסכום  $P_{\!1}+t_{\rm 0}$  הכולל שהצרכן יוציא, סכום שכולל גם מס. אנו רואים שהמחיר הכולל לצרכן (מתוך עקומת  $D$  ) גדל ל  $\Gamma_{1}(\mathcal{Q}_{1},P_{1})$  בעקבות שינוי נקודת שיווי המשקל מ

, את עלות המס סופגים גם הצרכנים וגם היצרנים: הצרכנים משלמים את החלק  $-P_{0}$  +  $P_{1}$ , ואילו היצרנים,  $P_0$  הכגים מהצרכנים רק את הסכום  $P_1$  במקום  $P_0$  , סופגים את החלק  $P_1$  (כלומר מאבדים חלק זה של  $P_2$ ההכנסות, לכל יחידה).

נבדוק את עקומות ההיצע הקיצוניות :

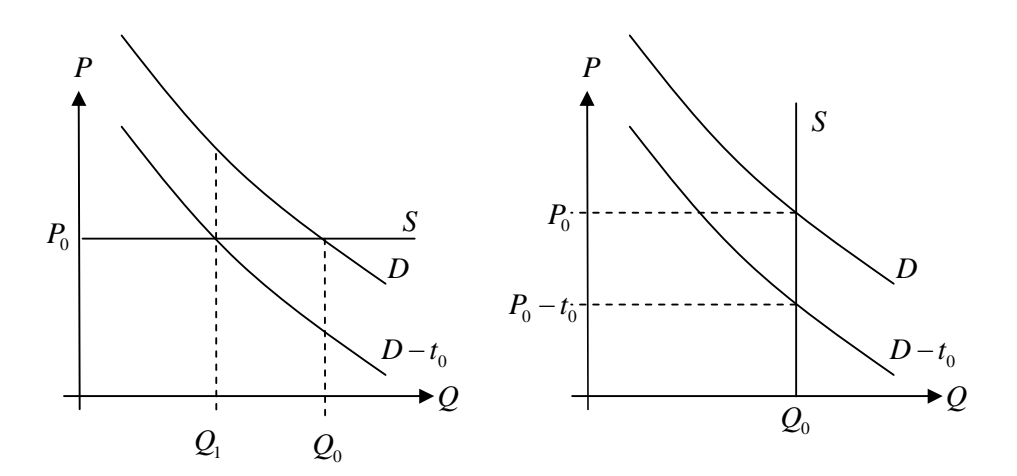

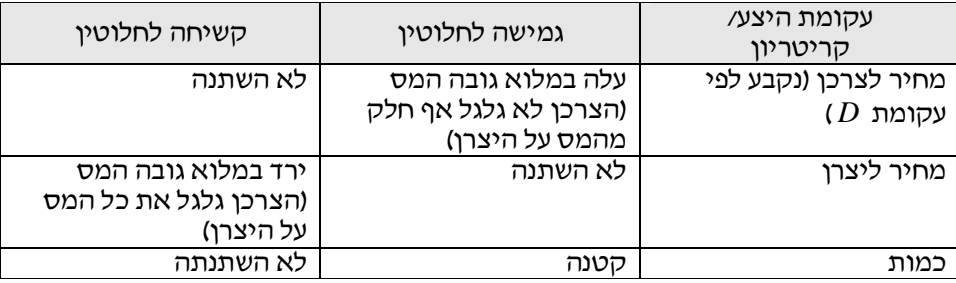

#### גלגול הסובסידיה

ניתוח הסובסידיה די דומה לניתוח המס. גם במקרה סובסידיה, היצרן והצרכן "ישאו בנטל" הסובסידיה, כלומר יהנו ממנה .

# מקרו- כלכלה

במיקרו עסקנו בהחלטות של פרטים – יצרנים, צרכנים. במקרו נדון בהחלטות רחבות יותר, הכוללות בעיות ערכיות . מה התפוקה המכסימלית של המשק? מה היחס בין התפוקה בפועל לתפוקת הפוטנציאלית?

# חשבונאות לאומית

בנושא זה אנו דנים במדידה בפועל של דברים שהתרחשו בעבר כדי לתאר מה קורה במשק, וכדי לבדוק את מצבו לאורך זמן. אנו רוצים לבחון את המשק המקומי שלנו, ולהשוות אותו למשקים אח , רים על פני תקופות זמן שונות. דבר זה מצריך רשימות ארוכות של אלפי מוצרים. דרך כללית יותר לבחון מה יוצר במשק תהיה ע"פ הסתכלות על *P<sup>i</sup>* . המכפלה *i PQ<sup>i</sup>* תתאר את ההוצאה על *Q<sup>i</sup>* ונמכר במחיר מחיר המוצרים. לצורך כך נביט במוצר *i* המיוצר בכמות המוצר. לפיכך, אם נסכם את  $P_iQ_i$  עבור כל המוצרים, נקבל אמד לגבי כמה מיוצר במשק

# *i i* ∑*PQ i*

הגדרה – תוצר מקומי גולמי (ג "תמ, , *GDP Product Domestic Gross*( ערך השוק של כל המוצרים הסופיים והשרותים שיוצרו במשק בתקופת זמן נתונה

לעיתים מבלבלים בעיתונות בין מושג בתמ״ג למושג התל״ג (תוצר לאומי גולמי *Gross National Product ).* הת״לג, שבו לא נעסוק, מבטא את התוצר של כלל אזרחי המדינה, ורק את התוצר שלהם. כלומר, התל"ג לא מבטא את התוצר של עובדים זרים למשק המקומי, וכן מבטא תוצר של אזרחי המדינה שעובדים בחו׳יל (הפוך לתמ׳׳ג).

הערות

- ערך השוק כלומר המחיר שמשלם הצרכן. מחיר זה יכול לכלול מס או גלגולי מס שניתנו על היצרנים. מחיר זה יכול להיות מושפע גם מסובסידיה של הממשלה .
- מוצרים סופיים אלו המוצרים שמטרתם שימוש סופי, כלומר הם אינם חומרי גלם עבור מוצרים / שרותים אחרים.
	- מוצרים שיוצרו כלומר מוצרים, שבתקופת הזמן הנתונה, יוצרו במשק. לכן נתעלם כאן ממוצרים שיוצרו מזמן (כגון מכוניות משומשות) או מוצרים שהחליפו בעלות (כגון ניירות ערך).
		- אנו מסתכים רק על המשק המקומי, כאשר כוח העבודה יכול להיות עובדים זרים. בנוסף יכולים להיות עובדים מקומיים שעובדים בשוק חיצוני – אלו לא נכנסים להגדרת התמייג.
			- תקופת הזמן "בד: כ נתונים רבעוניים או שנתיים .

נגדיר את השימושים סופיים

- 1. תצרוכת ( *C* : ( רכישות הצרכנים (משקי בית) של מוצרים לשימושם ושרותים, וכן נכסים ברי קיימא (מוצרים שמתקיימים לאורך זמן, לדוגמא מכוניות, ריהוט, מחשבים), למעט רכישת דירות מגורים. נשים לב כי מוצרי יד-שנייה לא כלולים בתצרוכת, וכמו כן גם מניות ואגרות-חוב (אג׳יח).
- 2. <u>השקעה גולמית</u> (  $I_{_g}$ ) : רכישת, ע׳יי חברות, של ציוד ומכונות, בניינים ושינוי מלאי (מלאי סוף שנה פחות מלאי ראשית השנה); רכישות, ע״י משקי בית, של בניינים למגורים.
	- 3. פחת ( *Dep*( : הוצאות החברות על רכישת ציוד שמתבלה.
	- 4. השקעה נקייה ( *I*( : ההשקעה הגולמית בהפחתת הפחת. משלושת ההגדרות האחרונות, מתקיים *n*

$$
I_g = I_n + Dep
$$

- 5. הוצאות ממשלה ( *G* : (ניתן להבדיל בין תצרוכת ממשלתית והשקעה ממשלתית (יש המחשיבים את ההשקעה הממשלתית כחלק מההשקעה הגולמית, של היצרנים ). הוצאות הממשלה יכללו את התצרוכת הממשלתית ( כגון חינוך, בריאות, בטחון ) ואת ההשקעות הממשלתיות (כגון כבישים, בית ספר ממשלתיים) מכיוון שאילו אינם מוצרי שוק, כלומר הם אינם נמכרים בשוק, את הוצאות הממשלה מודדים ע"פ תקציבי הממשלה, כלומר הוצאות הממשלה, עבור המוצר או השירות.
	- 6. יצוא נטו:היצוא ( *EX* ( פחות היבוא ( *IMP* .(

עם הגדרות אלו, ניתן לכתוב

$$
GDP = C + I_g + G + (EX - IMP)
$$

הגדרה – תוצר מקומי נקי, *NDP*

זהו התמ״ג בהפחתת פחת. כלומר כולל את ההשקעה הנקייה ולא את הגולמית :

$$
NDP = C + (Ig - Dep) + G + (EX - IMP) = C + In + G + (EX - IMP)
$$

נשרטט מודל של יחסי הגומלין בין משקי הבית לחברות בשוק . הנחות בבנית המודל :

- אין ממשלה
- אין מסחר בין-לאומי

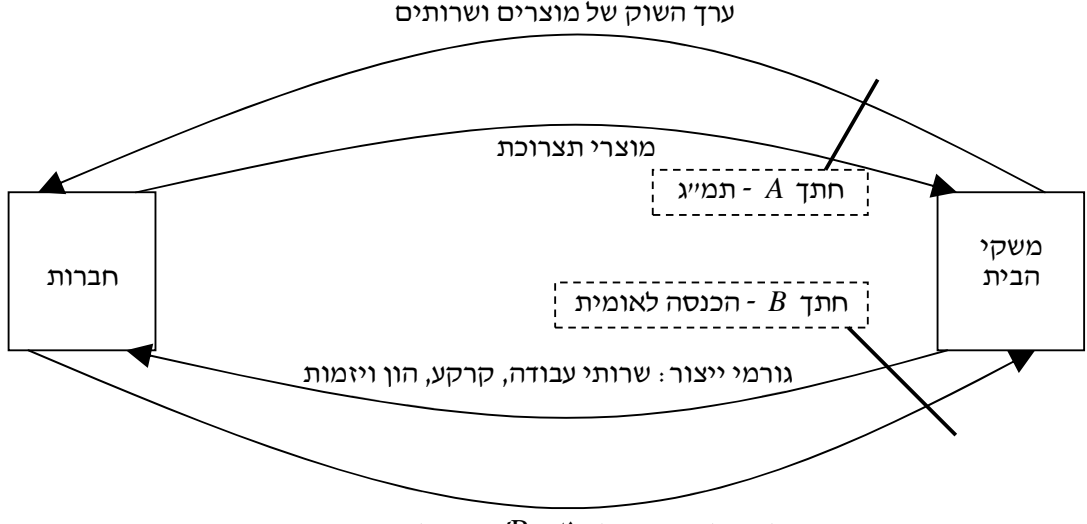

שכר ומשכורת, שכירות (Rent(, רבית ודיבידנד

אנו רואים זרם של מוצרים/שירותים שעובר, וזרם של כספים. אם נבצע מדידה בשני החתכים: *A* ) ערך השירותים והמוצרים שנקנו ע"י הצרכנים) או  $B$  (תשלומי החברות עבור גורמי הייצור), נקבל תוצאות דומות.  $A$  ערך התמ"ג זו המדידה בחתך

נביט בשוק המייצר לחם

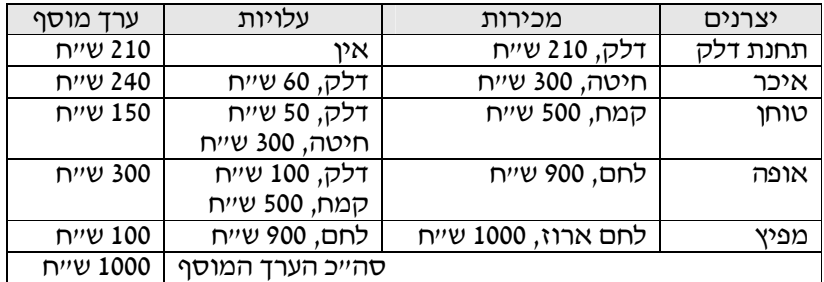

כל החיטה נמכרה בתור חומר גלם לטוחן. כל הקמח נמכר בתור חומר גלם לאופה. כל הדלק נמכר ליצרנים השונים בתור חומר גלם כמו כן, גם הלחם נמכר בתור חומר גלם למפיץ. לכן, רק הלחם הארוז כלול בתמייג, מכיוון שזהו המוצר הסופי היחידי .

הגדרה – ערך מוסף

ההפרש בין מחיר המכירה של המוצר לבין עלות חומרי הגלם הדרושים ליצורו .

הערך המוסף מורכב התשלום עבור גורמי הייצור (ולא חומרי גלם ):

- o עבור עבודה : שכר משכורת ;
- o עבור קרקע : דמי שכירות;
	- $\mathfrak{c}$  : עבור הון
- ריבית: משולם בד"כ לבנק
- דיבידנד: תשלום מתוך רווחי החברת לבלי המניות
- רווחים שלא חולקו: ההפרש בין סה"כ הרווח לתשלומי הדיבידנד. רווחים אלו מושקעים.
	- o עבור ציוד : .פחת
	- o מיסים ישירים (אחוזים מהרווח –) מס שלא משתנה את תפוקת היצרן.
	- o מיסים עקיפים (או סובסידיה –) מיסים שהיצרן מנסה לגלגל על הצרכן .

הגדרה – הכנסה לאומית ( *Income Natianal* , ( *NI*

שלושת הסעיפים הראשונים המוגדרים כמרכיבים את הערך המוסף: תשלומי היצרנים למשקי הבית עבור עבודה, קרקע והון. כלומר, ההכנסה הלאומי אינה כוללת את הפחת (הוצאות היצרנים על ציוד בלאי ). ההכנסה הלאומית מחושבת ע״י

$$
NI = GDP - Dep - (TI - Sub)
$$

. כאשר  $T_{I}^{\phantom{\dag}}$  מסמן את המיסים העקיפים, ו  $\it Sub$  את סה״כ סובסידיות הממשלה

הגדרה – פחת, *Dep*

הוצאות עבור ציוד שמתבלה, כגון מכונות יצור שצריך להחליף כל כמה שנים .

- הגדרה הכנסה פרטית (אישית ) זוהי ההכנסה הלאומית פחות הרווחים שלא חולקו .
	- הגדרה הכנסה פרטית (אישית) פנויה זוהי ההכנסה האישית פחות מס הכנסה .
		- $S_{\overline{G}}$  הגדרה חסכון ממשלתי, החסכון הממשלתי הוא

$$
S_G = T - G
$$

כאשר  $T$  ההכנסות ממיסים, ו  $G$  הוצאות הממשלה, כגון תשלומים לעובדים או השקעות.

 $S_{\overline{B}}$  , הגדרה – חסכון עסקי

הכסף הנחסך ע"י החברות במשק (רווחים שלא חולקו)

 $S_{\overline{P}}$  , הגדרה – חסכון פרטי (אישי

הכסף הנחסך ע״י הציבור, כלומר הכנסות הציבור בהפחתת המיסים הרלוונטים.

הגדרה – חסכון כולל של המשק, *S*

בנוסף, ניתן לקבל

 $S \triangleq S_p + S_g + S_G$  $S = I_n + EX - IMP$ 

- אנו רואים , אם כך, שיטות נוספת לחישוב התמייג, מלבד הגדרתו כערך השוק (בדוגמה 1000 שייח):
	- 1. התמ"ג שווה לסכום הערכים המוספים .
- 2. התמ"ג ימדד ע"י הכנסה לאומית, בתוספת הפחת ובתוספת המיסים (הישירים והעקיפים). ההכנסה הלאומית, אם כן, היא התוצר המקומי הנקי (תמיינ), עייפ שהגדרנו אותו בעבר פחות המיסים (הישירים והעקיפים .)

לסיכום מובא הגרף הבא

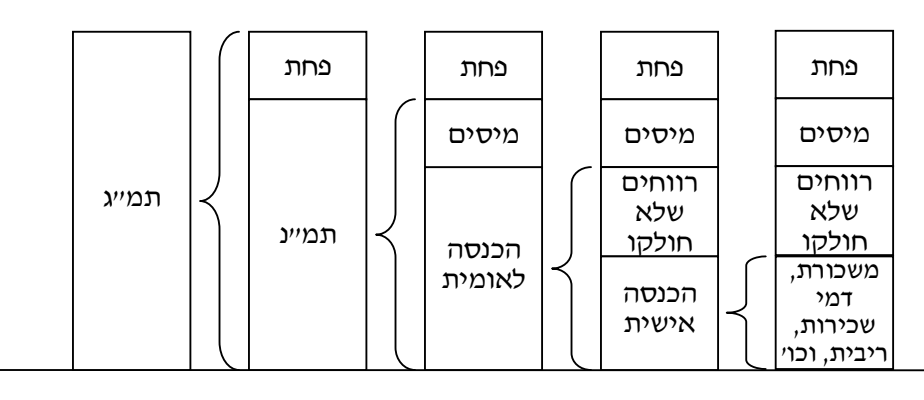

# דו יח מקורות ושימושים

"דו ח זה בא לסכם את הוצאות (שימושים) והכנסות (מקורות) המשק המקומי

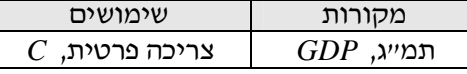

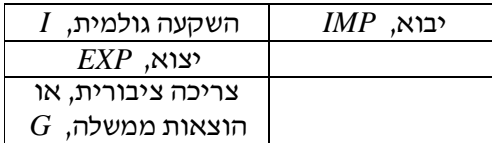

תוצר נומינלי ותוצר ריאלי תוצר נומינלי: תוצר במחירים שוטפים תוצר ראלי: תוצר במחירים קבועים

נביט בדוגמה :

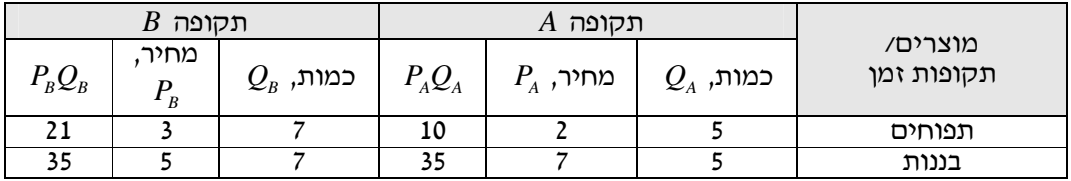

חישוב התמ"ג עבור שתי התקופות :

$$
GDP_A = \sum_i P_{A,i} Q_{A,i} = P_{A,1} Q_{A,1} + P_{A,2} Q_{A,2} = 2 \cdot 5 + 7 \cdot 5 = 45
$$

$$
GDP_B = \sum_i P_{B,i} Q_{B,i} = P_{B,1} Q_{B,1} + P_{B,2} Q_{B,2} = 3 \cdot 7 + 5 \cdot 7 = 56
$$

אנו רואים כי מתקופה *A* לתקופה *B* ישנה עליה של 24% בתמ"ג הנומינלי (התמ"ג הנומינלי הוא זה שמחושב בעזרת המחירים השוטפים ):

$$
\frac{GDP_B}{GDP_A} = \frac{56}{45} = 1.24
$$

ולעומת זאת, אנו רואים כי מבחינת התפוקה, יש שינוי של 40% ( כמות מיוצרת 7 לעומת )5. : נחשב את תוצר תקופה  $B$  במחירי תקופה  $A$  (תוצר נומינלי)

$$
\sum_{i} P_{A,i} Q_{B,i} = P_{A,1} Q_{B,1} + P_{A,2} Q_{B,2} = 2 \cdot 7 + 7 \cdot 7 = 63
$$

ואז נחשב את ״מדד הכמויות״ (מדד ילספר׳):

$$
\frac{\sum_{i} P_{A,i} Q_{B,i}}{\sum_{i} P_{A,i} Q_{A,i}} = \frac{63}{45} = 1.4
$$

ולכן התוצר הראלי במשק גדל ב 40% .

ניתן גם לחשב את המדד האלטרנטיבי, בו השקלול יהיה לפי מחירי התקופה המאוחרת ( 'מדד :)'פשה

$$
\frac{\sum_{i} P_{B,i} Q_{B,i}}{\sum_{i} P_{B,i} Q_{A,i}} = \frac{56}{50} = 1.12
$$

כדי לחשב את התוצר הראלי, ניתן גם לבצע :

$$
\frac{1}{\text{min} \approx 1}
$$
תוצר ראלי ≈

מדד המחירים לצרכן ( *Index Price Consumer* (בא כדי לעזור לנו לראות האם במ, , צעמו המחירים השתנו מתקופה אחת לשניה .

מדד המחירים *M* של לספר הוא המדד שהלמ (ס " הלשכה המרכזית לסטטיסטיקה תמש) משת ב , ו וחישובו הוא

$$
M = \frac{\sum_{i} P_{B,i} Q_{A,i}}{\sum_{i} P_{A,i} Q_{A,i}}
$$

כאשר המחיר שבמכנה הוא הבסיס להשווה, וכאן הוא מבטא את המחיר הכולל של כל המוצרים בתקופה *A* . אוסף המוצרים שאותם בוחנים נקרא " ". סל סל הבסיס להשוואה, כלומר הסל של תקופת הבסיס, תקופה *A* בדוגמא שלנו, נקרא ייסל הבסיסיי. הלמייס מחשבת את הסל עייי יסקר הוצאות משפחהי שמבוצע אחת לכמה שנים. בסקר זה ממלאות משפחות נתונים על כמויות ומחירים של המוצרים שרכשו במשך מספר חודשים .

אם משווים את סל הבסיס למחירים של התקופה הנוכחית, בעזרת מדד זה אנו יכולים לדעת כמה היה עולה סל הבסיס, במחירים של התקופה הנוכחית .

בדוגמא שלנו, מדד המחירים לצרכן ירד ב 12% :

$$
\frac{\sum_{i} P_{B,i} Q_{A,i}}{\sum_{i} P_{A,i} Q_{A,i}} = \frac{40}{45} = 88\%
$$

התוצר הראלי בדוגמא שלנו הוא, ע״פ ההערכה שהצגנו :

$$
\frac{56}{0.88} \approx 63.64
$$

ייצור שלא בשוק ( − *Production Market Non*(

# מודל קיינס

הגישה הקלאסית בכלכלה טענה כי אין לטפל במקרו – המשק ידאג לעצמו. כלומר, אם תהיה תקופת אבטלה, יווצר מצב שמחיר המוצרים יורדים בגלל עודף היצע, הביקוש למוצרים ירד, שכר העבודה ירד כמו גם מחיר המוצרים. בגישה זו סמויה ההנחה של גמישות המחירים לעלייה ולירידה, ולכן המשק בעצמו יתכנס לשיווי משקל .

בשנת 1929 היתה קריסה של הכלכלה בארה"ב בעקבות קריסה של הבורסה, שגררה שיעורי אבטלה של כ ,30% מה שהשפיע כל הכלכלה גם באירופה. ע״י התיאוריה הקלאסית, השווקים היו צריכים לתקן את עצמם בעזרת שינויים במחירים, אך דבר זה לא קרה .

קיינס הציע מודל חלופי. טענתו המרכזית היתה שיש קשיחות לירידה של השכר והמחירים. כלומר השכר ומחירי המוצרים יכולים לעלות בקלות יחסית, אך יורדים באופן איטי ביותר. בנוסף, קיינס טען שהבעיה במשק הוא הביקוש המצרפי – המשק היה אז בשיווי משקל כאשר היתה אבטלה , ולא היה כוח שיזיז את שיווי המשקל הזה לנקודה בה יש פחות אבטלה. לכן, קיינס הציע שהממשלה תתערב בשוק.

נשיא ארה"ב רוזוולד הסכים להצעתו של קיינס והתחיל במהלך עבודות יזומות, מהלך שנקרא *Deal New* . הממשלה החלה להשקיע כסף במשק האמריקאי, בעבודות תשתיות, בניית תחנות רכבת, עבודות ייעור וכו׳. המטרה היתה להגדיל את הכנסות הציבור ובכך להגדיל את הביקוש המצרפי למוצרים, מה ש"יזיז" את השוק .

התוכנית עבדה, והמשק האמריקאי עבר ממצב של אבטלה למצב של תעסוקה מלאה .

אנו נשתמש במודל של קיינס כדי להבין תופעות שונות .

מודל קיינס בא להסביר את רמת התוצר בפועל במשק, כפי שנצפה במשבר הכלכלי בארה"ב בשנת ,1929 כלומר להסביר למה אין כוחות שמושכים את השוק מלהיות ברמת תעסוקה נמוכה (אבטלה) לרמת תעסוקה גבוהה .

הנחות ראשונית של מודל קיינס

- 1. הוצאות הממשלה הן , 0 אך המיסים שונים מ 0.
	- 2. הכלכלה סגורה, כלומר אין יצוא ויבוא.
- *GDP<sup>F</sup>* 3. קיימת רמת תוצר של תעסוקה מלאה (התוצר הפוטנציאלי, נסמנו , ) התלויה בתנאים המבניים והמוסדיים של המשק . כלומר, ישנה כמות מועסקים מירבית, התלוייה במשק ובערכים עליו הוא מושתת (גיל פרישה לפנסיה, שיוון תעסוקה בין המינים, תעסוקת נוער וכו׳), היוצרת כוח עבודה מקסימלי, המפיק את התוצר הפונטציאלי.
	- 4. אין השפעה לפעילות מונטרית. פעילות מונטרית היא פעילות בשוק הכסף, פעילות שכוללות שינוי של כמות הכסף או של רמת הריבית (פעילות שהבנק המרכזי מבצע – בנק ישראל או נגיד בנק ישראל בשוק שלנו)
		- 5. רמת המחירים נשארת קבועה, כל עוד התוצר קטן מהתוצר הפוטנציאלי .

בתחילה ננתח את השוק בכפוף להנחות אלו, ובאופן הדרגתי נפטר מהנחות אלו ונציג מודל כללי יותר .

נביט בדו״ח מקורות ושימושים, דו״ח המתאר את מקורות ההכנסה של המשק ואת ההוצאות (שימושים) של המשק:

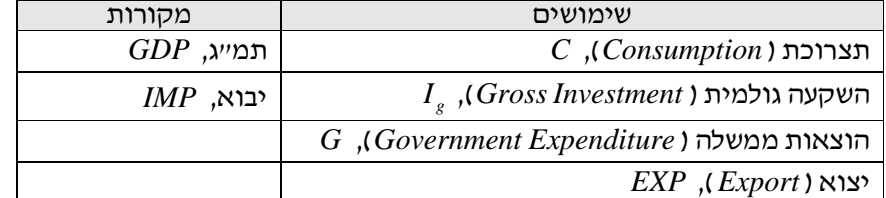

"הדו ח מציג את תמונת המצב של המשק :

$$
C+Ig+G+EXP=GDP+IMP
$$

או בניסוח שונה מעט :

$$
GDP = C + Ig + G + (EXP - IMP)
$$

כאשר − *IMP EXP* הוא היצוא נטו .

נסמן מעתה את התמ״ג,  $GDP$ , באות Y, ונקרא לו התוצר.

מודל קיינס מראה שייתכן שיווי משקל באבטלה (כלומר המשווה מתקיימת), כלומר מצב שבו התוצר (התמייג) קטן מהתוצר הפוטנציאלי .

נשאל מה היא רמת התצרוכת.

*Y<sup>d</sup>* הגדרה – הכנסה פנוייה ( *Income Disposable* ,(

הכנסה פנוייה = הכנסה אישית – מיסים ישירים

כאשר

הכנסה אישית = הכנסה לאומית ( – רווחים שלא חולקו + מיסים ישירים על חברות )

לטענת קיינס, מתקבל הגרף הבא, המתאר את פונקצית התצרוכת כתלות בהכנסה הפנויה .

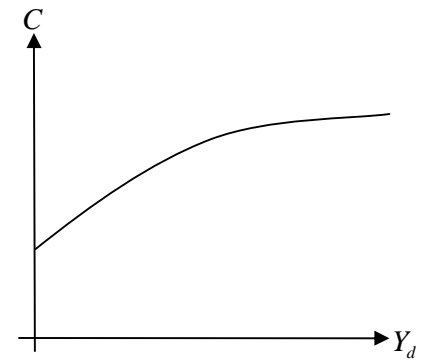

ע״פ הגרף, גם בהכנסה אפסית, ישנה תצרוכת. כמבן שהתצרוכת גדלה כאשר ההכנסה הפנויה גדלה, אך באופן הולך ופוחת .

הגדרה – נטייה שולית לצרוך ( *toConsume Propensity Marginal* , ( *MPC*

$$
MPC \triangleq \frac{dC}{dY_d}
$$

*MPS* ( , *Marginal Propensity to Save* ) לחסוך שולית נטייה – הגדרה

$$
MPS \triangleq \frac{dS}{dY_d}
$$

עייפ קיינס, מתקיים

# $0 < MPC < 1$

כלומר, אדם לא ״יבזבז״ את כל ההכנסות הנוספות שלו על תצרוכת, אלא יחסוך חלק.

נסמן את החיסכון באות *S* ולכן נקבל כי

$$
Y_d = C + S
$$

 $Y_a$  נגזור את שני האגפים לפי

$$
\frac{dY_d}{dY_d} = \frac{dC}{dY_d} + \frac{dS}{dY_d} \implies 1 = \frac{dC}{dY_d} + \frac{dS}{dY_d} = MPC + MPS)
$$

ומכיוון ש

$$
0 < MPC < 1
$$
מקיים $MPS$ מקיים

נשמש בעובדה ש

 $S = Y_d - C$ 

 $0 < MPS < 1$ 

ונשרטט את הגרף הבא

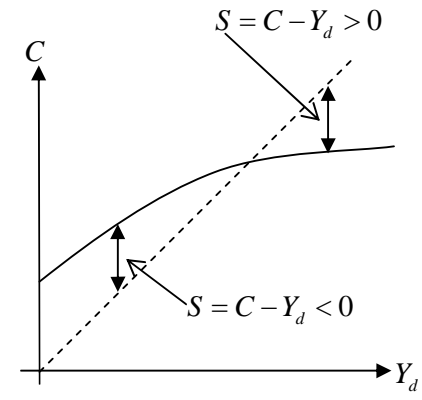

החסכון השלילי, ברמות הכנסה נמוכות, נובע מהתצרוכת הגבוהה מההכנסה הפנויה וזוהי בעצם הלוואה . החסכון החיובי, ברמות הכנסה גבוהות, נובע מההכנסה הפנויה הגבוהה מהתצרוכת .

#### כעת נשרטט את פונקצית החסכון

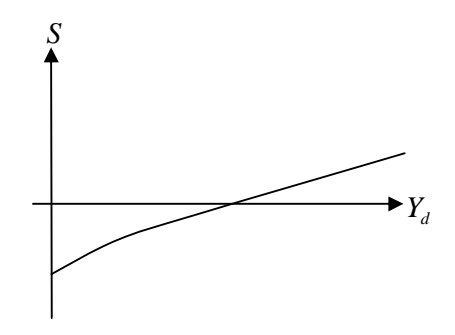

דוגמה : נתונה פונקצית התצרוכת

 $C = aY_{d} + b$ 

לכן פונקצית החסכון היא

$$
S = Y_d - C = Y_d - aY_d - b = Y_d (1 - a) - b
$$

השקעות

כאשר חברה מחליטה לקנות ציוד או לבנות בניין – זוהי השקעה לטווח ארוך. לחברה יש רשימת עלויות מצד אחד, והכנסות מצד שני, וכך היא מחליטה על השקעות .

נסמן

- *R<sup>t</sup>* הכנסה בתקופה *t*:
- *C<sup>t</sup>* הוצאה בתקופה *t*:
- $I_{\overline{t}}:t$  השקעה בתקופה  $\overline{t}$
- שער הריבית במשק: *r*

חישוב ערך נוכחי ( *PresentValue*( :

אם נרצה ללוות *x* שקלים מהבנק, כאשר שער הריבית הוא *r*, אזי נצטרך בתום תקופת ההלוואה להחזיר

$$
z = (1+r)x
$$

שקלים. לכן הערך הנוכחי של *z* שקלים, כלומר כמה שווים לנו *z* השקלים כרגע, הוא 1 *z* . זאת מפני<br>*r* +

שהכסף שנקבל, כרגע, עבור *z* שקלים עתידיים הוא 1  $x = \frac{z}{x}$ *r* =  $\therefore x = \frac{1}{1+x}$ 

באופן דומה, עבור הלוואה לתקופה גדולה פי 3 מתקופת בסיס זו, הערך הנוכחי של *z* השקלים הוא

 $(1 + r)^3$ *z*  $\frac{2}{(1+r)}$ 

נניח שאנו מסתכלים על תקופות בסיס של שנה. נעבוד בשיטת הערך הנוכחי כדי לחשב את הערך הנוכחי של ההכנסה  $r$  ( ממכונה אחת שעובדת לתקופה של  $T$  שנים  $\overline{IR}$  (  $NR$  )

$$
NR = \frac{R_1 - C_1}{1 + r} + \frac{R_2 - C_2}{(1 + r)^2} + \dots + \frac{R_r - C_r}{(1 + r)^T} - I_0 = -I_0 + \sum_{t=1}^{T} \frac{R_t - C_t}{(1 + r)^t}
$$

. כאשר  $I_0$  היא ההשקעה הראשונית – קניית המכונה

כדי יהיה להשריע אם ההפרש הנייל חיובי, ואז ההלוואה מהבנק בגובה  $I_{\rm 0}$  תוחזר עייי ההכנסות מהמכונה, ויהיו רווחים נטו .

ניתן לבחון האם השקעה היא כדאי, ע״י בחינת הערך הנוכחי של ההכנסות העתידיות. נביט בדוגמה שבה ידוע כי בעזרת השקעה (לקיחת הלוואה) של 100 ש״ח, ההכנסות נטו לאחר 3 שנים, כלומר  $R_{\rm 3}$  –  $R_{\rm 3}$ , הן 120 ש״ח. כדי לדרוש שההשקעה תהיה כדאית, נרצה לדרוש ש הערך הנוכחי של ההכנסות נטו העתידיות, בניקוי גובה ההלוואה, כלומר הביטוי הבא יקיים :

$$
\frac{R_3 - C_3}{(1+r)^3} - I_0 > 0
$$

לאחר הצבת הנתונים המספריים, נקבל

$$
\frac{120}{(1+r)^3} - 100 > 0 \implies \frac{120}{(1+r)^3} > 100 \implies 1 + r < 1.06 \implies r < 0.06
$$

כלומר, רק אם שיעור הריבית יהיה קטן מ ,6% ההשקעה תהיה כדאית – כי אז הערך הנוכחי של ההכנסות העתידיות שלנו יהיה גדול מההלוואה שלקחנו .

מקבלים את הגרף הבא :

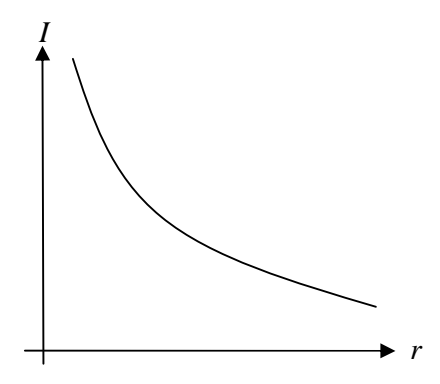

כאשר כאן *I* מסמן את כמות ההשקעות שנראה בשוק – ככל שהריבית במשק נמוכה יותר, יהיה יותר כדאי לקחת הלווואות .

באופן כללי, ההשקעה במשק תלויה בריבית במשק וההכנסה הלאומית :

$$
I=I(r,Y)
$$

אנו מניחים כרגע שההשקעה קבועה :

$$
I=I_0
$$

נניח שהמיסים הם 0 ונניח שפונקצית התצרוכת היא

 $C = aY + b$ הגדרה – ביקוש מצרפי ( *Demand Aggregate* , ( : *AD*

 $AD \triangleq C + I$ 

הביקוש המצרפי שלנו, אם כן, הוא

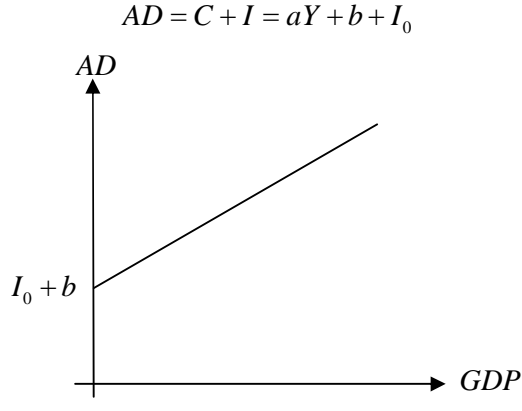

נניח כי ההיצע המצרפי ( Aggregate Supply ),  ${\it AS}$  , במקרה שלנו, הוא בדיוק התמ״ג, כלומר  $AS = GDP$ 

דרישת שיווי המשקל, עייפ המודל, היא

$$
. AD = AS
$$

פ "ע ההנחות שלנו עד כה, שיווי המשקל יהיה עבור

$$
aY + b + I_0 = Y
$$

ובאופן גרפי :

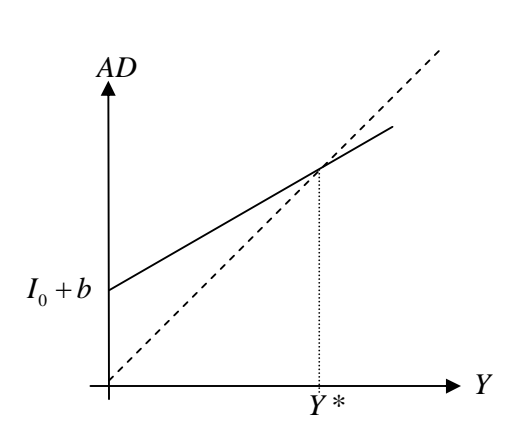

דוגמה מספרית: ניקח

 $I = 100$ ,  $C = 100 + 0.8Y \implies AD = C + I = 200 + 0.8Y$ 

שווי המשקל כאשר

 $200 + 0.8Y^* = Y^*$  $Y^* = 1000$  $AD = AS$ 

נביט במקרה שבו ההיצע המצרפי, כלומר התוצר, הוא 800 = = *GDP Y* . הביקוש המצרפי יהיה במקרה זה  $AD = 200 + 0.8 \cdot 800 = 840$ 

כלומר, המשק היה רוצה לקנות מוצרים (או להשקיע) בגובה 840 שייח, אך ההיצע במשק הוא רק של 800 שייח.

נביט במקרה שבו ההיצע המצרפי, כלומר התוצר, הוא 1200 = *Y*. הביקוש המצרפי יהיה במקרה זה  $AD = 200 + 0.8 \cdot 1200 = 1160$ 

וכאם הכמות המיוצרת גדולה מהמבוקשת – המשק ייצר בשווי 1,200 אך לא הצליח למכור בכמות זו. כך המלאי גדל – ולכן הכמות המיוצרת קוטנת. נזכור שהמחירים בשוק לא משתנים (זוהי אחת ההנחות של מודל זה), ולכן מה שמשתנה הוא המלאי .

אם מאיזו שהיא סיבה, ההכנסה במשק משתנה, השוק מתכנס לנקודת שיווי המשקל (*Equilibrium* ( בכמות היצע של \* *Y* שחישבנו .

 $Y_{\scriptscriptstyle F}$ נשים לב שנקודת שיווי משקל זו נקבעה ללא תלות בתוצר הפוטנציאלי. עייפ קיינס, קיים תוצר פוטנציאלי  $Y$ א, המשקל,  $Y^*$  . כלומר גם אם יהיה מצב של תעסוקה מלאה, בה הההכנסות הן  $Y_{\bar{F}}$ , המשק לא יוכל  $\zeta$  להשאר במצב זה לאורך זמן – בגלל ההתכנסות לשיווי המשקל ב $Y_F^* < Y_F$  . לכן, משקים יכולים להשאר במצב של אבטלה זמן ממושך .

 $\,$ נ $\,$   $\,$  נסמן את התוצר לעובד  $\,$  , $\,$  , כאשר בתעסוקה מלאה, ההכנסות במשק הן  $\,$  . נסמן את התוצר לעובד לכן התוצר המקומי הוא

 $Y_F = aL_F$ 

מכיוון ש  $Y^*$  הוא במצב אבטלה (לא תעסוקה מלאה), אזי

$$
Y^* = aL^*
$$

. כלומר כמות העובדים קטנה מכמות העובדים המקסימלית.  $L^*$  <  $L_F$  . מתקיים  $X^*$  <  $Y_F$ 

כעת נניח שקיימת ממשלה, כלומר יש אפשרות להוצאות ממשלה. זוהי התערבות ממשלתית . אנו נביט בשני מקרים :

.  $T=0$ , קיימות הוצאות ממשלה,  $G\neq 0$ , ואין מיסים,  $1$ 

.  $T \neq 0$ , קיימות הוצאות ממשלה,  $G \neq 0$ , ויש מיסים,  $T \neq 0$ 

# הוצאות ממשלה ללא מיסים

כאשר הממשלה מוציאה סכום  $G$ , נרצה לראות מה קורה להכנסה הלאומית. כאשר הממשלה משקיע כספים, ההכנסה של העובדים גדלה ולכן גם ההכנסה הפנויה, ולכן גם התצרוכת *C* גדלה. ראינו כי אם יש שינוי בהכנסה של *y*∆, אזי יש שינוי בתצרוכת לפי הנטייה השולית לצרוך :

$$
\Delta c = MPC \cdot \Delta y
$$

תצרוכת זו גורמת להכנסה פנוייה נוספת אצל עובדים אחרים, אשר נוטים לצרוך גם, וכן הלאה . באופן כללי נקבל תוספת בהכנסה של

$$
Y = \Delta y_1 + \Delta y_2 + \Delta y_3 + ... + \Delta y_n = G + \Delta c_2 + \Delta c_3 + ... + \Delta c_n
$$
  
= G + G \cdot MPC + G \cdot MPC^2 ... + G \cdot MPC^{n-1} = \frac{G}{1 - MPC}

ובאופן כללי יותר

$$
\Delta Y = \Delta G \frac{1}{1 - MPC} \triangleq \Delta G \cdot K_G
$$

 $\alpha_{G}$  כאשר הגדרנו מכפיל הוצאות ממשלה

נביט בדוגמה המספרית שדנו בה קודם, בתוספת הוצאה ממשלתית :

$$
\begin{cases}\nI = 100 \\
C = 100 + MPC \cdot Y \\
G = 100 \\
MPC = 0.8\n\end{cases} \Rightarrow AD = C + I + G = 300 + 0.8Y
$$

שווי המשקל כאשר

$$
AD=AS
$$

$$
300 + 0.8Y^* = Y^*
$$

 $Y^* = 1500$  $:$ ישנה תוספת של הכנסות לשוק של 500 שייח. אכן אנו רואים כי

$$
\Delta Y = \Delta G \cdot K_G = \Delta G \frac{1}{1 - MPC} = 100 \cdot \frac{1}{0.2} = 500
$$

באופן גרפי :

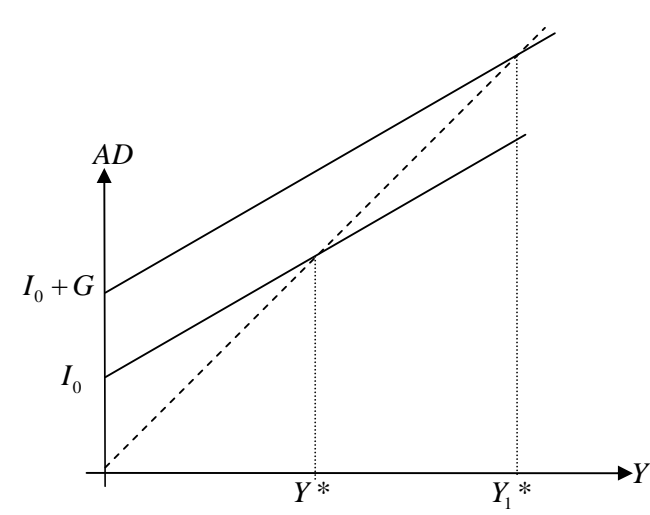

הוצאות ממשלה עם מיסים ניתן להבחין בין שלושה מקרים

- < *T G* גרעון בתקציב
- •= *T G* - תקציב מאוזן
- > *T G* עודף בתקציב

נבחין בין כמה סוגי מיסים :

- 1. מיסים ישירים על משקי בית או חברות
- .א מס גולגולת: מס בסכום קבוע, בלתי תלוי ברמת ההכנסה (לדוגמה, אגרת טלביזיה)
	- .ב מס יחסי: אחוז קבוע מגובה ההכנסה (לדוגמה, ביטוח לאומי)
	- .ג מס פרוגרסיבי: אחוז המס הולך ועולה עם העליה בהכנסה (לדוגמה, מס הכנסה )

2.

במקרה של מס גולגולת *T*, נקבל

$$
AD = C + I + G = b + MPC \cdot (Y - \overline{T})I_0 + G
$$

והשינוי ב *AD* בתוצאה מהטלת מס הגולגולת הוא

$$
\Delta AD = -MPC \cdot \overline{T}
$$

כמו בדיון על השפעת השקעות הממשלה על השינוי בהכנסות, מקבלים כי כאשר ישנו שינוי במס של *T* ∆, השינוי בהכנסות הוא

$$
\Delta Y = -MPC \cdot \Delta T \cdot K_G
$$

ולכן

$$
\frac{\Delta Y}{\Delta T} = -MPC \cdot K_G \triangleq K_T
$$

 $\,$ .  $K_{_T} \,$  כאשר הגדרנו את מכפיל המס

ראינו כי ההכנסה הפנויה היא

$$
Y_d = Y - T
$$

פונקצית התצרוכת היא כעת

$$
C = b + MPC \cdot Y_d = b + MPC \cdot (Y - T) = b - MPC \cdot T + MPC \cdot Y
$$

המיסים הקטינו את התצרוכת בקבוע . נחזור לדוגמא המספרית ונעדכן אותה :

$$
\begin{cases}\nI = 100 \\
C = 100 + MPC \cdot (Y - T) \\
G = 100 \\
T = 100 \\
MPC = 0.8\n\end{cases}
$$
\n
$$
\Rightarrow AD = C + I + G = 220 + 0.8Y
$$

שווי המשקל כאשר

$$
AD = AS
$$
  
220 + 0.8Y\* = Y\*  
Y\* = 1100

כלומר, מימון השקעת הממשלה, עייי מיסים, עדיין גורם לעליית בהכנסות המשק (1,100 לעומת 1,000 ללא השקעת ממשלה וללא מיסים)

ישנה תוספת של הכנסות לשוק של :ח"ש 500

$$
\Delta Y = \Delta G \cdot K_G = \Delta G \frac{1}{1 - MPC} = 100 \cdot \frac{1}{0.2} = 500
$$

ואז ישנה תוספת שלילית של הכנסות עקב הטלת המס :

$$
\Delta Y = \Delta T \cdot K_T = 100 \cdot \left( -0.8 \cdot \frac{1}{1 - 0.8} \right) = -400
$$

ובסה״כ ישנה תוספת להכנסות של 100 ש״ח.

כעת נוסיף השפעות של יצוא ויבוא :

$$
\begin{cases}\nC = C_0 + MPC \cdot Y_d = C_0 + MPC(Y - T) \\
I = I_0 + iY \\
G = G_0 + gY \\
EXP = EXP_0 \\
IMP = IMP_0 + im \cdot Y \\
T = \overline{T}\n\end{cases}
$$

כאשר :

- *i* הוא הנטייה השולית להשקיע
- *g* הוא הנטייה השולית להשקעת ממשלה
	- *im* הוא הנטייה השולית ליבוא

הגדרה - נטייה השולית להוציא ( *Expenditure of Propensity Marginal*( כאשר המס המוטל ע"י הממשלה קבוע:  $MPE \triangleq MPC + i + g - im$ 

כאשר המס המוטל ע"י הממשלה יחסי :

*MPE*  $\triangleq$  *MPC* (1− $t_0$ ) +  $i + g - im$ 

לקבלת שיווי משקל, יש לדרוש שיוון בין הביקוש להיצע, כלומר :  $AD = AS$ 

$$
C+I+G+EX-IMP=Y
$$

או

$$
C_0 + I_0 + G_0 + EXP_0 - MPC \cdot T + Y(MPC + i + g + im) = Y
$$
  

$$
A_0 - MPC \cdot T = Y(1 - MPE)
$$

כאשר סימנו את הקבוע

$$
A_0 \triangleq C_0 + I_0 + G_0 + EXP_0 - IMP_0
$$

ואז הכנסת שיווי המשקל היא

$$
Y^* = \frac{A_0 - MPC \cdot T}{1 - MPE} = (A_0 - MPC \cdot T) \frac{1}{1 - MPE} \triangleq (A_0 - MPC \cdot T) K_G
$$

כאשר הגדרת המכפיל הממשלתי הורחבה :

$$
K_G \triangleq \frac{1}{1 - MPE}
$$

נביט כעת במס יחסי :

 $T = t_0 Y$ 

כאשר  $t_0$  קבוע. כעת ההכנסה הפנוייה היא

$$
Y_d = Y - T = Y - t_0 Y = Y (1 - t_0)
$$

לכן פונקצית התצרוכת תהיה כעת

$$
C = C_0 + MPC \cdot Y_d = C_0 + MPC \cdot Y \cdot (1 - t_0)
$$

ולכן פונקצית החסכון במקרה זה היא

$$
S = Y_a - C = Y(1 - t_0) - [C_0 + MPC \cdot Y \cdot (1 - t_0)] = Y(1 - t_0)(1 - MPC) - C_0
$$
  
=  $Y(1 - t_0)MPS - C_0$ 

כאשר *MPS* היא הנטייה השולית לחסוך .

נקבל עדכון לביטוי ל *MPE* , עקב המס היחסי :

$$
MPE = MPC(1-t_0) + i + g - im
$$

פונקצית התצרוכת :

$$
C = C_0 + MPC \cdot Y \cdot (1 - t_0)
$$

ולכן נקבל שיווי משקל כאשר

$$
Y^* = \frac{A_0}{1 - MPE} = \frac{A_0}{1 - (MPC(1 - t_0) + i + g - im)}
$$

. כאשר הקבוע  $A_0^{\phantom{\dag}}$  הוגדר קודם

נסכם :

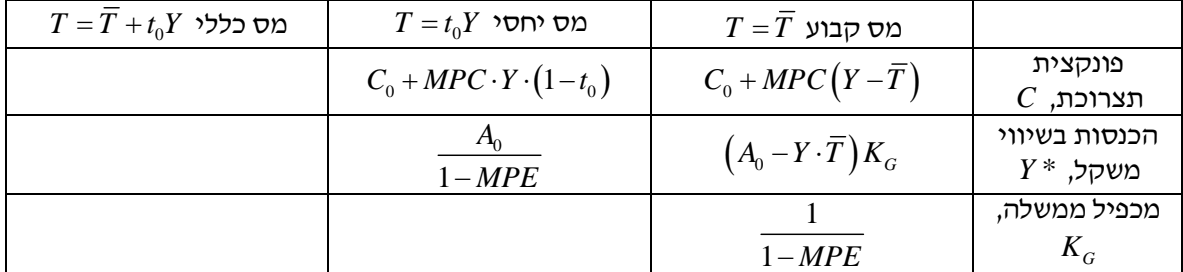

094591 מבוא לכלכלה, סיכום הקורס, עמוד 72 מתוך 82

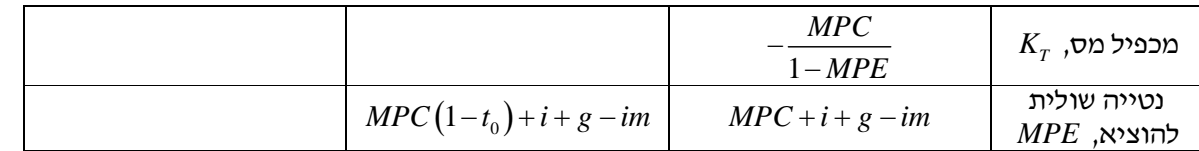

#### מדיניות פיסקאלית

הגדרה – מדיניות פיסקאלית ( *Policy Fiscal*(

אמצעי המדיניות המשפעים על הביקוש המצרפי דרך שינויים בתקציב הממשלה. אמצעים אלה רק בחלקם כרוכים בשינוי בכמות הכסף .

הגדרה יד – פלציה ( *Deflation*(

מצב של אבטלה, והכנסת שיווי משקל קטנה מהכנסת תעסוקה מלאה .

הגדרה – איפלציה ( *Inflation*(

מצב של הכנסת שיווי משקל גדולה מהכנסת תעסוקה מלאה .

הגדרה – מכפיל קיינסיאני

$$
K \triangleq \frac{1}{1 - MPC}
$$

הגדרה – פער דיפלציוני

במצב בו הפער  $Y = Y_F - \Delta Y = \Delta Y$  חיובי, כלומר התוצר בשיווי משקל קטן מהתוצר בתעסוקה מלאה, גודל הפער הדיפלציוני הוא ההבדל בין התוצר בתעסוקה מלאה לביקוש המצרפי ( *AD* ב) נקודת התעסוקה המלאה. כלומר

$$
Y_F - AD(Y_F)
$$

ניתן לחשב את הפער הדיפלציוני בעזרת המכפיל הקיינסיאני :

$$
Y_F - AD(Y_F) = \frac{Y_F - Y^*}{K}
$$

כאשר המשק באבטלה, ניתן להגדיל את הוצאות הממשלה וכך נצפה לגידול בהכנסות בשיווי משקל .  $\Delta Y=Y_{_F}-Y^*$  אם ידוע לנו  $Y_{_F}-Y^*$  , כלומר השינוי הרצוי בהכנסות, נשתמש בקשר

$$
\Delta Y = \Delta G \cdot K_G
$$

וכך נקבל את הוצאות הממשלה הרצויות כדי להגיע למצב של תעסוקה מלאה :

$$
\Delta G = \frac{\Delta Y}{K_G}
$$

ניתן גם להוריד את המס הקבוע כדי לקבל אפקט זהה. נקבל

$$
\Delta T = \frac{\Delta Y}{K_T}
$$

ובאופן כללי, ניתן לשלב בין שתי האפשרויות ולקבל

 $\Delta Y = \Delta G \cdot K_G + \Delta T \cdot K_T$ אנו נרצה תקציב מאוזן (ברוב המדינות זו הדרישה בחוק), כלומר  $\Delta G = \Delta T$ 

ואז

$$
\Delta Y = \Delta G (K_G + K_T) \implies \Delta G = \frac{\Delta Y}{K_G - MPC \cdot K_G} = \frac{\Delta Y}{K_G (1 - MPC)}
$$

הגדרה – מכפיל תקציב מאוזן

$$
K_{BB} \triangleq \frac{\Delta Y}{\Delta G} = K_G (1 - MPC)
$$
# כסף ומדיניות מונטרית

עד כה דנו ב"שוק המוצרים", וכעת אנו רוצים לעבור לדיון ב"שוק הכסף". בסוף נאחד בין הדברים.

מהו כסף

כסף הוא משהו שאפשר לסחור בו. אמצעי זה הלך והשתנה במרוצת הזמן – החל מגמלים, פירות וירקות, הגיע לשקלים, דולרים, כרטיסי אשראי וצ' קים וכלה בכסף אלקטרוני, כדוגמת PayPal .

> הסיבה לקיום הכסף – זהו אמצעי חליפין פשוט, המייעל את תהליך חילופי המוצרים . עם הכסף המודרני אפשרי לצבור רכוש, למנות אותו ולבצע חליפין באופן פשוט .

> > בתקופות של אינפלציה, ישנה חזרה למסחר באמצעים אחרים, כגון זהב .

המערכת הבנקאית פועלת על אותו העקרון שעבדו צורפי הזהב בימי הביניים. הצורפים קיבלו כמות זהב מאנשים, ובתמורה נתנו להם תעודה המזכה אותם ל״משיכת״ כמות הזהב הזאת בעתיד (כיום, זהו הצ׳ק), ולו רק בגלל משקל הזהב והעומס בטלטולו ממקום למקום. הצטברות הזהב במחסני הצורפים יצרה לצורפים הזדמנות חדשה - לתת הלוואות של זהב, וכך להרוויח ריבית על מלאי הזהב .

בעיסוק שכזה יש סיכון, מכיוון שחלק ממלאי הזהב של הצורפים עבר ללווים, וכך פקדונות הזהב המקוריים כבר לא ניתנים להחזרה למי שהפקיד. בהקבלה לעידן המודרני, כל העסק הזה מתגלגל טוב כל עוד הבנק לא יתן יותר מדי הלוואות. כלומר כל עוד אנשים שהפקידו כסף בבנק יכולים לבוא בכל יום ולמשוך את כספם .

בשנות ה 30 של המאה ה 20, נוצרה בעיה בה אנשים לא יכלו למשוך את כספם מהבנק, פשוט בגלל שהכסף אזל לבנקים. כך הורגש הצורך בבנק המרכזי .

## היצע הכסף ותפקיד הבנק המרכזי

מדיניות הבנק המרכזי היא שגורמת לשינוי בהיצע הכסף .

אנו נניח שקיים בנק מרכזי (בנק ישראל אצלנו) אחד ובנק מסחרי אחד (בנק הפועלים לדוגמא ).

בנק מסחרי

הבנק המסחרי מקבל מהציבור כסף ובתמורה מאפשר למשוד אותו בצורה של פקדון עובר ושב (עו״ש). בנוסף, הבנק מלווה כספים, כך שהוא מאפשר לציבור למשוך אותם מחשבון העו׳׳ש, תמורת שטר חוב להחזרת הסכום לאחר תקופה מסויימת, בתוספת ריבית .

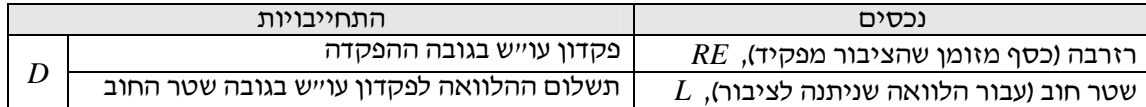

הגדרה – יחס הרזרבה ( *Ratio Reserves* , ( *re*

$$
re = \frac{RE}{D}
$$

כאשר  $E$ E מסמן את סה״כ הרזרבות, ו Deposits ( גלאשר  $\overline{B}$  ) מסמן את סה"כ פקדונות העו

הגדרה – מכפיל הפקדונות

$$
K_D \triangleq \frac{\Delta D}{\Delta RE} = \frac{1}{re}
$$

הגדרה – מכפיל ההלוואות

$$
K_L \triangleq \frac{\Delta D}{\Delta RE} - 1 = \frac{1}{re} - 1
$$

הבנק המרכזי

לבנק זה סמכויות יתר במערכת. הבנק המרכזי קובע לבנקים המסחריים את יחס הרזרבה המינימלי .

יחס הרזרבה המינימלי הוא היחס המינימלי עבור הבנק המסחרי בין רזרבת המזומנים של הבנק לפקדונות הבנק . כמובן שהבנק ירצה לתת כמה שיותר הלוואות כדי להרוויח כמה שיותר ריבית, ולכן ישאף להגיע ליחס מינימלי זה .

נסמן את ההלוואת ( *Loans* ( שהבנק יכול לתת ב *L* , ונקבל

$$
L = D - RE
$$

קיים קנס על גרעון נזילות, כלומר על רזרבות מזומנים קטנות מדי. המפקח על הבנקים (מחלקה בבנק המרכזי) ראשי לדרוש מהבנקים המבחריים דיווח יומי על מצב הרזרבות והפקדונות, ויכול להטיל עליהם קנס אם הם לא עומדים ביחס הרזרבות המינימלי. יכול להיות מקרה בו רזרבות הבנק המסחרי קטנים מדי, ובטווח הקצר הבנק לא עומד ביחס הרזרבה המינימלי. כדי לא לשלם את הקנס, הבנק המסחרי יכול ללוות כסף מהבנק המרכזי, בשער הנכיון .

הגדרה – שער נכיון ( *Prime*(

שער הריבית שבו בנקים מסחריים לווים מהבנק המרכזי

הקנס על גרעונות הנזילות כמובן גדול משער הנכיון, וזאת כדי שיהיה תמריץ לבנקים המסחריים ללוות כסף מהבנק המרכזי ובכך לשמור על יחס הרזרבות המינימלי. שער הניכיון יקבע את שערי הריבית האחרים שהבנקים גובים .

כמובן ששער הריבית על ההלוואת לציבור יהיה פריים בתוספת מסויימת, התלוייה בגובה ההלוואה, כדי שיהיה רווח לבנק המסחרי מההפרש בין הריבית להלוואה לריבית הפריים .

שער הריבית לחיסכון (הלוואת כספים מהציבור) יהיה פריים פחות אחוז מסויים, מכיוון שהבנק המסחרי יכול ללוות כספים בריבית פריים מהבנק המרכזי .

נביא כאן את תפקידי הבנק המרכזי

- 1. קביעת יחס הרזרבה המינימלי
	- 2. קביעת שער הנכיון
- 3. ויסות בסיס הכסף הדפסת שטרות והטבעת מטבעות
	- 4. מתן אשראי לממשלה
		- 5. המרת מטבע חוץ

על תפקידים אלו נדון בהמשך .

היצע הכסף

 $H$  הגדרה $-$  בסיס הכסף,

"סה כ המטבעות והשטרות הנמצאים במחזור, כלומר שנמצאים בשוק ומחליפים ידיים .

בסיס הכסף מורכב מהמזומן שבידי הציבור, *CU* והמזומן שבידי הבנקים המסחריים (הרזרבה). לכן  $H \triangleq CU + RE$ 

> הגדרה – כמות הכסף ( *Money* , ( *M*– או . היצע הכסף . כמות הכסף במשק היא

$$
M \triangleq CU + D
$$

הבנק המרכזי קובע את בסיס הכסף,  $H$ , בשוק. השינוי בבסיס הכסף גורם לשינוי בכמות הכסף,  $M$  . מכיוון שהפקדונות בבנקים הם  $D = RE + I$ 

אזי כמות הכסף היא

$$
D = \mathsf{KL} + \mathsf{L}
$$

 $M = CU + RE + L = H + L$ כלומר, כמות הכסף תמיד גדולה מבסיס הכסף.

הגדרה – מכפיל הכסף ( *Multiplier Money* , ( *mm* .

$$
mm \triangleq \frac{\partial M}{\partial H}
$$

נרצה לחשב את מכפיל הכסף. נניח בראשית כי הציבור מעוניין להחזיק ברשותו סכום כסף קבוע, כלומר = *CU CU* הוא קבוע, וכל סכום כסף נוסף שמצטבר בידי הציבור מופקד בבנקים, ועובר לרזרבות הבנקים. לכן

$$
\Delta H = \Delta RE
$$

ומכיוון שהשינוי בבסיס הכסף גורר שינוי מיידי ברזרבות המזומנים של הבנקים, הם יכולים להלוות יותר כספים. כעת, בהשתמש ביחס הרזרבות :

$$
\frac{RE}{D} = re \Rightarrow D = \frac{RE}{re}
$$

ואז, מכיוון שהנחנו שאין שינוי בכסף שבידי הציבור

$$
\Delta M = \Delta eU + \Delta D = \Delta D = \frac{\Delta RE}{re} = \frac{\Delta H}{re}
$$

ולכן מכפיל הכסף הוא

$$
mm = \frac{\Delta M}{\Delta H} = \frac{1}{re}
$$

 $\Delta h$  כלומר, כאשר הבנק המרכזי מוסיף לבסיס הכסף  $h$  שקלים, כמות כסף תגדל ב *re* את בגלל שהבנק המרכזי . $-\Delta$ מרשה יחס רזרבות - *h* ∆שקלים הופקדו לבנקים המסחריים (מכיוון שהנחנו שהציבור לא מעוניין לשנות את הכסף  $\frac{1}{\zeta} \Delta h$  המוחזק בידיו) ולכן הבנקים מלווים לציבור *re* ∆ - נוצר כסף בשוק מעבור לשינוי בבסיס הכסף *h* ∆. אם נביט  $\frac{1}{2}$  בדוגמה מספרית בה 3  $m$ f  $m=3$   $\,$  והבנק המרכזי מוסיף לבסיס הכסף  $\Delta h = 100$  שקלים, אזי מכפיל הכסף הוא  $r$  $M = \stackrel{\textstyle 1}{-}\Delta h$  ולכן נקבל בשוק תוספת בכמות הכסף של *re* שקלים.  $\Delta M = \frac{1}{\Delta} \Delta h =$ 

כעת נטפל במקרה כללי יותר, בו יכול להיות שינוי בכסף המוחזק ע"י הציבור .

הגדרה – היחס בין הכסף בידי הציבור לבין הפקדונות בבנקים, *cu* . זהו החלק המזומן מתוך פקדונות העו"ש במשק .

$$
cu \triangleq \frac{CU}{D}
$$

באופו כללי.

$$
H = CU + RE = cu \cdot D + re \cdot D = D\left(cu + re\right)
$$
  
\n
$$
\Rightarrow \Delta H = \Delta D\left(cu + re\right)
$$

ובנוסף

$$
M = CU + D = cuD + D = D(1 + cu)
$$
  
\n
$$
\Rightarrow \Delta M = \Delta D(1 + cu)
$$

ולכן מכפיל הכסף במקרה הכללי הוא

$$
mm \triangleq \frac{\Delta M}{\Delta H} = \frac{\Delta D(1+cu)}{\Delta D(cu+re)} = \frac{1+cu}{cu+re}
$$

כאשר 0 = *cu* , אנו מתנוונים למקרה הפרטי שבו הציבור לא משנה את כמות המזומנים שברשותו .

 $\frac{1}{\epsilon}$  נביט שוב בדוגמה המספרית שבה 3  $\frac{1}{\cdot}$  והבנק המרכזי מוסיף לבסיס הכסף  $h$  =  $h$  שקלים. נניח כי  $r$ 4  $, cu =$ 

ולכן מכפיל הכסף הוא

$$
mm = \frac{1+cu}{cu+re} = \frac{1+\frac{1}{4}}{\frac{1}{4}+\frac{1}{3}} = \frac{15}{7} < 3
$$

מכפיל הקטן מ 3, שקיבלנו בהנחה שהציבור לא משנה את כמות הכסף שברשותו. כאן שינוי בבסיס הכסף תורמת לגידול במזומן שבידי הציבור, ולכן כמות הפקדונות *D* גודלת במעט, וכך גם ההלוואות לציבור, ולכן הגידול בכמות הכסף במשק קטן יותר .

## מתן אשראי לממשלה

כאשר הוצאות הממשלה גדולות מההכנסות, יש לממשלה גרעון. הממשלה יכולה ללוות מבנק ישראל (הבנק נותן לה אשראי). במצב זה, הבנק המרכזי מדפיס כסף ובכך מגדיל את בסיס הכסף. שיטה זו נקראת הרחבה מונטרית .

שיטה נוספת למימון הגרעון היא פעולות בשוק הפתוח – מכירה של אגרות חוב (אגייח). דוגמא לאגייח – מלווה קצר-מועד (מק״מ) : מלווה זה אינו צמוד, והוא לתקופה של שנה לכל היותר. ישנם גם מלוות שצמודים למדד או למטבע חוץ, והם מונפקים לתקופות ארוכות יותר.

 $\,$ כאשר הממשלה מוכרת אגרות חוב (בעצם הבנק המרכזי מוכר אותן עבור הממשלה), ישנה הקטנה בכמות הכסף,  $\,$ בעקבות הקטנה ב CU ) (הציבור מוציא כסף). הממשלה משלמת לעובדיה בעזרת כסף זה, ולכן הכסף מוחזר לציבור. לכן בסה"כ אין שינוי בכמות הכסף .

כאשר הממשלה קונה (פודה) אג׳יח מהציבור, ישנה הגדלה של כמות הכסף,  $\,M\,$  (הציבור מוכר את האג׳יח לממשלה ובכך מגדיל את כמות הכסף שברשותו .)

#### הגדרה – עירוי חיצוני

שינוי בסיס הכסף שבסקטור הפרטי (הציבור והבנקים המסחריים), ע״י הבנק המרכזי. עירוי חיצוני חיובי יהיה כאשר יוגדל בסיס הכסף, ועירוי חיצוני שלילי יהיה כאשר יוקטן בסיס הכסף.

הגדרה – עירוי פנימי

שינוי רזרבות הבנקים המסחריים עקב הפקדות הציבור, עקב שינוי בטעם הציבור. עירוי פנימי חיובי יהיה כאשר יוגדלו הרזרבות, ועירוי חיצוני שלילי יהיה כאשר יוקטנו הרזרבות.

תפקיד נוסף של הבנק המרכזי הוא המרת מטבע חוץ. הבנק המרכזי ממיר מטבעות ע״י הדפסת כסף – הגדלת בסיס הכסף .

#### הביקוש לכסף

הביקוש לכסף נקרא הביקוש לנזילות ( *Liquidity* ( ומסומן *L* . ישנן שלוש סיבות שבגלל הציבור מחזיק מזומן

( *Transaction Motive* ) עסקאות מניע 1. *L<sup>T</sup>* . כלומר הרכישות שאנשים מבצעים .

מניע זה תלוי חיובית בהכנסה – ככל שההכנסה גבוהה יותר, אנו מוציאים יותר כספים, ולכן נצטרך יותר מזומנים נזילים .

מניע זה תלוי שלילית בריבית – ככל שהריבית במשק גבוהה יותר, נעדיף שהכסף שלנו יהיה בפקדון הנושא ריבית .

מניע זה תלוי חיובית ברמת המחירים – ככל שרמת המחירים גבוהה, נצטרך יותר מזומנים נזילים לביצוע העסקאות .

 $L_r = L_r\left(Y\right)$  מסתבר שמניע זה תלוי בעקרו מההכנסה הלאומית, ולכן נסמן

- 2. מניע בטחון ( *Motive Precautionary*( . בפועל, ההוצאות שלנו אינן כולן צפוית מראש, ולכן עלינו להחזיק מזומנים בגלל חוסר בטחון לגבי העיתוי שבו נצטרך להשתמש במזומנים . אנו נאחד מניע זה עם מניע העסקאות ליתר פשטות .
- $L_{\rm s}$  ( Speculative Motive ) ספקולטיבי  $M$  . החלטת הציבור האם להשקיע את הכסף בקניית אגייח (או כל "  $1$ נייר ערך אחר, או השקעה אחרת כלשהיא , כגון רכישת דירה) או לשמור את הכסף בצורת מזומן .  $L_{\rm c}=L_{\rm c}\left(r\right)$  מניע זה תלי בעקרו בשער בריבית  $r$  ופירוט בהמשך

# המניע הספקולטיבי

נביט באג׳יח. על איגרת החוב רשומים התקבולים השנתיים שלנו עבורה, והקרן המוחזרת בסוף תקופת הנייר (הסכום שבו קנינו את האיגרת). לדוגמא, נביט באיגרת חוב מסוג מסויים שמכירה 1,000 ש״ח

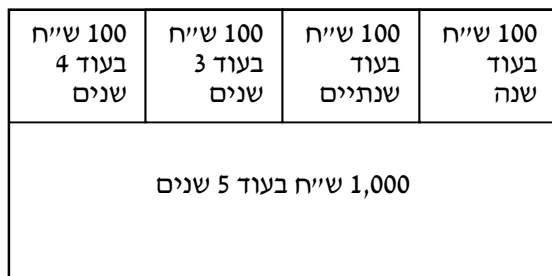

אם ידוע לנו שער הריבית בשוק, נוכל לחשב את הערך הנוכחי של התשלומים מהאיגרת .

ראינו כבר כי הערך הנוכחי של *x* שקלים שינתנו בעוד שנה הוא 1 *x* , כאשר  $r$  הוא שער הריבית .<br> $\frac{x}{1+r}$ 

הערך הנוכחי, *CV*, של האיגרת שלעיל יהיה

$$
CV = \frac{100}{1+r} + \frac{100}{(1+r)^2} + \frac{100}{(1+r)^3} + \frac{100}{(1+r)^4} + \frac{1000}{(1+r)^5}
$$

לפישוט הטיפול, נביט באיגרת חוב צמיתה ( *Console*(. עבור איגרת זו נקבל תשלומים לצמיתות – לדוגמא *z*" ש ח כל שנה. לכן הערד הנוכחי שלה , בהנחה שהריבית במשק תהיה קבועה, הוא

$$
CV = \frac{z}{1+r} + \frac{z}{(1+r)^2} + \dots = \sum_{n=1}^{\infty} \frac{z}{(1+r)^n} = \frac{z}{r}
$$

 $\frac{100}{\Box}$  עבור איגרת צמיתה שמשלמת 100 ש״ח כל שנה, ערכה הנוכחי הוא *r* . לכן, עבור שער ריבית של 10% נסכים לשלם

 $\frac{100}{21}$  = 1,000 0.1 שייח עבורה, כי זהו הערך הנוכחי של האיגרת בשער ריבית זה. אם שער הריבית עולה, כדאי לנו לשלם ==================== פחות עבור האיגרת, ואם שער הריבית יורד, כדאי לנו לשלם יותר עבור האיגרת. לדוגמה, אם שער הריבית הוא ,8%  $\frac{100}{200}$  = 1,250 ערכה הנוכחי של האגייח הוא 0.08 ש״ח.

 $r = 0.1$  נניח כי יש בידנו 1,000 ש״ח, ושער הריבית הוא 10%, כלומר

- 1. אם שמרנו את המזומן לעצמנו, לאחר שנה עדיין יהיו בידנו 1,000 שייח.
- 2. אם היינו קונים אג״ח צמיתה, לאחר שנה היו בידנו 100 ש״ח בנוסף לאיגרת ששווה 1,000 ש״ח. כלומר הרווחנו 100 ש״ח.
- o אם בנוסף לכך, שער הריבית במשק ירד ל ,8% אזי ערך האג"ח הוא כעת 1,250 –ח "ש כלומר הרווחנו 250 שייח נוספים, ובסה״כ הרווחנו 350 שייח.
- ס אם בנוסף לכך, שער הריבית במשק עלה ל 12.5%, אזי ערך האג״ח הוא כעת 800 ש״ח כלומר הפסדנו 200 שייח מירידה בערכה של האיגרת, ובסהייכ הפסדנו 100 שייח.

המסקנה מהדיון היא שעלינו לבנות לעצמנו מערכת ציפיות. אם אנו צופים שער הריבית ירד, נעדיף לקנות אג׳יח ולהפטר מהמזומנים הנזילים. אם אנו צופים שער הריבית יעלה, נעדיף להחזיק מזומנים נזילים , כלומר למכור אגרות החוב אם אנו מחזיקים בהן .

מסתבר שמקבלים את הגרף הבא, המתאר את המזומן לספקולציה שיעדיף הציבור לשמור, כפונקציה של הריבית במשק .

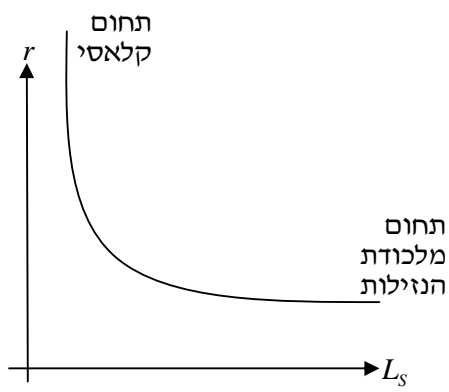

הרעיון הוא שככל שהריבית גבוהה יותר, יותר אנשים יעריכו כי הריבית צריכה לרדת בעתיד, ולכן יעדיפו להפטר מהמזומנים, וככל שהריבית נמוכה יותר, יותר אנשים יעריכו כי הריבית צריכה לעלות בעתיד, ולכן יעדיפו לאגור מזומנים .

 $\cdot : Y_{1} < Y_{2}$  נשרטט את גרף הביקוש למזומן  $\cdot$ 

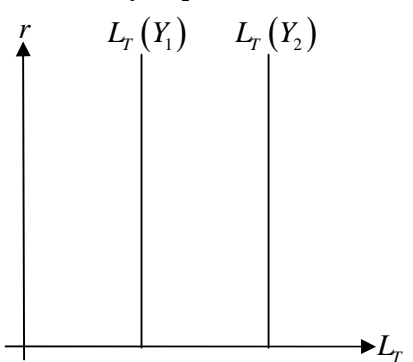

 $\,:\,L$  נאחד את הביקוש הספקולטיבי עם הביקוש לעסקאות לקבלת הביקוש המצרפי למזומנים נזילים,

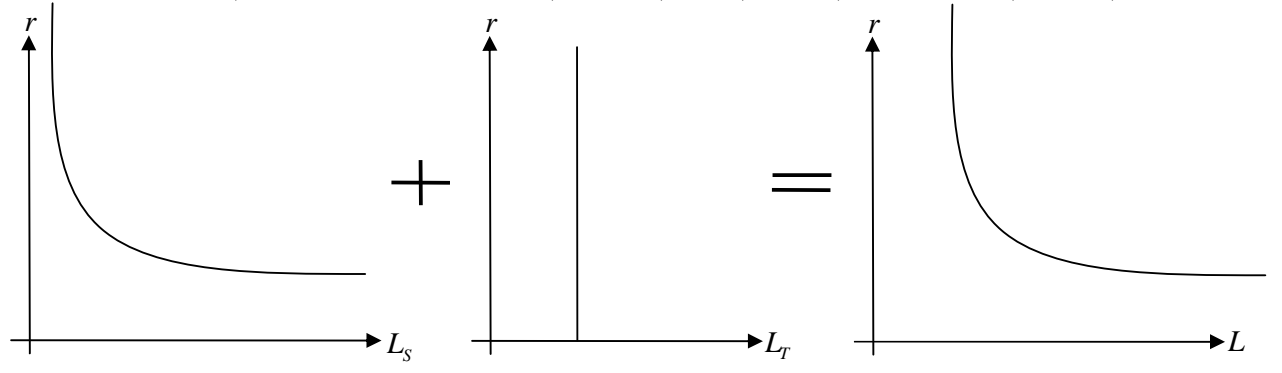

אנו רוצים להגדיל את הביקוש המצרפי,  $AD$  , כדי להגיע קרוב יותר למצב של תעסוקה מלאה. נבחן מספר דרכי פעולה של הממשלה להגדיל את הביקוש. את המדיניות הפיסקאלית פגשנו בעבר. כעת נבחן את המדיניות המונטרית ואת המדיניות המעורבת (שילוב בין מדיניות פיסקאלית למדיניות מונטרית).

# מדיניות מונטרית טהורה

כאשר מגדילים את כמות הכסף, שער הריבית יורד, וכך כמות ההשקעות במשק גדלה. כתוצאה מכך הביקוש המצרפי עולה, ולכן הכנסת שיווי המשקל,  $Y$ , עולה.

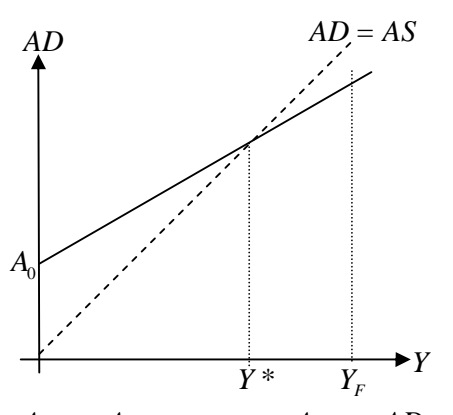

נזכר במודל קיינס

מדיניות בה הממשלה משנה (דרך הבנק המרכזי) את כמות הכסף או הריבית .

הגדרה – מדיניות מוניטרית

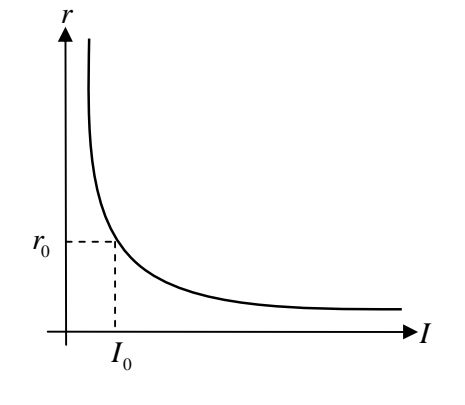

מתברר שהקשר בין שער ריבית לבין ההשקעה במשק :

 $\blacktriangleright$   $I$ *<sup>D</sup> M* 0 *r*

*<sup>S</sup> M*

*r*

שיווי משקל בשוק הכסף, וקביעת שער הריבית . את כמות הכסף המוצעת נסמן  $\,N^{\,S}\,$  . כמות זו נקבעת ע״י הבנק המרכזי  $\mu^S$  (שרטט את ביקוש הכסף המצרפי (  $M^D$ ) והיצע הכסף (

אנו רואים ששינוי בהיצע הכסף, ע״י הבנק המרכזי, יגרור שינוי בריבית. באופן אלטרנטיבי, הבנק יכול לשנות את הריבית, וכך לשנות את כמות הכסף. הממשלה, במשק באבטלה, נוטה להגדיל השקעותיה, *G* ) *G* הן הוצאות הממשלה על כל שירותיה ועל משכורות לעובדיה), ולהקטין את המיסים המוטלים ,  $T$ . תהליך זה, ככל הנראה, גורר גרעון בתקציב, מכיוון שההפרש

- $S_G = T G$  (חסכון/גרעון הממשלה) נעשה שלילי יותר. קיימות שתי שיטות למימון הגרעון בתקציב :
- 1. הלוואה מהבנק המרכזי ( מדיניות זו נקראת פיסקאלית מרחיבה, בגלל הגדלת *G*, ומונטרית מרחיבה, בגלל הגדלת בסיס הכסף ) מלווה זה גורר צורך מהבנק המרכזי להרחיב את בסיס הכסף, כלומר לייצר עוד כסף. הרחבת בסיס הכסף משפיעה על כמות הכסף במשק, לפי המכפיל *mm* . גידול בכמות הכסף גורם לכך ששער הריבית יורד. לכן ההשקעות *I* עולות. כך הביקוש המצרפי במשק גדל .
- 2. מלווה מהציבור ( מדיניות זו נקראת פיסקאלית מרחיבה טהורה, בגלל הגדלת *G*( מלווה זה מיוצר בעזרת הנפקת אגרות חוב של המדינה, דרך הבנק המרכזי . הבנק המרכזי ימכור לציבור אגרות חוב ובכך יכניס לממשלה כסף. עם זאת, כמות הכסף לא תשתנה . זאת מכיוון שהאג׳יח הנמכר למשק, ומוריד את כמות הכסף במשק, חוזר חזרה למשק בצורת משכורות לעובדי המדינה.

ישנו חסרון בשיטת המלווה מהציבור: השקעות הממשלה מגדילות את התוצר המקומי, ה GDP. לכן גם הביקוש *S* למזומנים, *L* , . גדל מכיוון שהיצע הכסף, *M* , לא משתנה, הריבית עולה וכך ההשקעות של הציבור, *I* , יורדות . ניתן לראות זאת בגרף הבא :

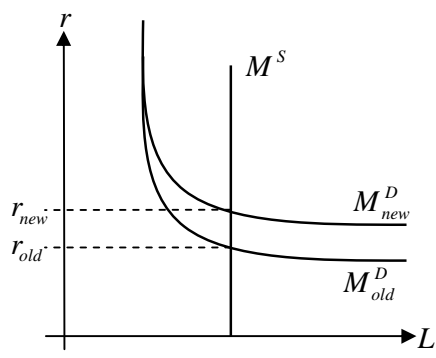

לאפקט זה קוראים − *Effect out Crowding*. ההשקעות הפרטיות נדחקות מטה, בעוד ההשקעות הממשלתיות גודלות, וכך נוצר מצב בו הממשלה היא מקבלת ההחלטות העיקרית במשק, וחשיבות החברות הפרטיות קטנה . במצב שכזה, הממשלה יכולה להגדיל את כמות הכסף המוצעת, וכד להקטין בחזרה את הריבית. הסכנה היא כניסה למצב של אינפלציה .

 $Y_F^{\top}$ , כעת נביט במצב בו הביקוש הכולל במשק בשיווי משקל,  $AD$  , גדול מההיצע במצב תעסוקה מלאה

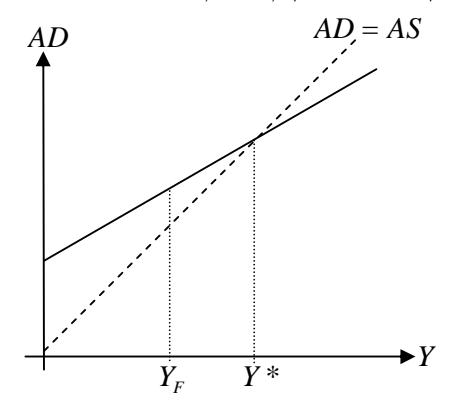

במצב זה יתחילו לחצים להעלאת מחירים.

הגדרה – פער אינפלציוני

 $\Delta Y = Y^* - Y^-$ במצב בו הפער  $\Delta Y = Y^* - Y^-$  חיובי, כלומר התוצר בשיווי משקל גדול מהתוצר בתעסוקה מלאה, גודל הפער אינפלציוני הוא ההבדל בין הביקוש המצרפי ( *AD* ( בנקודת התעסוקה המלאה לבין התוצר בתעסוקה מלאה. כלומר

$$
AD(Y_F)-Y_F
$$

ניתן לחשב את הפער האינפלציוני בעזרת המכפיל הקיינסיאני :

$$
AD(Y_F)-Y_F=\frac{Y^*-Y_F}{K}
$$

כאשר הפער האינפלציוני חיובי, קיים לחץ להעלאת מחירים .

מדיניות פיסקאלית טהורה (מדיניות מצמצמת ):

מדיניות זו תכלול הקטנת הוצאות הממשלה *G*, או הגדלת המס *T*. במקרה זה כמות הכסף נשארת קבועה. המטרה היא שהביקוש המצרפי ירד עד לרמת שווי משקל בתעסוקה מלאה :

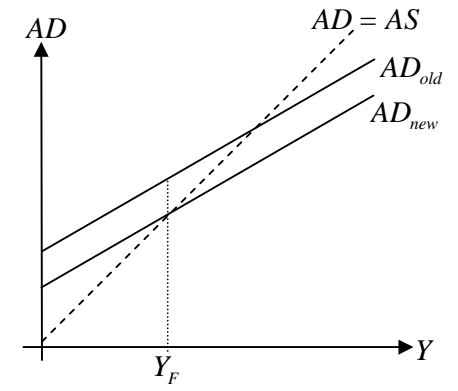

הגדרה – כמות הכסף (היצע הכסף) הראלי

 $B$  , זוהי כמות הכסף הנומינלית,  $M^{\mathcal{S}}$ , מחולקת במחיר סל המוצרים,

$$
\frac{M^S}{P}
$$

מדיניות מוניטרית טהורה : כדי להגדיל את שער הריבית, נרצה להקטין את כמות הכסף הראלית :

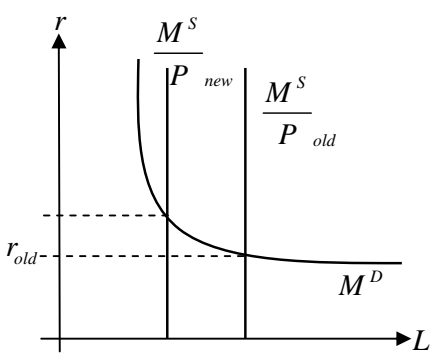

עלייה בשער הריבית מקטינה את כמות ההשקעות במשק . ירידה בכמות ההשקעה הפרטית מורידה את הביקוש המצרפי .

השפעת שער הריבית על ההשקעות ושוק המוצרים

שער ריבית ראלי לעומת נומינלי. שער ריבית נומינלי *i*, ושער ריבית ראלי *r*. את השינוי ברמת המחירים נסמן *p* .

כאשר נפקיד סכום כסף *x* בבנק, נרצה לשמור על ערכו וגם להרוויח בגלל ההשקעה שדוחה את זמן רכישת המוצרים . כדי לשמור על ערך הכסף מעליית המחירים (הצמדה), נרצה לקבל את הסכום

$$
x(1+p)
$$

כדי להרוויח באופן ראלי, כלומר להרוויח בנוסף לשינוי ברמת סל המחירים, נרצה לקבל את הסכום

$$
x(1+p)(1+r)
$$

או בסיכום

$$
x(1+p)(1+r) = x(1+r+p+rp) \triangleq x(1+i)
$$

כלומר שער הריבית הנומינלית הוא

$$
i \triangleq r + p + rp
$$

בקירוב, כאשר שער הריבית הראלית והשינוי בסל המחירים לא גדול, נקבל

$$
i \approx r + p
$$

מדיניות מעורבת – פיסקאלית ומוניטרית :

מדיניות זו תכלול הקטנת הוצאות הממשלה *G*, או הגדלת המס *T*, ובנוסף הממשלה תקטין את כמות הכסף, וזאת : עייל

- מכירה את אג"ח לציבור (בסיס הכסף קטן )
- הגדלת יחס הרזרבה המינימלי (כמות ההלוואות קטנה)
	- הגדלת שער הנכיון

הביקוש המצרפי ירד בגלל הקטנה ב *G*. הגדלת המס *T* יקטין את התצרוכת, *C*, שגם יגרור הקטנת הביקוש *S* המצרפי *AD* . הקטנת כמות הכסף *M* מעלה את שער הריבית, שמקטין את ההשקעות הפרטיות, *I* , שמקטין את הביקוש המצרפי שוב .

באופן מתמטי יעל, נו לפתור שתי משוואות שיווי משקל ( מודל − *LM IS*( :

$$
AD(r, Y) = AS
$$
  

$$
AC(r, Y) = M^S
$$

$$
L(r,Y)=\frac{M}{P}
$$

הגדרה – שינוי אקסוגני

שינוי הנובע מהתערבות ממשלתית, או התערבות הבנק המרכזי .